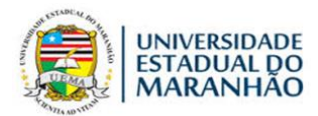

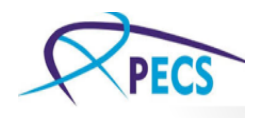

# UNIVERSIDADE ESTADUAL DO MARANHÃO CENTRO DE CIÊNCIAS EXATAS E TECNOLOGIA PROGRAMA DE PÓS-GRADUAÇÃO EM ENGENHARIA DA COMPUTAÇÃO E SISTEMAS

## **SANDRA ELOI FERREIRA NOGUEIRA**

# **APLICAÇÃO DE REDES NEURAIS NA IDENTIFICAÇÃO DE MULTIPERCURSOS PARA OBTENÇÃO DE PARÂMETROS DE DISPERSÃO TEMPORAL**

**São Luís – Ma**

**2019**

#### **SANDRA ELOI FERREIRA NOGUEIRA**

## **APLICAÇÃO DE REDES NEURAIS NA IDENTIFICAÇÃO DE MULTIPERCURSOS PARA OBTENÇÃO DE PARÂMETROS DE DISPERSÃO TEMPORAL**

Dissertação apresentada ao Programa de Pós-Graduação em Engenharia da Computação e Sistemas da Universidade Estadual do Maranhão como parte das exigências para a obtenção do título de Mestre em Engenharia da Computação e Sistemas.

Orientador: Prof. Dr. Leonardo Henrique Gonsioroski Furtado da Silva. Coorientador: Lúcio Flávio de Albuquerque Campos

**São Luís-Ma**

**2019**

Nogueira, Sandra Eloi Ferreira.

Aplicação de redes neurais na identificação de multipercursos para a obtenção de parâmetros de dispersão temporal / Sandra Eloi Ferreira Nogueira. – São Luís, 2019.

113 f.

Dissertação (Mestrado) – Programa de Pós-Graduação em Engenharia da Computação e Sistemas, Universidade Estadual do Maranhão, 2019.

Orientador: Prof. Dr. Leonardo Henrique Gonsioroski Furtado da Silva.

1. Redes neurais. 2. Artificiais. 3. CFAR. 4. Mean Excess Delay.

I. Título.

CDU 004.7

#### SANDRA ELOI FERREIRA NOGUEIRA

# APLICAÇÃO DE REDES NEURAIS NA IDENTIFICAÇÃO DE MULTIPERCURSOS PARA OBTENÇÃO DE PARÂMETROS DE DISPERSÃO TEMPORAL

Dissertação apresentada ao Programa de Pós-Graduação em Engenharia da Computação e Sistemas da Universidade Estadual do Maranhão como parte das exigências para a obtenção do título de Mestre em Engenharia da Computação e Sistemas.

Aprovado em: 14 de março de 2019. Prof. Dr. Leonardo Henrique Consioroski Furtado da Silva (Orientador - UEMA) hir t. a. can Prof. Dr. Lúcio Flávio de Albuquerque Campos (Coorientador UEMA)

Prof. Dr. Rogério Moreira Lima Silva<br>(UEMA)

Un tapa

Prof°. Me. Marcos Tadeu Rezende de Araújo (UFMA)

*Dedico este trabalho aos meus pais Pedro Alves Ferreira e Joselina da Conceição Eloi Ferreira.*

#### **AGRADECIMENTOS**

A Deus por tudo que tenho e sou.

Aos meus pais Pedro e Joselina por tudo o que me permitiram ser.

Aos meus filhos Alex e Lisandra pela compreensão nos momentos de minha ausência.

Ao Professor Leonardo Gonsioroski por suas contribuições construtivas e ajuda inestimável.

Ao Prof. Dr. Lúcio Flávio por sua excelente ajuda, paciência e confiança.

Aos colegas que me incentivaram de forma colaborativa em especial aos amigos: Jairon Batista, Igor, Denner, David, Amanda, Pedro e Rony.

À Universidade Estadual do Maranhão pela oportunidade de realizar a pesquisa e contribuir de forma construtiva para a Instituição.

A coordenação do CETUC da PUC-RIO pelo apoio técnico e infraestrutura prestada. Em especial ao Prof. Dr. Pedro Vladimir Gonzalez Castellanos pela participação nas medições e testes.

Aos Alunos doutorandos da PUC-RIO, Marcelo Molina, Jussif e Ted, pela ajuda e participações nas medições.

*"Quando Deus quer uma obra, os obstáculos tornam-se meios".*

*Padre Júlio Chevalier*

#### **RESUMO**

A dispersão temporal é um dos problemas intrínsecos do multipercurso que afeta a integridade do sinal e uma das formas de combatê-lo é através do conhecimento dos parâmetros de retardo médio e espalhamento de retardo RMS, os quais, são extraídos do perfil de retardo de potência. Esses parâmetros precisam ser estimados com determinada acurácia, pois deles dependem outros dados, tais como, equalizadores, prefixo cíclico, banda de coerência, taxa de erro de bits (BER), taxa de transmissão de dados, dentre outros, que são utilizados no projeto de sistemas *wireless*. Essa acurácia é diretamente dependente da quantidade de multipercursos válidos encontrados no perfil de retardo de potência. Portanto a limpeza do perfil de retardo é uma etapa importante dentro da caracterização do canal, tão tal, que é crescente o número de estudos realizados utilizando diversas técnicas de filtragem: *Constante False Alarm* (CFAR) **[1]**, **[2]** e **[3]**, CLEAN **[4] [5]** e WAVELET **[6]**, a fim de, identificar os multipercursos válidos de ruídos impulsivos. Logo, este trabalho propõe, o uso de uma técnica alternativa de limpeza de perfil de retardo de potência, usando redes neurais artificiais para identificação e eliminação do ruído impulsivo. A técnica de filtragem utilizando a RNA com arquitetura *feed-forward* através do algoritmo *back-propagation* foi testada e comparada com os resultados produzidos pela técnica CFAR. Os testes usando a RNA foram realizados em cinco diferentes ambientes de propagação, incluindo regiões urbanas, semi-urbanas, rurais e com predominância de vegetação, em diferentes frequências de transmissão. A técnica neural demonstrou melhor eficácia com acurácia média de 91,38% e, consequentemente, valores mais satisfatórios que a CFAR quanto a identificação dos multipercursos válidos. Os resultados dos parâmetros de dispersão temporal *Mean Excess Delay and RMS Delay Spread* obtidos pela nova técnica apresentaram valores adequados quando comparados com a CFAR e também com os valores descritos na norma da ITU-R P.1411-9.

#### *Palavras-Chave*

*Redes Neurais Artificiais, CFAR, Mean Excess Delay, RMS Delay Spread.* 

#### **ABSTRACT**

*The temporal dispersion is one of the intrinsic problems of the multipath that affects the integrity of the signal and one of the ways to combat it is through the knowledge of the medium delay parameters and RMS delay spread, which are extracted from the power delay profile .These parameters need to be estimated with a certain accuracy, since other data depend on them, such as, equalizers, cyclic prefix, coherence band, bit error rate (BER), data transmission rate, among others, that are used in the project of wireless systems. This accuracy dependents directly on the number of valid multipaths found in the power delay profile. Therefore, the cleaning of the delay profile is an important step in the channel characterization, so that the number of studies using several filtering techniques is increasing: Constant False Alarm (CFAR) [1], [2] and [3 ], CLEAN [4] [5] and WAVELET [6], in order to identify the valid multiperpaths of impulsive noises. Therefore, this work proposes the use of an alternative power-delay profile cleaning technique using artificial neural networks to identify and eliminate impulsive noise. The technique of filtering using RNA with feed-forward architecture through the back-propagation algorithm was tested and compared with the results produced by the CFAR technique. RNA tests were carried out in five different propagation environments, including urban, semi-urban, rural and predominantly vegetated regions at different transmission frequencies. The neural technique showed a better efficacy with a mean accuracy of 91.38% and, consequently, more satisfactory values than the CFAR for the identification of valid multiperceptions. The results of the Mean Excess Delay and RMS Delay Spread parameters obtained by the new technique presented adequate values when compared with the CFAR and with the values described in the ITU-R norm P.1411-9.*

#### *Key words*

*Artificial Neural Networks, CFAR, Mean Excess Delay, RMS Delay Spread.*

# **LISTA DE FIGURAS**

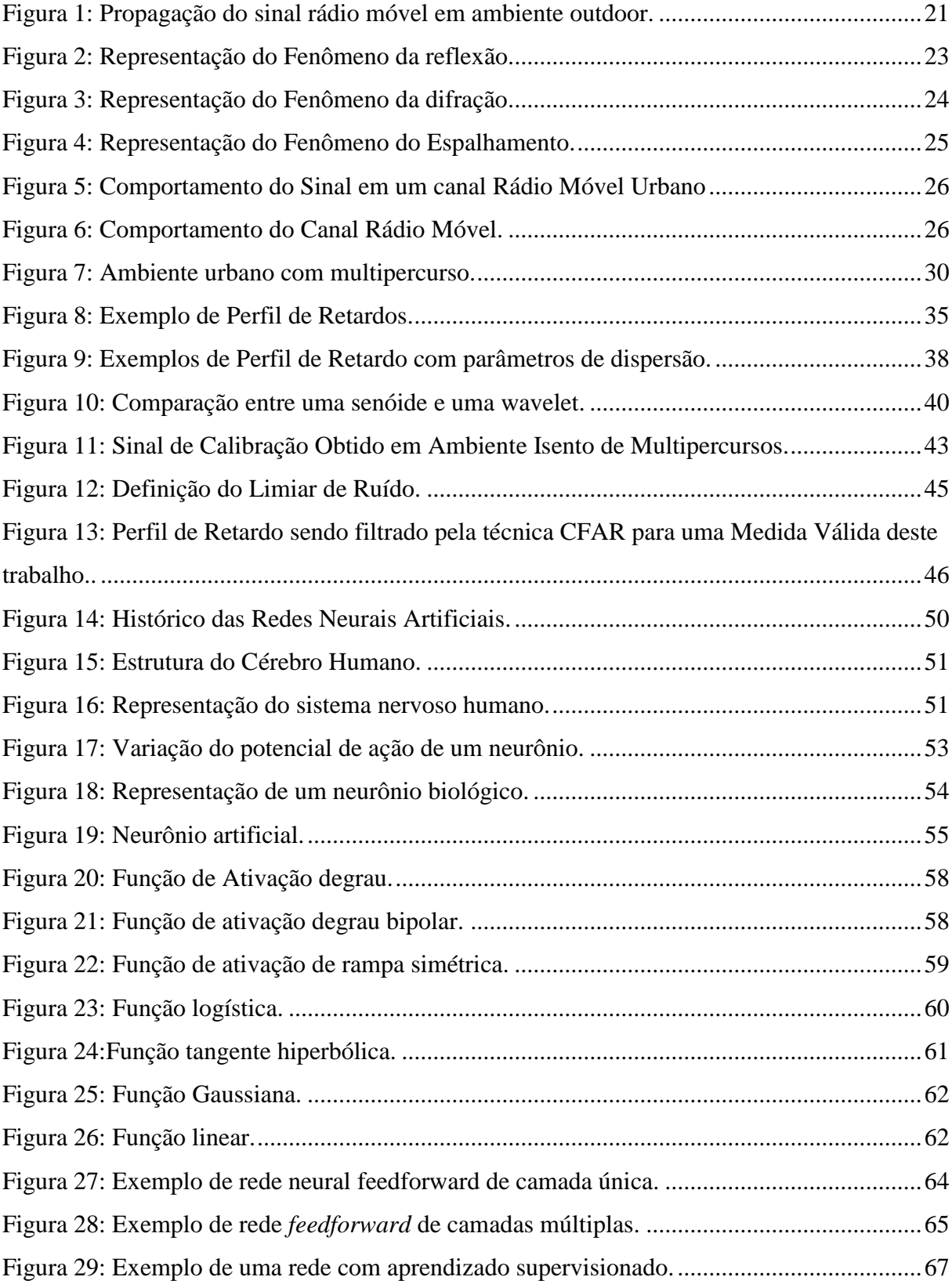

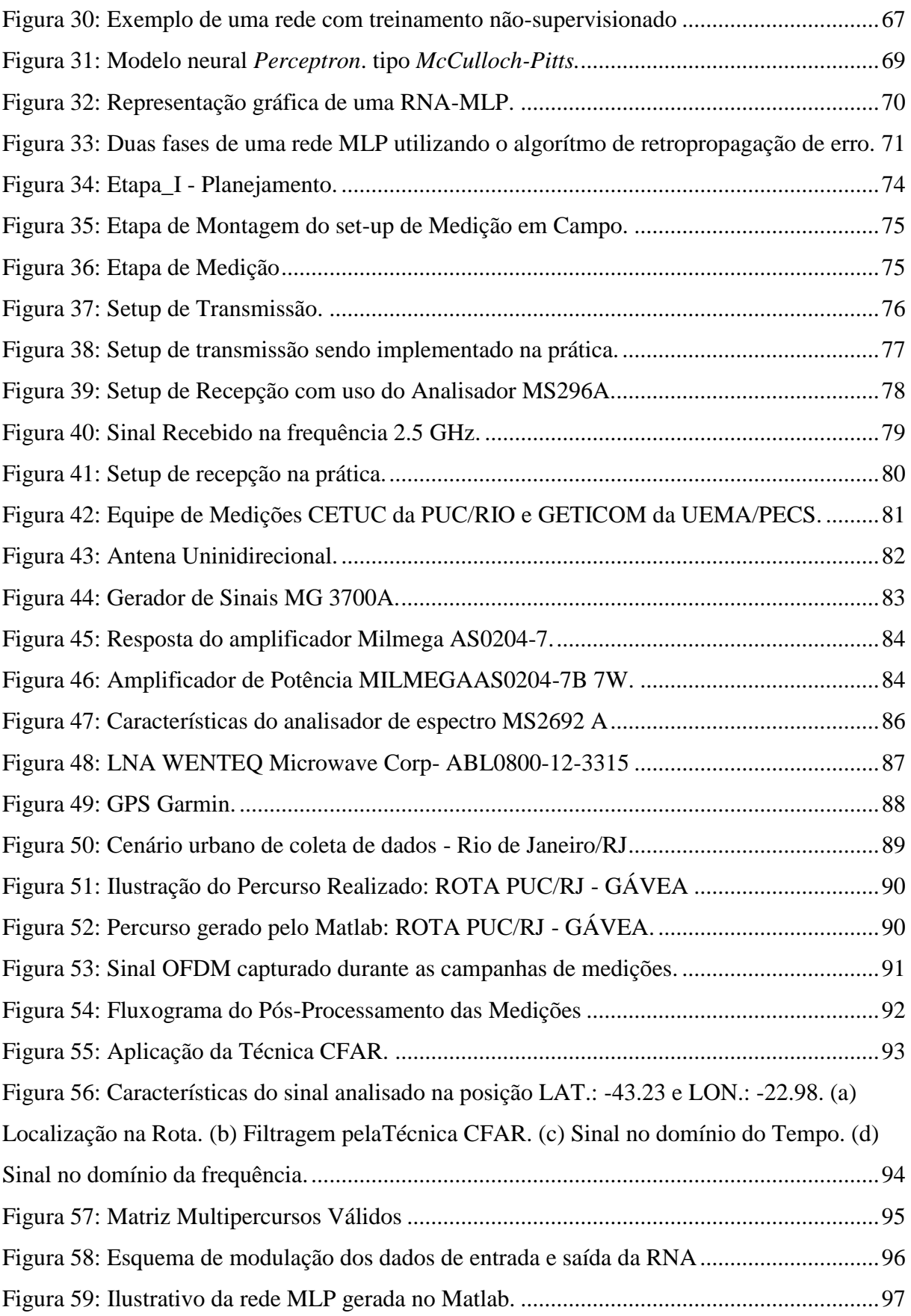

[Figura 60: Multipercursos Válidos RNA x CFAR. \(a\) Linha 76 Rota Túnel 700 MHz. \(b\)](file:///D:/Sandra_MESTRADO/DISSERTACAO_TRABALHO_FINAL/FINAL_DISSERTACAO/FINALMENTE_ARTIGO/DISSERTACAO_OK_SANDRAELOI_versao4_REVISADA.docx%23_Toc1716851)  Linha 50 Rota Rural [700 MHz. \(c\) Linha 60 Rota Urbano 700 MHz. \(d\) Linha 130 Rota](file:///D:/Sandra_MESTRADO/DISSERTACAO_TRABALHO_FINAL/FINAL_DISSERTACAO/FINALMENTE_ARTIGO/DISSERTACAO_OK_SANDRAELOI_versao4_REVISADA.docx%23_Toc1716851)  [Ambiente com vegetação 2,5 GHz.........................................................................................101](file:///D:/Sandra_MESTRADO/DISSERTACAO_TRABALHO_FINAL/FINAL_DISSERTACAO/FINALMENTE_ARTIGO/DISSERTACAO_OK_SANDRAELOI_versao4_REVISADA.docx%23_Toc1716851)

## **LISTA DE TABELAS**

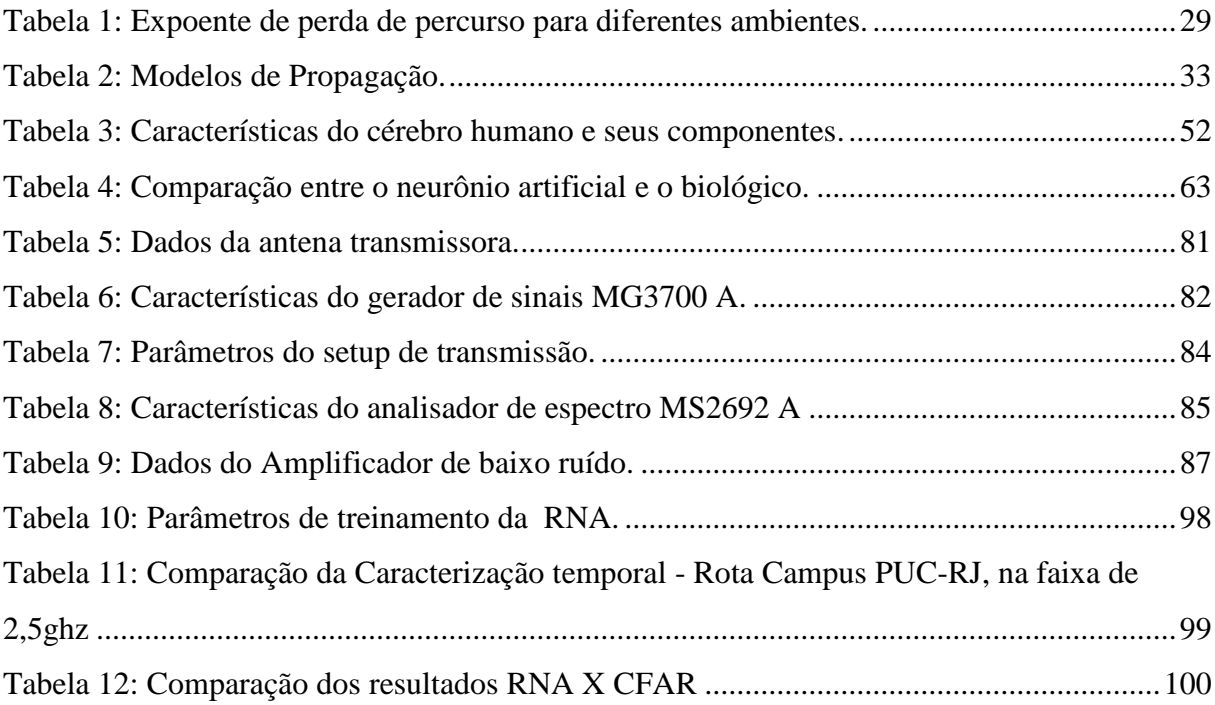

#### **LISTA DE ABREVIATURAS**

- **ANATEL –** *Agência brasileira de normas técnicas*
- **ART** *- Adptative Resonance Theory*
- **CFAR –** *Constante False Alarm*
- **EMBRATEL –** *Empresa brasileira de telecomunicações*
- **ERB** Estações Rádio Base
- **IA –** *Artificial Intelligence*
- **IBGE –** *Instituto brasileiro de Geografia e Estatística*
- **IEEE –** *Institute of electrical and electronics engineers*
- **ITU-R –** *International Telecommunication Union - Recomendation*
- **LOS -** *Line of Sight*
- **LVQ** *- Learning Vector Quantization*
- **MATLAB –** *Matrix laboratory*
- **MLP** *Multilayer Perceptrons*
- **NLOS –** *Non Line of Sight*
- **OFDM –** *Orthogonal Frequency – Division Multiplexing*
- **PDP –** *Power Delay Profiles*
- **RBF** Radial-basis functions
- **RNA –** *Artificial neural networks*

# **SUMÁRIO**

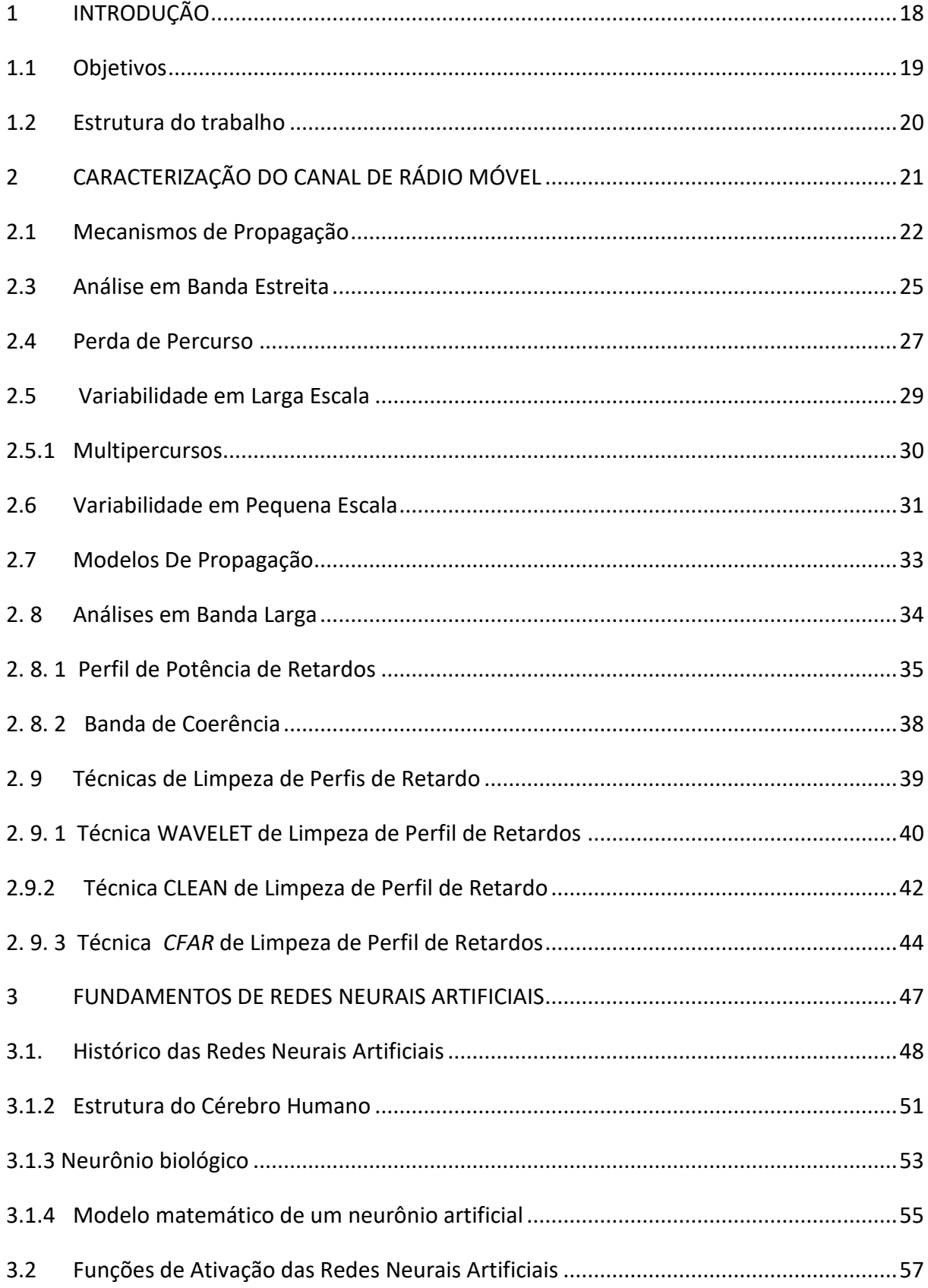

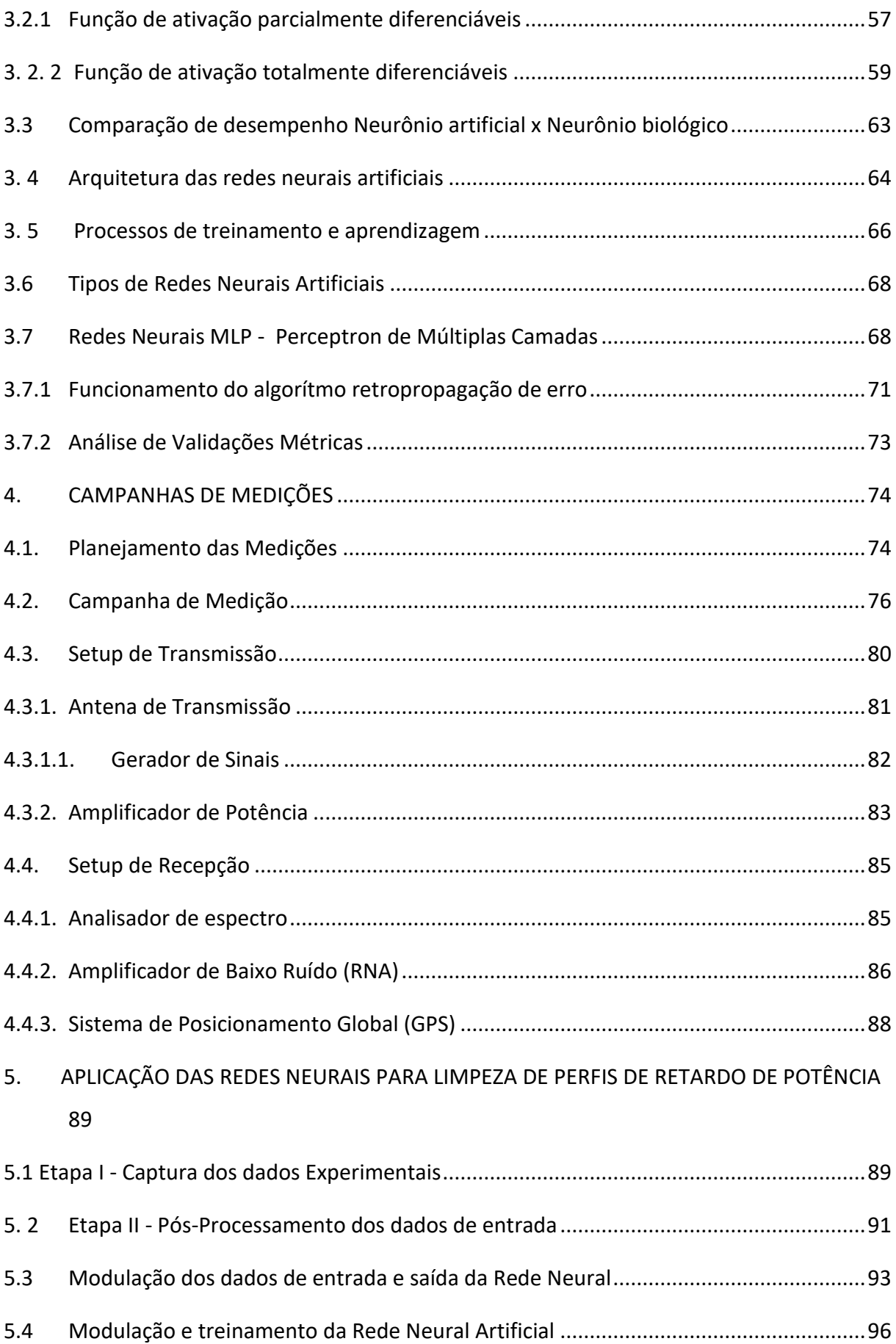

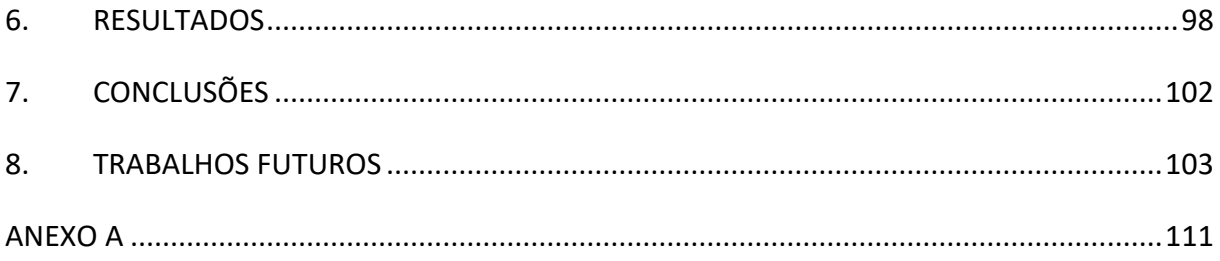

# 1 **INTRODUÇÃO**

O avanço das tecnologias de comunicação tem ocasionado enorme impacto na história da humanidade. A maneira de se comunicar hoje diverge, em vários aspectos, em relação a algumas décadas atrás, pois nos encontramos atualmente em um cenário de ampla convergência das tecnologias de processamento e transmissão de dados em tempo real. Pesquisas recentes evidenciam um crescimento exponencial no acesso aos serviços de banda larga fixa no Brasil, até o primeiro trimestre de 2018 a Agência Nacional de Telecomunicações (ANATEL) **[7]** informou 29,7 milhões de acessos em serviços na banda larga fixa. Evidentemente, esses números constatam o envolvimento da vida secular cada vez mais conectada ao uso de equipamentos portáteis, tais como *Notebooks*, *Smartphones* e *Tablets*. Esta tendência tem como consequência a disseminação do uso de redes locais sem fio no padrão 802.11 do IEEE (*Institute of Electrical and Electronic Engineers*), associadas ao acesso em banda larga, para viabilizar a mobilidade proporcionada pelos equipamentos portáteis no acesso à Internet.

A evolução dos estudos e pesquisas no campo das telecomunicações tem buscado investigar novos métodos que proporcionem rapidez, segurança e qualidade no sinal transmitido, encurtando assim o caminho entre transmissor e receptor. Com a explosão da mobilidade no acesso a internet banda larga surge a necessidade de estudos mais profundos relacionados aos parâmetros que caracterizam um canal rádio móvel, o que leva a uma investigação criteriosa sobre o comportamento desse sinal, assim como o surgimento de novas técnicas que visam separar o sinal propagado do ruído impulsivo.

Um dos principais fatores que limitam a capacidade e desempenho das redes rádio móveis é o desvanecimento por multipercursos, pois em um ambiente urbano chegam até o receptor várias réplicas do sinal transmitido com atrasos e atenuações diferentes. É importante conhecer as características de como o sinal chega ao receptor em um determinado ambiente, pois isso, nos permite projetar sistemas de comunicação mais eficientes. As técnicas de sondagem são as ferramentas utilizadas para se conhecer as características do canal de comunicação móvel. Ao se sondar um canal e coletar os dados e informações no receptor, registra-se também a presença de ruído intrínseco do ambiente e dos equipamentos eletrônicos envolvidos no processo de medição. Desta forma é comum fazer uso de técnicas de pósprocessamento dos sinais coletados no ato da medição com o objetivo de retirar ou minimizar o efeito do ruído no sinal recebido. Estas técnicas são conhecidas como técnicas de limpeza de perfis de retardo, pois os retardos gerados pelos efeitos do espalhamento do sinal podem ser confundidos no receptor por ruídos impulsivos e estes precisam ser retirados da análise final da caracterização do canal.

Existem diversas técnicas sendo utilizadas por pesquisadores em todo o mundo e dentre elas, pode-se citar as técnicas CFAR **[8]**, *Clean* **[1]** e *Wavelets* **[6]**. Desta forma, este trabalho visa utilizar estudos de simulação com a aplicação de inteligência artificial, através das Redes Neurais Artificiais tipo MLP (*Multi Layer Perceptron*) com objetivo de propor uma nova técnica de limpeza de perfil de retardo.

#### **1.1 Objetivos**

Este trabalho tem como objetivo o desenvolvimento de uma ferramenta de limpeza de perfil de retardo de potência, obtido da sondagem do canal rádio móvel, utilizando técnicas de inteligência artificial através das Redes Neurais Artificiais que são técnicas computacionais desenvolvidas por modelos matemáticos que adquirem conhecimento através da experiência **[9]** inspirado na estrutura neural de organismos inteligentes.

O processo de aquisição de dados será efetivado através de campanhas de medições *outdoor* nas regiões urbanas da cidade do Rio de Janeiro em banda larga e logo após serão determinados seus perfis de potência de retardo para limpeza e análise estatísticas dos parâmetros de dispersão temporal.

#### **Objetivo Geral**

• Aplicar técnicas de aprendizagem de padrões usando Redes Neurais Artificiais (RNAs) na limpeza do canal rádio móvel e realizar a comparação dos resultados dos parâmetros de dispersão temporal com os resultados obtidos pela da técnica CFAR.

#### **Objetivos Específicos**

• Aplicar a técnica de limpeza de perfil de retardo CFAR (*Constant False Alarme Rate*) e utilizar os dados obtidos através da aplicação dessa técnica para alimentação da Rede Neural Artificial;

• Implementar e treinar uma rede neural MLP (*Perceptron multi-camadas*) que classifique os sinais de multipercursos recebidos em multipercursos válidos ou ruídos a partir da aprendizagem por experiência da RNA;

• Aplicar a mesma técnica usando a RNA em outros ambientes e com faixa de frequências diferenciadas e comparar esses resultados com os valores obtidos pela técnica CFAR.

## **1.2 Estrutura do trabalho**

Este trabalho está organizado na forma descrita a seguir: No Capítulo 2 é apresentado toda a parte teórica relacionada a sondagem do canal rádio móvel. Tais como: os principais mecanismos de propagação, a existência de multipercursos e seus efeitos sobre o sinal propagado, é apresentado o conceito de banda estreita e banda larga, bem como o conceito de perfil de retardo. E apresentado também, de forma resumida,-as principais técnicas de limpeza de Perfis de Retardo que são utilizadas por diversos pesquisadores na área de caracterização de canal rádio móvel. No Capítulo 3 é explanado sobre os conceitos substanciais que norteiam a arquitetura das Redes Neurais Artificiais, desde a sua inspiração neurofisiológica, perpassando pelas etapas de configurações, treinamento e generalização da rede, neste capítulo também é abordado a aplicação de Redes Neurais para a limpeza de perfis de retardo de potência. As campanhas de medições, o ambiente, a metodologia e a configuração dos equipamentos utilizados na aquisição da base de dados utilizada na pesquisa são discutidos no capítulo 4. O Capitulo 5 apresenta os resultados obtidos na RNA proposta. O Capítulo 6 apresenta as conclusões obtidas do trabalho realizado e sugestões para a continuidade dessa pesquisa em trabalhos futuros. Os Apêndices trazem informações técnicas dos equipamentos utilizados nas medições e os códigos em MATLAB desenvolvidos e utilizados na análise estatísticas dos resultados.

# 2 **CARACTERIZAÇÃO DO CANAL DE RÁDIO MÓVEL**

Nos sistemas de comunicação rádio móvel as informações são transmitidas sob a forma de ondas eletromagnéticas propagadas no ar. Essas ondas, que transportam a informação, usam diferentes mecanismos de propagação até chegar ao seu destino final. As ondas eletromagnéticas assim o fazem porque o canal rádio móvel contém diversos obstáculos pelo caminho. Estes espalhadores, provocam por meio do fenômeno do multipercurso, dispersão no tempo e na frequência e influenciam na potência média do sinal, fazendo com que o sinal propagado chegue, ou distorcido ou atenuado, no receptor permitindo que o desempenho de sistemas de comunicações sem fio seja abaixo do esperado.

Portanto, a caracterização do canal rádio móvel ganha importância capital ao permitir que estudos sobre o comportamento do sinal sejam feitos. Pois, no cenário atual, cerca de 5 bilhões de pessoas estão conectadas a esses dispositivos por dia [10], e essas pesquisas visam que sistemas mais robustos possam ser implementados, tendo como objetivo final, o aperfeiçoamento e otimização dos serviços já ofertados pelos dispositivos móveis para a exigente geração do século XXI.

Apesar de não ser algo trivial pelo fato de ele ser considerado um sistema não determinístico, existe uma ampla variedade de ambientes, cada um com suas peculiares, diversidades e características distintas. Na Figura 1 podemos observar um exemplo de propagação de sinal sem fio em um canal rádio móvel urbano.

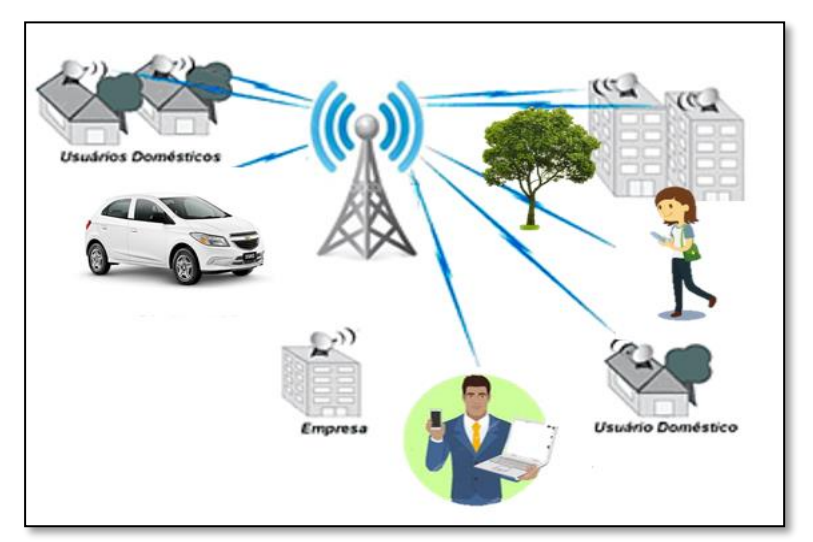

Figura 1: Propagação do sinal rádio móvel em ambiente outdoor.

Fonte: Própria.

Em um ambiente urbano existem diversos obstáculos que se colocam na trajetória da onda eletromagnética irradiada por um transmissor. Esses obstáculos podem ser fixos, tais como montanhas, prédios e árvores, mas também podem ser móveis o que torna o canal rádio variável no tempo e faz com que a onda eletromagnética seja refletida, difratada e espalhada na área a ser coberta pelo sinal.

#### **2.1 Mecanismos de Propagação**

As características do canal rádio móvel dependem dos diferentes ambientes de propagação do sinal que pode ser *indoor*, que é a propagação em ambientes confinados geralmente com poucos metros quadrados de área e propagação e *outdoor* quando a propagação se dá através de um ambiente aberto com vários quilômetros quadrados de área.

Nos ambientes urbanos, a presença das edificações e alterações no relevo interfere diretamente na modelagem do sinal transmitido onde nem sempre é possível ter a visibilidade entre transmissor e receptor, pois a comunicação é estabelecida por intermédio dos efeitos sofridos pelo canal através da reflexão, difração e espalhamento.

> Estes atrasos ocorrem devido aos obstáculos naturais encontrados, tal como edificações, árvores e relevo, fazendo com que cópias do sinal percorram caminhos diferentes até chegarem ao receptor. Este por sua vez, recebe um sinal equivalente que é uma somatória das cópias recebidas. No caminho percorrido o sinal pode sofrer reflexão, refração e difração. **[11, p. 2]**

A seguir será traçado um breve resumo sobre os fenômenos mais comuns que podem ser observados na propagação do sinal em ambiente *outdoor.*

• Fenômeno da Reflexão

Sobre o fenômeno da reflexão Rita **[1, p. 14]** explica que "a reflexão ocorre quando as ondas eletromagnéticas encontram uma superfície lisa cujas dimensões lineares são grandes em comparação com o comprimento de onda do sinal que se propaga". Na figura 2 podemos observar o comportamento das ondas refletoras.

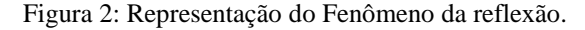

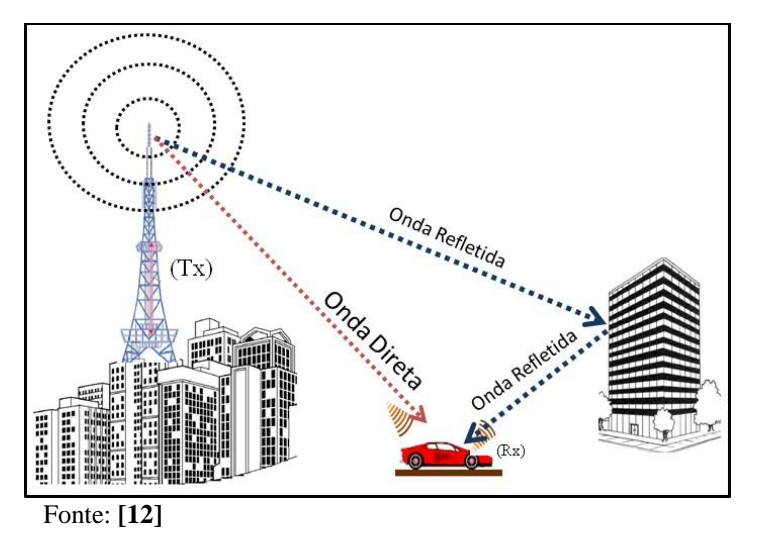

• Fenômeno da Difração

Já o fenômeno da difração refere-se a curvatura e espalhamento da onda após contornar um obstáculo. Essa curvatura pode ser mais ou menos acentuada, dependendo da forma e das dimensões do obstáculo a ser transpassado. Segundo Rappaport **[13, p. 83]**:

> Na difração os sinais eletromagnéticos transmitidos se dissipam ao redor da superfície curva da terra, além do horizonte, e por trás de obstruções. Embora a força do campo recebido diminua rapidamente enquanto o receptor se move mais profundamente em direção à região obstruída (sombra), o campo de difração ainda existe e normalmente tem força suficiente para produzir um sinal útil... A intensidade do campo de uma onda difratada na região sombreada é a soma vetorial dos componentes de campo elétrico de todas as ondas secundárias no espaço em torno do obstáculo.

A difração é causada pela propagação das ondas secundárias em uma região sombreada esse fenômeno pode ser observado na ilustração da figura 3.

Figura 3: Representação do Fenômeno da difração.

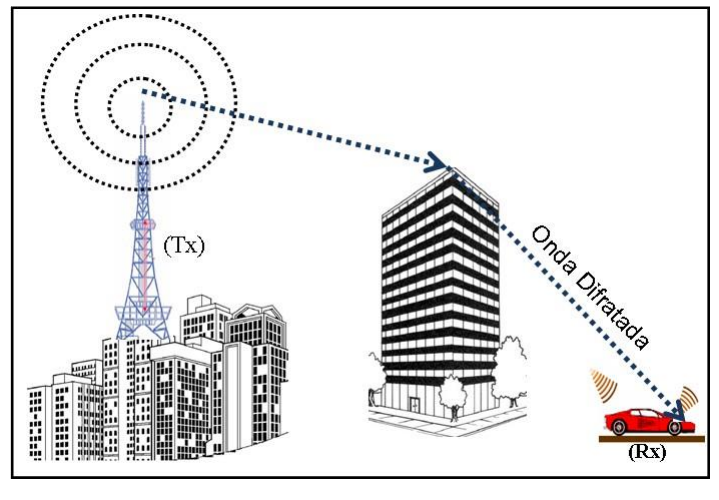

Fonte: [12]

O fenômeno da difração é claramente observado através do princípio empírico denominado Princípio de Huygens, criado pelo cientista holandês Chistiaan Huygens em 1678, esse fenômeno é descrito como representações de frentes de ondas criadas a partir de uma fonte elementar, em que cada ponto da onda original atua na geração de novas fontes de onda. Essas novas frentes de onda que se propagam tem a mesma frequência da onda elementar [11]. Essa característica intrínseca é claramente observada em um sistema de comunicação rádio móvel quando obstáculos obstruem a visada direta entre transmissor e receptor e mesmo assim há o estabelecimento de comunicação, mesmo o receptor posicionado em um local considerado de sombra.

• Fenômeno do Espalhamento

Outro fenômeno ondulatório muito comum em canais de comunicação móvel é o espalhamento que acontece quando a onda incide em uma superfície que contém um grande número de objetos com dimensões pequenas em relação ao comprimento de onda e a energia refletida é espalhada e difundida em todas as direções. A Figura 4 demonstra o efeito ondulatório do espalhamento.

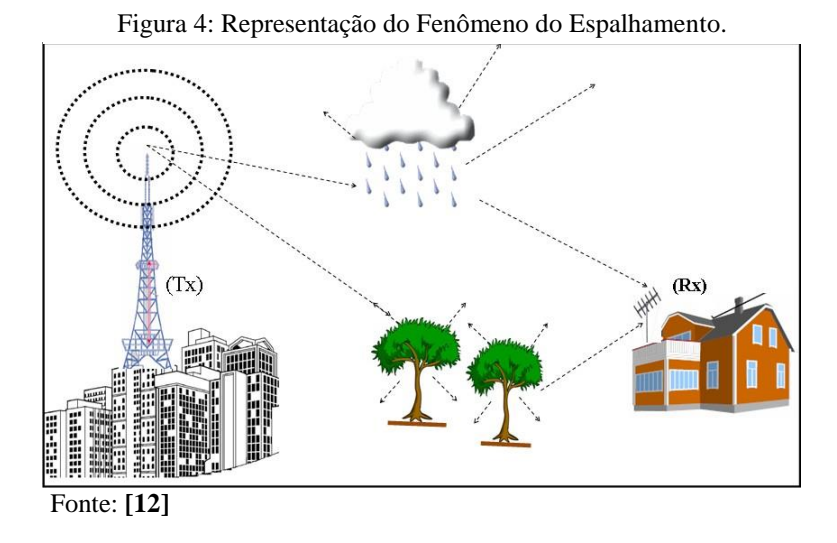

A presença de objetos refletidos e dispersores no canal propicia um ambiente em constante mudança, que dissipa a energia do sinal em amplitude, fase e tempo. Estes efeitos resultam em múltiplas versões do sinal transmitido que chegam à antena receptora, deslocados em relação um ao outro na orientação temporal e espacial **[13]**.

## **2.3 Análise em Banda Estreita**

Na literatura específica existem diversas formas de se conceituar o que é banda estreita e banda larga, no entanto, para caracterização de canal rádio móvel o conceito mais apropriado é aquele que toma a banda de coerência do canal como parâmetro. Logo um sinal transmitido é considerado banda estreita quando comparado com a banda de coerência e o mesmo é menor.

A importância da caracterização do canal em banda estreita é para definir alguns parâmetros essenciais, tais como tamanho das células, nível de interferência no receptor e localização estratégica das estações base.

Ao conhecer as características estatísticas do comportamento do canal em banda estreita é possível descrever o comportamento do canal à custa de um desvanecimento em pequena escala com distribuição de Rayleigh ou Rice. Na Figura 5, é possível observar o comportamento de um sinal rádio móvel em área urbana.

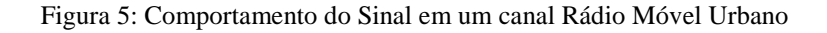

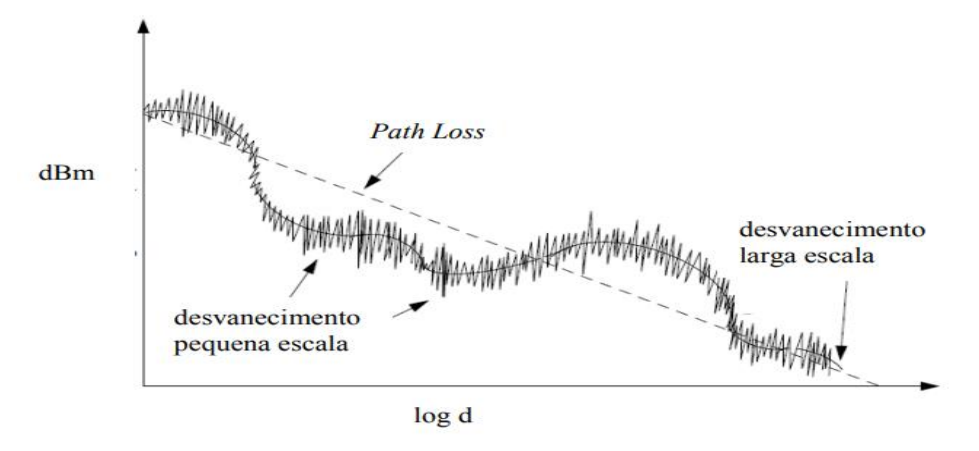

Fonte: **[14]**

Na Figura 5, distinguem-se três comportamentos distintos. As flutuações rápidas do sinal são denominadas desvanecimento em pequena escala, associadas ao multipercurso. À variação mais suave e lenta, dá-se a denominação de desvanecimento em larga escala, associada ao sombreamento por obstáculos. Além destes dois comportamentos do sinal há ainda, naturalmente, a tendência de queda do nível segundo algum expoente de atenuação com a distância, que varia conforme o ambiente. Estes efeitos que acometem o sinal de radiofrequência, descritos de forma mais estruturada na Figura 6, têm seus comportamentos modelados pelas distribuições, Log-Normal, Rayleigh e Rice respectivamente para o desvanecimento em larga escala e para o de pequena escala. A Figura 6 apresenta de forma estruturada variações ocorridas frequentemente no comportamento de um sinal em um canal rádio móvel.

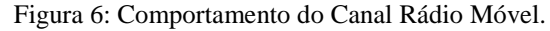

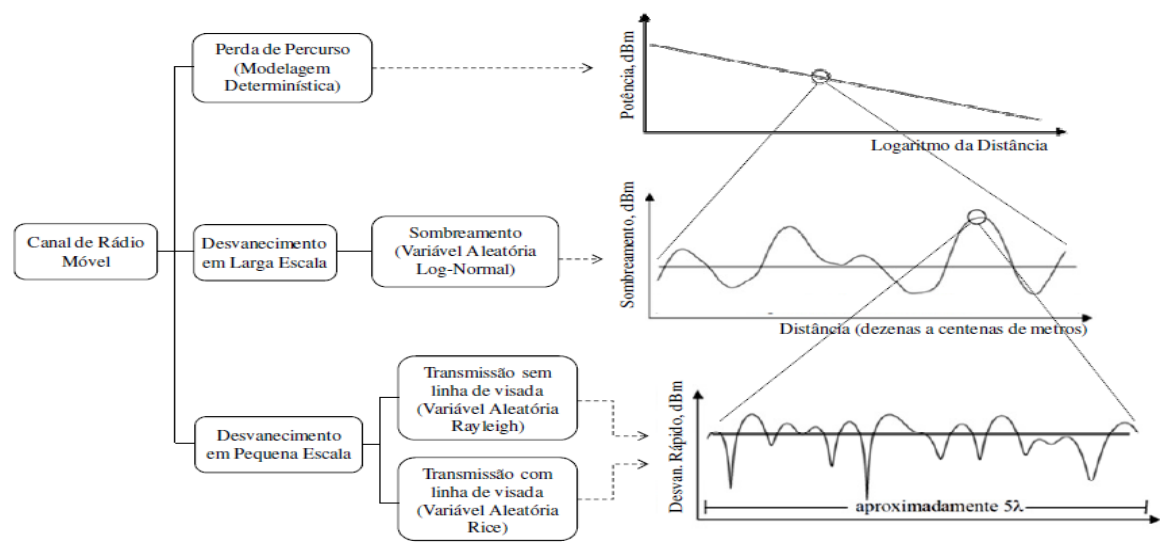

Fonte: **[8]**

A Figura 6, mostra de forma sucinta que o canal rádio móvel pode sofrer perda de percurso relacionado com o distanciamento entre o móvel receptor e a estação transmissora. Também pode sofrer desvanecimento em larga escala o que causa sombreamento de determinadas áreas. Sendo que esse efeito pode ser modelado por uma log-normal. E por último, o canal pode ter desvanecimento em pequena escala o qual está relacionado com o efeito de multipercurso. Ficando a modelagem desse desvanecimento feita pela distribuição de Rayleigh ou pela distribuição de Rice.

#### **2.4 Perda de Percurso**

Segundo Silva **[8, p. 23]** "a perda de percurso (*pathloss*) é a atenuação ocorrida na potência média do sinal devido a propagação no espaço livre, difrações e reflexões causadas pelos obstáculos presentes no canal quando o receptor se distancia do transmissor." Essas alterações aleatórias nos percursos influenciam significativamente as ondas eletromagnéticas ocasionando perda de potência e alterações da frequência em função da variabilidade da distância entre o transmissor e o receptor.

A perda de percurso, que representa a atenuação do sinal como uma quantidade positiva, medida em dB, é definida como a diferença (em dB) entre a potência transmitida efetiva e a potência recebida, e pode ou não incluir o efeito dos ganhos da antena **[13]**.

A perda de percurso para o modelo espacial quando os ganhos da antena são incluídos é dada pela Equação 2.1.

$$
\overline{PL}(\text{dB}) = 10 \log \left( \frac{P_t}{P_r} \right) = -10 \log \left[ \frac{G_t G_r \lambda^2}{(4\pi)^2 d^2} \right]
$$
(2.1)

Onde:

*Pt* é a potência transmitida;

*P r* é a potência recebida;

*Gt* é o ganho da antena transmissora;

*Gr* é o ganho da antena receptora e d é a distância de separação Tx-Rx em metros.

A formulação matemática da perda de percurso em que os ganhos das antenas são excluídos, é expressa pela equação em que as antenas são consideradas como tendo ganho unitário e a sua modelagem é dada pela Equação 2.2.

$$
PL(dB) = 10 \log \left(\frac{P_t}{P_r}\right) = -10 \log \left[\frac{\lambda^2}{\left(4\pi\right)^2 d^2}\right]
$$
 (2.2)

Os modelos de propagação teóricos baseados em medição indicam que a potência média do sinal recebido diminui logaritmicamente com distância, seja em canais de rádio para interior ou exterior. Esses modelos têm sido usados extensivamente na literatura **[13]**.

A perda de caminho média em grande escala para uma separação T-R qualquer é expressa como uma função da distância usando um expoente de perda de caminho, *n*, conforme verifica-se nas Equações 2.3 e 2.4.

$$
PL(d)\infty\left(\frac{d}{d_0}\right)^n\tag{2.3}
$$

Ou

$$
\overline{PL}(\text{dB}) = \overline{PL}(d_0) + 10n \log \left(\frac{d_0}{d_0}\right)
$$
\n(2.4)

onde, *n* é o expoente de perda de percurso que indica a velocidade com a qual essa perda se expande com relação à distância, 0 *d* é a distância de referência próxima que é determinada pelas medições perto do transmissor, e d é a distância de separação T-R. Os valores de *PL* indicam a média conjunta de todos os valores possíveis de perda de percurso para determinado valor de d. Logo, A modelagem da perda de percurso, quando colocada em uma escala loglog, é uma reta com uma inclinação igual a 10*n* dB por dezena.

Os estudos relacionados a perdas de percurso são conhecidos como modelos de propagação de grande escala e tem apresentado eminente importância por dois motivos substanciais, primeiramente por serem modelos gerados do estudo da perda de propagação tornando-se muito úteis na estimação de áreas de cobertura de estações rádio base, e em segundo lugar, por sua utilidade na modelagem do expoente de perda de percurso para a variação em larga escala do sinal, pois dependendo do expoente da perda de percurso, o ambiente pode ser classificado como espaço livre, áreas urbanas e áreas urbanas com sombreamento, entre outros. Por exemplo, no espaço livre, o expoente *n* é igual a 2, e quando existem obstruções, *n* terá um

valor muito maior. Na tabela 1 é possível classificar o ambiente em função do expoente da perda de percurso.

| Ambiente                                       | Expoente da perda de percurso (n) |
|------------------------------------------------|-----------------------------------|
| <b>Espaço</b> livre                            |                                   |
| Areas urbanas                                  | 2.7 a 3.5                         |
| Áreas urbanas com sombreamento                 | 3 a 5                             |
| Dentro de construções em linha de visada (LOS) | 1.6A1.8                           |
| Dentro de construções com obstruções (LOS)     | 4a6                               |

Tabela 1: Expoente de perda de percurso para diferentes ambientes.

Fonte: **[13]**

#### **2.5 Variabilidade em Larga Escala**

O efeito da variabilidade em larga escala é ocasionado pela morfologia do terreno (encostas, montanhas, vales, morros, água dentre outros) e também por construções, ou seja, por alterações na natureza produzidas pelo homem (grandes prédios, casas, etc ).

Quando o sinal eletromagnético transmitido encontra qualquer um desses obstáculos ocorre o desvanecimento da potência média do sinal ao longo do caminho, uma vez que, há grande deslocamento do receptor fazendo com que ocorram janelas em redor de centenas de comprimentos de onda do sinal propagado. Esses obstáculos propiciam ao receptor uma condição de sombreamento, visto que, há um bloqueio completa ou parcialmente da linha de visão entre o transmissor e receptor. Esse tempo de sombreamento está em função do tempo que o móvel receptor leva para contornar o referido obstáculo **[13] [8]**.

É comum na literatura especializada definir a potência recebida no receptor por uma distribuição log-normal cuja função densidade de probabilidade é expressa pela Equação 2.5.

$$
f_{y}(y_{dB}) = \frac{1}{\sqrt{2\pi}\sigma_{dB}} e^{\frac{(y_{dB} - \mu_{dB})^{2}}{2\sigma_{dB}^{2}}}
$$
(2.5)

Onde,

 $y_{dB} = 10 \log_{10} y$ 

 $y_{\text{dB}}$  é a variável aleatória representando as variações do nível da potência recebida.  $\mu_{dB}$  é a média e y expresso em decibéis

 $\sigma_{dB}$  é o desvio padrão também expresso em decibéis.

#### **2.5.1 Multipercursos**

O multipercurso ocorre em um canal rádio móvel devido aos muitos obstáculos que estão ao longo do caminho entre o transmissor e receptor. Esses obstáculos são os responsáveis para que o sinal eletromagnético inicialmente propagado chegue ao receptor por meio de várias réplicas do sinal original. Dependendo do local de propagação do sinal transmitido, o impacto do multipercurso sobre o sinal pode ser mais ou menos intenso.

Em cenários urbanos, onde há a predominância de muitas construções, como prédios, pontes, túneis, casas, além de outros obstáculos tais como carros, pessoas, árvores. O multipercurso contribui bastante para que a onda eletromagnética propagada sofra com interferências entre duas ou mais versões do sinal transmitido resultando em um sinal que pode variar muito em amplitude e fase. Na Figura 7 pode ser visto um exemplo do fenômeno do multipercurso.

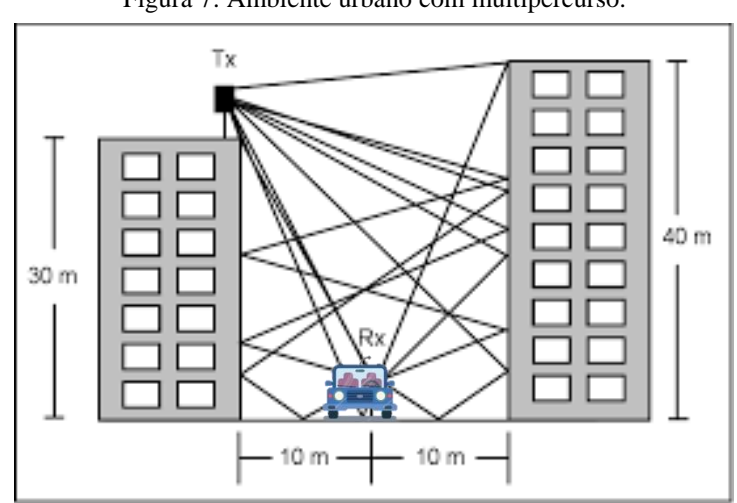

Figura 7: Ambiente urbano com multipercurso.

Fonte: [15] Adaptado.

O fenômeno de multipercurso provoca no sinal transmitido a atenuação em pequena escala. E dentro dessa classificação, destacam-se três efeitos considerados os mais importantes **[13]**:

- Mudanças rápidas na intensidade do sinal em uma pequena distância ou intervalo de tempo;
- Modulação de frequência aleatória por causa de mudanças Doppler variáveis em

diferentes sinais de multipercursos;

• Dispersão de tempo (*ecos*) causada por atrasos de propagação de multipercursos.

Em ambiente urbanizado com presença de construções, a atenuação ocorre porque a altura das antenas móveis é menor que a altura das estruturas ao redor, de tal forma que não existe um único caminho de linha de visada para a estação transmissora. Em outros casos, mesmo que exista uma linha de visada direta, múltiplos percursos ainda podem ocorrer devido a reflexões no solo ou nas construções ao redor. As ondas eletromagnéticas chegam de diferentes direções com atrasos diversos de propagação e podem constituir-se de um elevado número de ondas planas com amplitudes, fases e ângulos de chegada distribuídos aleatoriamente.

#### **2.6 Variabilidade em Pequena Escala**

A variabilidade em pequena escala, ou simplesmente atenuação (*fading*), constitui-se em variações de amplitude e fase do sinal recebido para distâncias muito curtas (alguns comprimentos de onda) ou para curtas durações (na ordem de segundos), isso ocorre devido a pequenas mudanças na posição do receptor, ou seja, são flutuações rápidas sofridas na envoltória do sinal de um canal rádio móvel, em um curto intervalo de tempo.

Existem muitos fatores físicos que influenciam a variabilidade em pequena escala. Entre eles, podemos citar **[13, p. 118 e 119]**.

- **Propagação de multipercurso**: a existência de objetos que causam reflexões e dispersores no canal propiciam um ambiente em constante mudança, que dissipam a energia do sinal em amplitude, fase e tempo. A incidência desses fenômenos causa impactos no sinal transmitido ocasionando que múltiplas versões cheguem até a antena receptora, deslocados em relação um ao outro na orientação temporal e espacial. A fase e as componentes aleatórias dos diferentes componentes de caminho múltiplo causam oscilações na intensidade do sinal, instigando assim a variabilidade em pequena escala, a distorção do sinal, ou ambos.
- **Velocidade da estação móvel:** o movimento referente a estação-base e a estação móvel resulta em modulação de frequência aleatória por causa de diferentes deslocamentos Doppler em cada um dos componentes do multipercurso. O deslocamento Doppler pode

ser positivo ou negativo, dependendo de o receptor móvel estar se aproximando ou se afastando da estação-base.

- **Velocidade dos objetos ao redor:** na hipótese de que se os objetos do canal de rádio estejam se deslocando, eles levam um deslocamento Doppler variável com o tempo sobre os componentes do multipercurso. Se os objetos ao redor estiverem se deslocando em uma velocidade maior que a da estação móvel, então esse efeito domina a variabilidade em pequena escala. Caso contrário, o movimento dos objetos ao redor pode ser ignorado, e somente a velocidade da estação móvel precisa ser considerada.
- **Largura de banda e transmissão do sinal:** se a largura de banda do sinal de rádio transmitido for maior que a largura de banda do canal de multipercurso, o sinal recebido será distorcido, mas a intensidade desse sinal não atenuará muito em um determinado local, ou seja, a variabilidade do sinal em pequena escala não será significativa. As estatísticas relacionadas a intensidade do sinal em pequena escala e a probabilidade de mancha de sinal aparecer para distâncias pequenas estão bastante relacionadas às amplitudes e atrasos específicos do canal de multipercurso, além da largura de banda do sinal transmitido.

O desvanecimento em pequena escala é causado pelo comportamento aleatório das componentes do sinal que chegam ao receptor, verificado a curtas distâncias ou pequenos intervalos de tempo (embora o termo "escala", tanto para pequena escala quanto para grande escala, refira -se originalmente à distância). Tal comportamento é fruto da multiplicidade de percursos percorridos pelas várias componentes do sinal, que chegam ao receptor com diferentes amplitudes e defasagens entre si. Uma função de densidade de probabilidades que descreve a amplitude do sinal para o desvanecimento em pequena escala é a função de Rayleigh, dada por **[16]**.

$$
L(dB) = 10n \log_{10} \left( \frac{4\pi d}{\lambda} \right) + Y_{LSf} + Y_{SSf}
$$
 (2.6)

onde *YSSf* é a variável aleatória que causa flutuações rápidas no nível do sinal recebido.

### **2.7 Modelos De Propagação**

Na caracterização em banda estreita é primordial a determinação do tamanho das células, nível de interferência no receptor e melhor localização das estações base. Em geral, para caracterizar o canal em banda estreita é suficiente uma descrição do canal por intermédio de um desvanecimento em pequena escala com distribuição de Rayleigh (ou de Rice) e para isso um sinal com largura de banda muito estreita é transmitido. Na captura do sinal pelo receptor a potência do impulso é analisada possibilitando estudos sobre as flutuações do sinal em pequena escala, larga escala e perda de percurso.

Existe na literatura uma extensa variedade de modelos de predição, tanto para ambientes externos *(outdoor*) como para ambientes internos (*indoor*). Esses modelos são comumente agrupados em três categorias: determinísticos, empíricos e semi-empíricos, conforme descrição na Tabela 2.

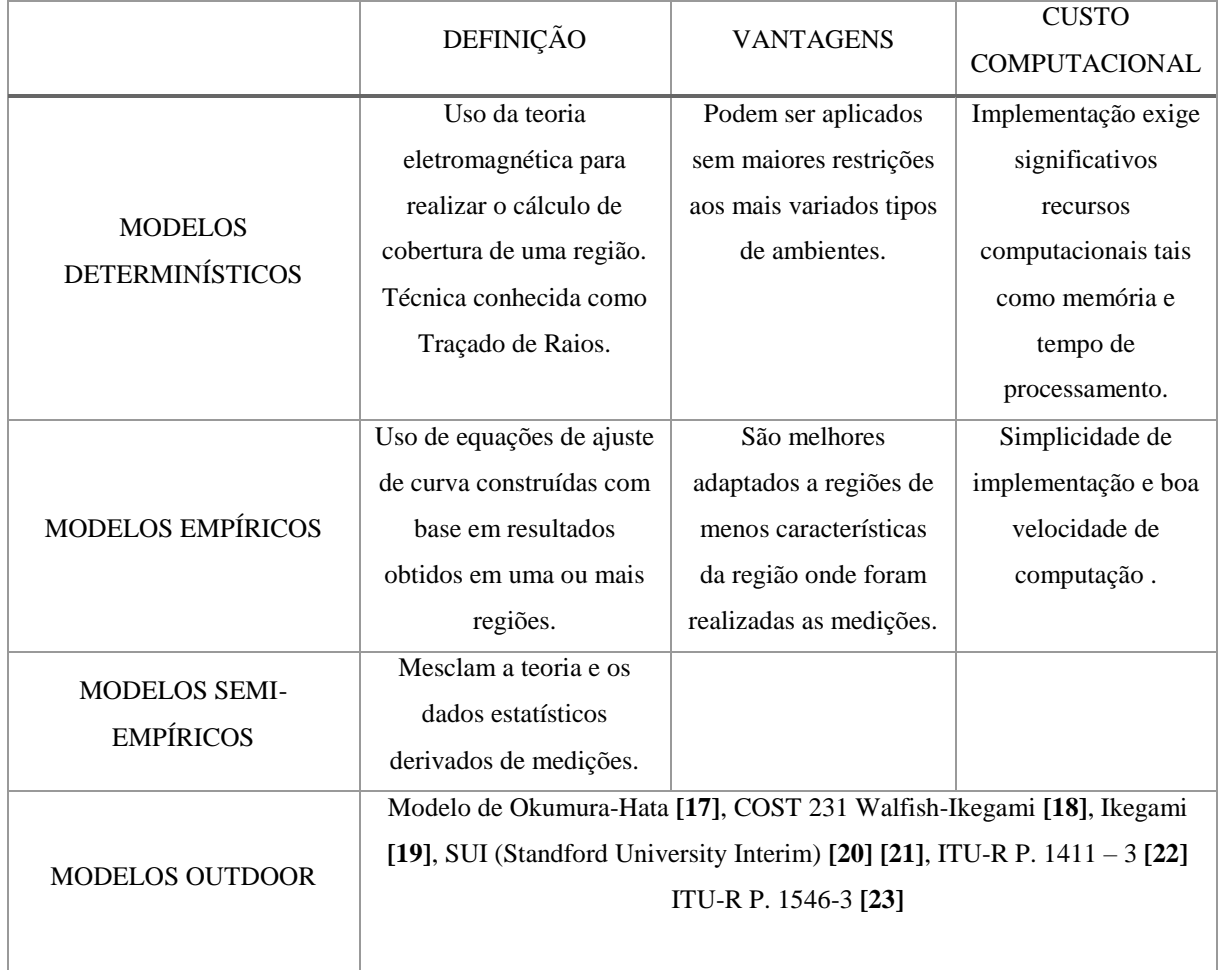

Tabela 2: Modelos de Propagação.

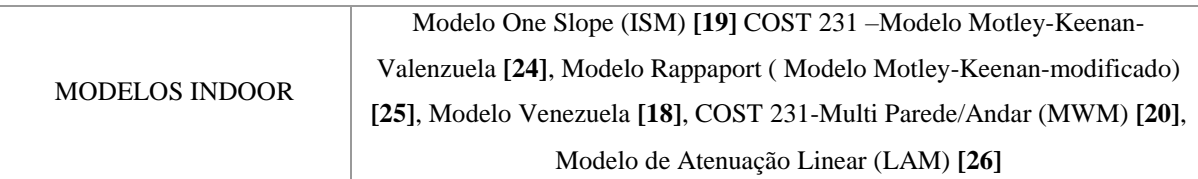

Fonte: **[8]** Adaptado.

## **2. 8 Análises em Banda Larga**

Nos estudos relacionados ao canal rádio móvel, a caracterização banda larga é de grande importância por ser uma ferramenta eficaz quanto ao estudo do comportamento do canal sem fio. Essa caracterização é feita por meio do emprego de técnicas de sondagens, que podem ser, tanto no domínio do tempo como no domínio da frequência. Os resultados dessas sondagens produzem uma série de dados que quando processados e analisados, fornecem informações que viabilizam escolhas adequadas de parâmetros que são fundamentais para um projeto de sistema sem fio **[27]** .

É na análise do comportamento do canal em banda larga que se tornam evidentes os efeitos do multipercurso sobre o sinal transmitido. Esses efeitos, fazem com que o canal sofra dispersão, tanto no domínio do tempo quanto no domínio da frequência e o estudo dos dados extraídos dessa dispersão produzem informações valiosas para um planejamento adequado dos sistemas de comunicação móvel.

Por exemplo, possibilita estimar: máxima taxa de transmissão de dados permitida, localização favorável para a instalação de ERB (Estações Rádio Base), separação mínima de frequências ou de tempo para efeito de diversidade na frequência ou no tempo, limiar de ruído dos sistemas digitais e escolhas eficientes de técnicas de modulação e codificação, entre outras. **[6] [8]**.

Da análise em banda larga é possível obter o perfil de potência de retardos  $(P_\tau)$ , que um parâmetro importantíssimo pois condensa as informações da dispersão temporal do canal rádio móvel. Para efeitos de estudos da atual pesquisa, esse parâmetro  $(P_\tau)$  foi obtido por medidas de campo, utilizando um sinal OFDM de 20 MHz em ambiente *outdoor* de uma região urbana.

#### **2. 8. 1 Perfil de Potência de Retardos**

Conforme mencionado anteriormente, em um canal rádio móvel, o sinal transmitido alcança o receptor por caminhos diversos, e o tempo de chegada de cada componente do sinal ao receptor será distinto devido ao efeito do multipercurso. Dessa forma, o sinal resultante será composto por um conjunto de versões do sinal original enviado, que possuem retardos entre si. Assim, o sinal sofre espalhamento no tempo e o gráfico que mostra cada componente significativa de multipercurso, com informação de potência e o instante de tempo da respectiva chegada é denominado Perfil de Retardos de Potência (Power Delay Profile) ou simplesmente Perfil de Retardos. [8]. Um exemplo típico de Perfil de Retardos ( $P_{\tau}$ ) é mostrado na Figura 8.

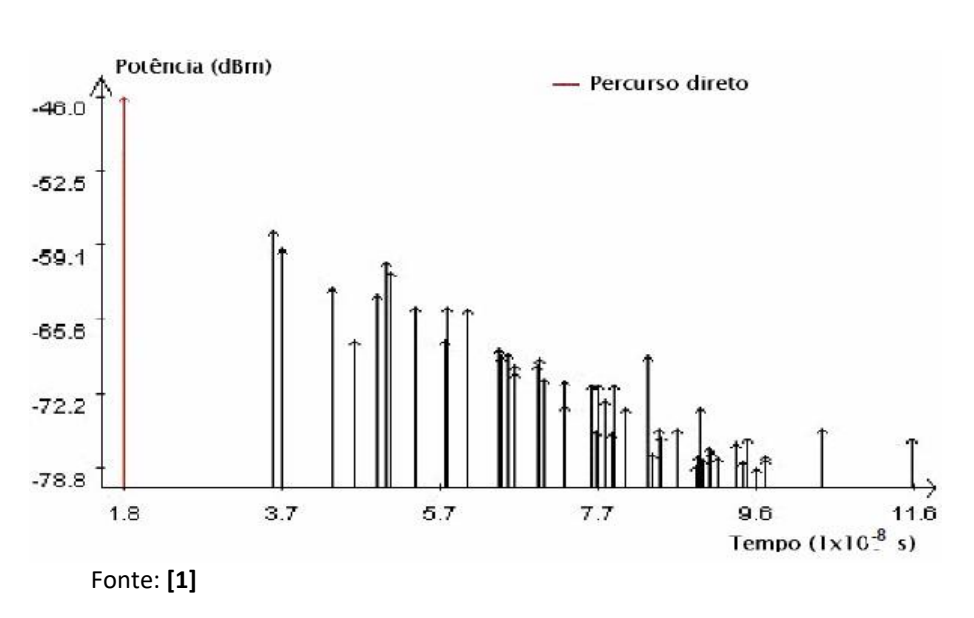

Figura 8: Exemplo de Perfil de Retardos.

Na análise da caracterização do canal relacionada à dispersão temporal, alguns parâmetros importantes podem ser verificados a partir dos retardos de potência como, por exemplo retardo excedido médio (*mean excesso delay*), espalhamento temporal RMS (*RMS delay spread*), espalhamento temporal excedido (*excesso delay spread*). Uma breve descrição desse parâmetros podem ser definidas como **[8] [2] [28]**:

a) **Retardo Excedido Médio (***mean excesso delay***):** Descreve o atraso médio de chegada das componentes em relação à primeira componente que chega ao receptor, representando dessa forma o primeiro momento do perfil de retardos e é definido matematicamente conforme descrito na Equação 2.7.

$$
\bar{\tau} = \frac{\sum_{k} P(\tau_k) \tau_k}{\sum_{k} P(\tau_k)}
$$
(2.7)

onde *k* é o retardo de propagação da k-ésima onda, ou seja, é a diferença de tempo de chegada no receptor em relação ao primeiro sinal ( $\tau_0 = 0$ ) e  $P(\tau_k)$  é a potência da correspondente da componente k com chegada em atraso no receptor de  $\tau_{k}$ .

b) **Espalhamento de retardo médio RMS** *(RMS delay spread):* Mede o espalhamento temporal do perfil de retardos em torno do retardo excedido médio. Nos ambientes *outdoor*, os valores típicos são da ordem de microssegundos e para ambiente *indoor*, na ordem de nanosegundos. O cálculo do espalhamento temporal RMS é dado pela expressão matemática da Equação 2.8.

$$
\sigma_{\tau} = \sqrt{\overline{\tau^2} - (\overline{\tau})^2}
$$
 (2.8)

Sendo  $\tau^2$  expresso pela Equação 2.9.

$$
\overline{\tau^2} = \frac{\sum_k P(\tau_k) \tau_k^2}{\sum_k P(\tau_k)}
$$
(2.9)

onde:

 $P(\tau_{k})$ <sub>=</sub> potência da componente k de multipercurso.

 $\tau_k$  = atraso de propagação da k-ésima onda em relação à incidência do primeiro sinal.

 $\tau$  = retardo excedido médio.

Portando, o espalhamento de retardo médio pode ser definido matematicamente conforme Equação 2.10.

$$
\sigma_t = \sigma_{rms} = \sqrt{\frac{\sum_k (\tau_k - \overline{\tau})^2 P(\tau_k)}{\sum_k P(\tau_k)}}
$$
(2.10)
O espalhamento de retardo é um dos parâmetros do canal rádio móvel que descreve sua dispersividade no tempo para um determinado local. É utilizado para identificar se o sinal transmitido sobre o desvanecimento plano ou desvanecimento seletivo em frequência e consequentemente se haverá ou não interferência intersimbólica (ISI) introduzido pelo multipercurso. **[8]**

O RMS também estabelece uma importante relação com a banda de coerência, pois eles são inversamente proporcionais, conforme será visto na subseção 2.2.2.

c) **Espalhamento temporal** *(excess delay spread):* indica o retardo máximo em relação a primeira componente recebida, onde a energia decai X dB (valor estipulado) abaixo do maior nível recebido. É definido matematicamente conforme se observa na Equação 2.11.

$$
\tau_{\text{max}}(X) = \tau_x - \tau_0 \tag{2.11}
$$

onde:

 $\tau_0$  = tempo de chegada do primeiro sinal.

 $\tau_{x}$  = tempo de chegada do último sinal com nível de potência acima do limite X dB e abaixo do sinal de maior amplitude.

O espalhamento temporal excedido (Excess Delay Spread) define a extensão temporal

do canal rádio acima de um determinado limiar de recepção. O valor de  $\tau_{\text{x}}$  algumas vezes é denominado de espalhamento de atraso em excesso. Esse parâmetro é designado como um limiar que relaciona o piso de ruído de multipercurso com as componentes máximas recebidas desse mesmo multipercurso **[13]**. Na prática, os valores para estes parâmetros de dispersão temporal dependem da escolha do limiar de ruído usado para processar o nível de potência

recebida  $P(\tau_k)$ . O limiar a ser adotado não deve ser muito baixo para que o ruído não seja processado como componente de multipercurso, aumentando, assim, os valores dos espalhamentos **[13]**.

A Figura 9 ilustra um exemplo de perfil de retardo de potência mostrando o espalhamento de retardo RMS, média de espalhamento temporal excedido, máximo do atraso excedido (10 dB) e nível de limiar (patamar = - 20 dB).

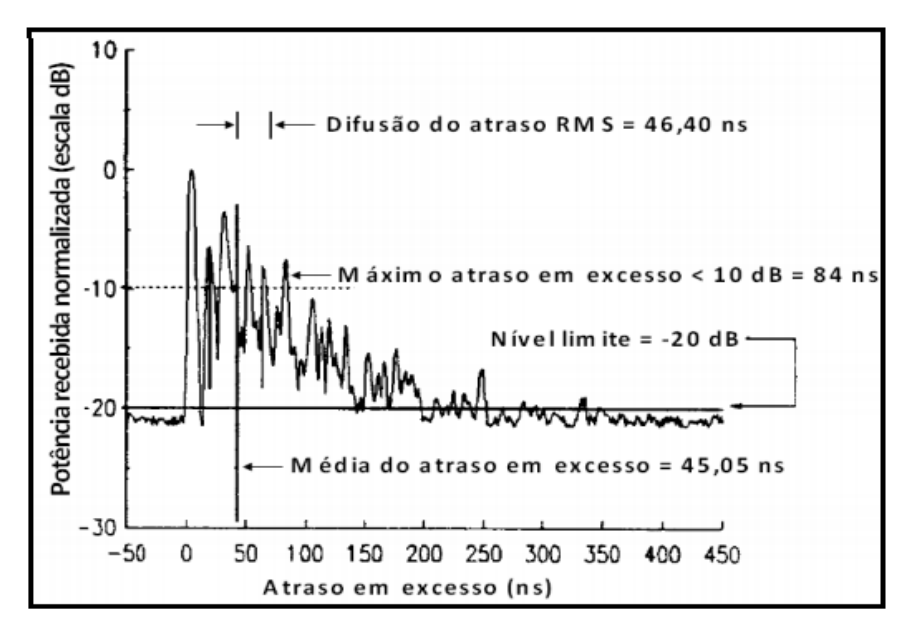

Figura 9: Exemplos de Perfil de Retardo com parâmetros de dispersão.

Fonte: [13]

#### **2. 8. 2 Banda de Coerência**

A banda de coerência é uma faixa de frequências sobre a qual dois componentes de frequência têm um forte potencial para correlação de amplitudes, ou seja, um canal que passa todos os componentes espectrais com ganho aproximadamente igual e fase linear. Sua modulação matemática é uma relação definida que deriva do espalhamento de retardo (RMS), no entanto, esta forma de definição não é única, mas comumente relacionada a parâmetros de dispersão temporal do sinal. Se for definida como banda na qual a função de correlação entre as frequências está acima de 90% (0,9), a banda de coerência é dada, aproximadamente, pelas definições da Equação 2.12 **[13]**:

$$
B_c = \frac{1}{50\sigma_t} \tag{2.12}
$$

Onde  $\sigma_t$  = espalhamento do retardo RMS.

Mas se o nível de correlação adotado for acima de 50% a largura de banda de coerência pode ser definida pela Equação 2.13.

$$
B_c = \frac{1}{5\sigma_t} \tag{2.13}
$$

É importante observar que modelos precisos de canal de multipercurso devem ser usados no projeto de modelagem específica para aplicações em propagação sem fio, pois técnicas de análise espectral e simulações são exigidas para determinar o impacto exato da variação que o multipercurso tem no tempo sobre um sinal transmitido em particular. No entanto, podemos considerar que um relacionamento exato entre a banda de coerência e o espalhamento de retardo RMS é uma função das respostas ao impulso do canal específico e sinais aplicados, e que as Equações 2.12 e 2.13, são apenas estimativas aproximadas.

Uma atribuição sobre a utilidade da banda de coerência é que a mesma é usada para identificar se o canal é banda larga ou banda estreita. Se a largura de banda de coerência for menor do que a largura de banda do sinal transmitido, o canal é dito seletivo em frequência, ou seja, pode-se dizer, que o sinal recebido sofre distorções, acarretando interferência intersimbólica. Por outro lado, se a banda de coerência do canal for maior do que a largura de banda do sinal transmitido, o canal é dito uniforme ou plano em frequência. Isso quer dizer que o sinal transmitido não sofre interferência do canal, preservando suas características espectrais até no ponto de recepção **[13] [8] [29]**.

# **2. 9 Técnicas de Limpeza de Perfis de Retardo**

Após a extração do perfil de retardo de potência ( $P_{\tau}$ ) oriundo de uma análise matemática do canal em banda larga através da correlação dos sinais de entrada e saída do sinal, "é necessário verificar se cada retardo encontrado realmente representa uma componente de multipercurso válida, oriunda de um espalhador ou se representa um espúrio indesejado gerado por ruído que pode ser falsamente interpretado como multipercurso" **[8, p. 111]**. Essa filtragem tem uma importância significativa para o cálculo dos parâmetros de dispersão do canal que pode resultar ou não em uma comunicação eficiente e bem-sucedida.

O processo de eliminação de ruídos existentes no canal rádio móvel é uma tarefa árdua, pois a resposta impulsiva obtida pela sondagem constitui-se de uma mistura de multipercursos

válidos juntamente com os pulsos (ruídos) recorrentes dos equipamentos eletrônicos utilizados na transmissão e recepção, o que dificulta a sua classificação. Com a finalidade de efetuar a separação, entre os multipercursos válidos e os ruídos, várias técnicas de filtragem tem surgido na pesquisa científica e comercial. Dentre elas podemos citar as técnicas: *Constante False Alarm* (CFAR) **[1]**, **[2]** e **[3]**, CLEAN **[4] [5]** e WAVELET **[6]**.

# **2. 9. 1 Técnica WAVELET de Limpeza de Perfil de Retardos**

Esta técnica está fundamentada na decomposição por *wavelets<sup>1</sup> ,* ou seja na supressão do ruído para a limpeza dos perfis de retardos **[6]**. Os conceitos que norteiam a teoria de *wavelet*  são recentes e foram apresentados, no campo da pesquisa, pela primeira vez 1909 em uma tese de Alfred Haar **[30]**. Mas o que seria afinal uma *wavelet*? Uma *wavelet* é uma forma de onda de duração limitada e que possui um valor médio igual a zero. Ao comparar-se uma *wavelet* com uma senóide, que é a base da análise de Fourier, observar-se que as senóides são suaves, previsíveis e ilimitadas no tempo (se estendem de - **∞ a + ∞),** enquanto que as *wavelets*tendem a ser irregulares e assimétricas. A figura 10 ilustra estas diferenças.

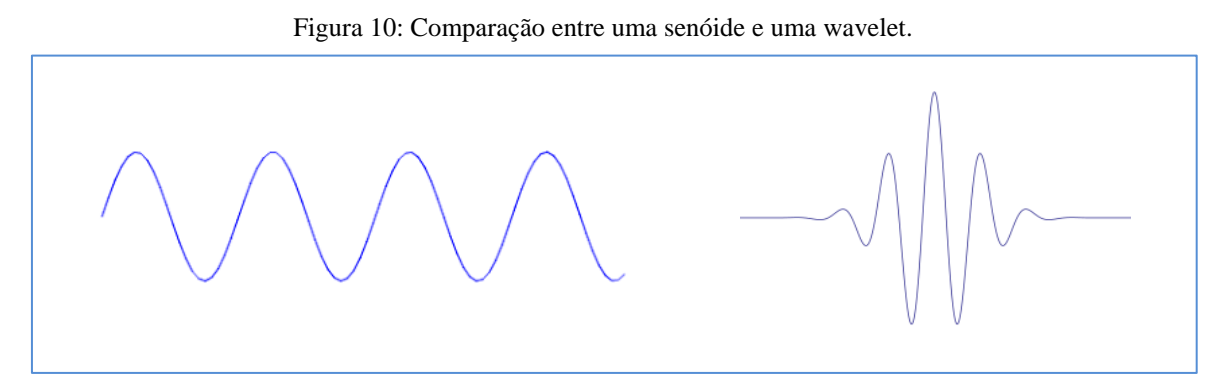

Fonte: Própria.

Nos estudos publicados sobre a comparação entre a teoria de *wavelet* com os métodos que utilizam Fourier **[31]** , observa-se que, quando se trata de trabalhar com sinais cuja resposta é variante no tempo, a teoria de Fourier não é a mais indicada. Devido a isso, surgiu a transformada de *wavelet* no sentido de desenvolver estratégias que tivessem melhor

<sup>1</sup>Onduleta ou ondaleta (em inglês: wavelet) é uma função capaz de decompor e descrever ou representar outra função (ou uma série de dados) originalmente descrita no domínio do tempo (ou outras várias variáveis independentes), de forma a podermos analisar esta outra função em diferentes escalas. **[82]**

desempenho em aspectos delimitados pela teoria de Fourier. Embora para muitos sinais a análise de Fourier seja extremamente útil, ela apresenta uma séria contrapartida em que a transformada espectral acarreta perda total da informação temporal do sinal e vice-versa com a transformada inversa.

Enquanto a teoria de Fourier trabalha suas funções base de forma "global", ou seja, se estendendo por todo o domínio temporal, a *wavelet* trabalha suas funções base com escopo "localizado<sup>2</sup>" nos domínios do tempo e da frequência. Uma *wavelet* é "uma forma de onda de duração limitada cujo valor médio é igual a zero" **[31, p. 105]**. Em uma análise por *wavelet* é feita a decomposição do sinal em versões "deslocadas" e "escalonadas" da *wavelet* original (ou *wavelet* mãe) portanto, diante dessas características, pode-se concluir intuitivamente, que a mesma apresenta maior capacidade de tratar sinais que sofrem mudanças abruptas do que se esses mesmos sinais fossem tratados por uma *senóide* suave.

Uma grande aplicação da técnica *wavelet* é na supressão de ruído (*de-noising*). A supressão de ruído consiste em saber escolher quais coeficientes serão mantidos para que a informação do sinal seja preservada, garantindo que seja descartado consequentemente os coeficientes que estão associados à contribuição do ruído. Além disso, a ideia da supressão de ruído utilizando a análise por *wavelet* se apoia em duas propriedades:

- 1- De acordo as características do sinal a ser analisado, tais como, regularidade e números de momentos nulos, escolhas adequadas das funções bases podem ser feitas de modo que apenas poucos coeficientes de decomposição serão não nulos;
- 2- Se o sinal tiver características de uma distribuição gaussiana, essa distribuição também se estenderá para os coeficientes *wavelet*. Essa propriedade permite que decomposições *wavelet* ortoganais sejam operações lineares que transformam ruído branco em ruído branco.

Dito isso, a técnica *wavelet* apresenta grande importância em caracterização de canal rádio móvel no que se refere a limpeza de perfil de retardo de potência. Uma vez que a análise por *wavelet* trabalha tanto com as amplitudes como com as fases, ou seja independentemente com as duas componentes I e Q do perfil de retardo de potência.

<sup>2</sup> Um sinal é dito "localizado" em torno de um ponto se sua energia está concentrada nas proximidades do referido ponto.

Dentre os trabalhos publicados, Leni **[6]** cita a utilização da técnica *wavelet* na determinação do deslocamento Doppler aplicando o método sobre as tensões complexas dos perfis que fazem uso das fases do sinal. Conforme os resultados obtidos por Dias **[31]** a técnica atinge seu melhor desempenho quando trabalha com os parâmetros:

- $\checkmark$  o sinal na forma linearizada, e não em dBm;
- obter o máximo de níveis de composição das *wavelets*;
- as *wavelets* precisam ser decompostas ortogonalmente;
- $\checkmark$  o esquema universal de estabelecimento de limiar.

Dentre os numerosos trabalhos publicados que introduzem a teoria das *wavelets* nos últimos anos destacam-se os estudos que introduzem funções ou famílias de funções adequadas **[6] [16] [30] [31]** para serem utilizadas como *wavelets*. As famílias de funções são comumente representadas pela abreviação do pesquisador que as desenvolveram, seguido por um número que costuma representar uma característica da função. Alguns exemplos de funções *wavelets* que são comumente utilizadas são: **morlet, haar, coif2, db6, sym6, symlet8 e wden.** Leni **[6]** mostra excelente adaptação à limpeza dos sinais de perfis de potência de retardos utilizando as funções **symlet8 e wden** e Dias **[31]** apresenta também melhores resultados ao aplicar as *wavelets* **symet8**, disponíveis nas ferramentas do software MATLAB.

#### **2.9.2 Técnica CLEAN de Limpeza de Perfil de Retardo**

O processo de transmissão e recepção dos pulsos oriundos do sinal transmitido trazem consigo erros provenientes de ruídos dos dispositivos eletrônicos utilizados na aquisição e sondagem dos dados do canal rádio móvel. Sendo assim, é necessário verificar se a potência recebida em cada componente do perfil de retardo trata-se de fato de um espalhador ou de um ruído erroneamente interpretado como um multipercurso válido.

A técnica de limpeza de perfil de retardos CLEAN, cujo nome faz jus à sua função (oriundo do inglês *clean* significa limpar), foi proposta inicialmente por **[5]** com o propósito de remover os ruídos que encontram-se enredados às componentes do sinal. Segundo **[2, p. 38]** "o objetivo principal dessa técnica é retirar os efeitos dos equipamentos que fazem parte do sistema de medida a partir da comparação entre uma medida de referência em ambiente controlado e a

resposta impulsiva, que contém os efeitos dos equipamentos e do canal".

Para a obtenção dos resultados aplicados através do método CLEAN, uma medida de referência deve ser utilizada, a partir de uma medição realizada em um ambiente com visada direta, onde os efeitos causadores de multipercursos do canal sejam reduzidos ou minimizados diante dos efeitos provocados pelos equipamentos na resposta impulsiva do canal.

Dessa forma a técnica CLEAN utiliza uma medida de referência que deve ser capturada em um ambiente aberto e de visada direta, com o mínimo possível de espalhadores, utilizando uma distância ínfima entre transmissor e receptor, de forma que sejam considerados apenas os efeitos inseridos pelos equipamentos envolvidos na transmissão e que os impactos dos multipercursos sejam irrelevantes.

Essa medida de referência, também chamada de Sinal de Calibração **[1]** é utilizada na busca da maior correlação entre os picos do Perfil de Retardos do canal rádio móvel obtidos na campanha a ser analisada e o sinal de calibração. Sendo assim, interativamente, uma vez realizada essa correlação entre o Perfil de retardo recebido e o Sinal de Calibração normatizado a fim de identificar o pico mais alto da correlação, a amostra que gerou o pico mais alto é subtraída do Perfil de retardo recebido, resultando assim em um sinal limpo que será correlacionado novamente ao sinal de referência. Este procedimento é repetido até que o nível do sinal esteja limpo e que atinja o limiar de ruído. Considera-se válido qualquer multipercurso que supere 80% da correlação. **[32]** A figura 11 mostra o Sinal de Calibração isento de multiperscursos, capturado para aplicação da técnica CLEAN.

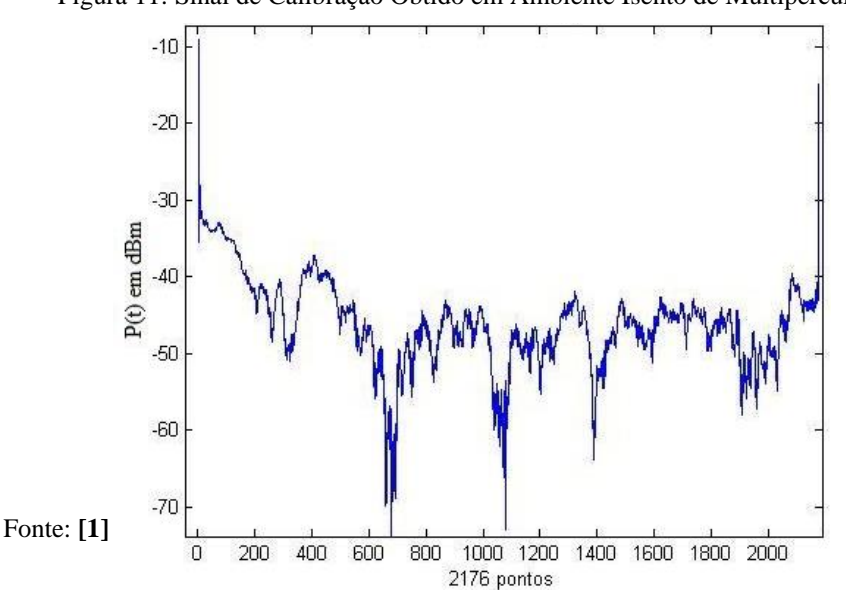

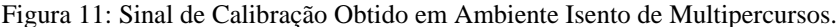

Uma explicação mais detalhada da técnica CLEAN e a descrição de como esse processo de filtragem é estabelecido pode ser obtido em **[33]**.

#### **2. 9. 3 Técnica** *CFAR* **de Limpeza de Perfil de Retardos**

A técnica *Constant False Alarm* (CFAR) está fundamentada no método que visa eliminar os efeitos causados pelo ruído térmico e identificar os perfis de potência válidos produzidos pelo espalhamento nos caminhos variados que o sinal sofre em sua trajetória entre o transmissor e o receptor. Esse método foi inicialmente elaborado para detectar ruídos em sistemas de radar e foi adaptado por **[3]** na detecção e eliminação de ruídos no perfil de potência de retardos. No desenvolvimento da técnica CFAR um valor é estabelecido como um limite que define a margem correspondente à área com maior probabilidade de aparecimento de uma componente válida. Segundo Sousa **[3]** ao estimar o nível do ruído térmico, assumindo como sendo Gaussiano e a amplitude deste ruído como uma distribuição de Rayleigh é notável a existência substancial e probabilística de que ele ultrapasse consideravelmente o valor médio de ruído, ou que caia notavelmente abaixo desse valor devido à natureza da distribuição de *Rayleigh.*

O estabelecimento do limiar de detecção deve ser calculado com considerável cautela pois, se for determinado um limiar muito baixo poderá acarretar na seleção de todos os sinais presentes no receptor, inclusive na interpretação do ruído, como sendo multipercurso válido. "o nível de ruído térmico para cada perfil é estimado com base na mediana das amostras desse perfil, uma vez que a média pode ser distorcida, significativamente, devido a presença de grandes amplitudes de ruído impulsivo" **[6, p. 84]**.

Dessa forma, deve-se "estabelecer um limiar de ruído que pode ser definido como sendo a diferença entre o valor máximo de potência de todo o perfil de retardos e a medida do mesmo perfil adicionado do valor de seu desvio padrão" **[8, p. 111]**. Diferentemente da maioria das técnicas, onde um limiar fixo é estabelecido na técnica (CFAR) **[3]** é definido um limite para atingir uma taxa de alarme falso constante, independentemente da relação sinal-ruído. A figura 12 demostra graficamente o limiar de ruído e os demais parâmetros que são utilizados na técnica CFAR.

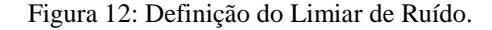

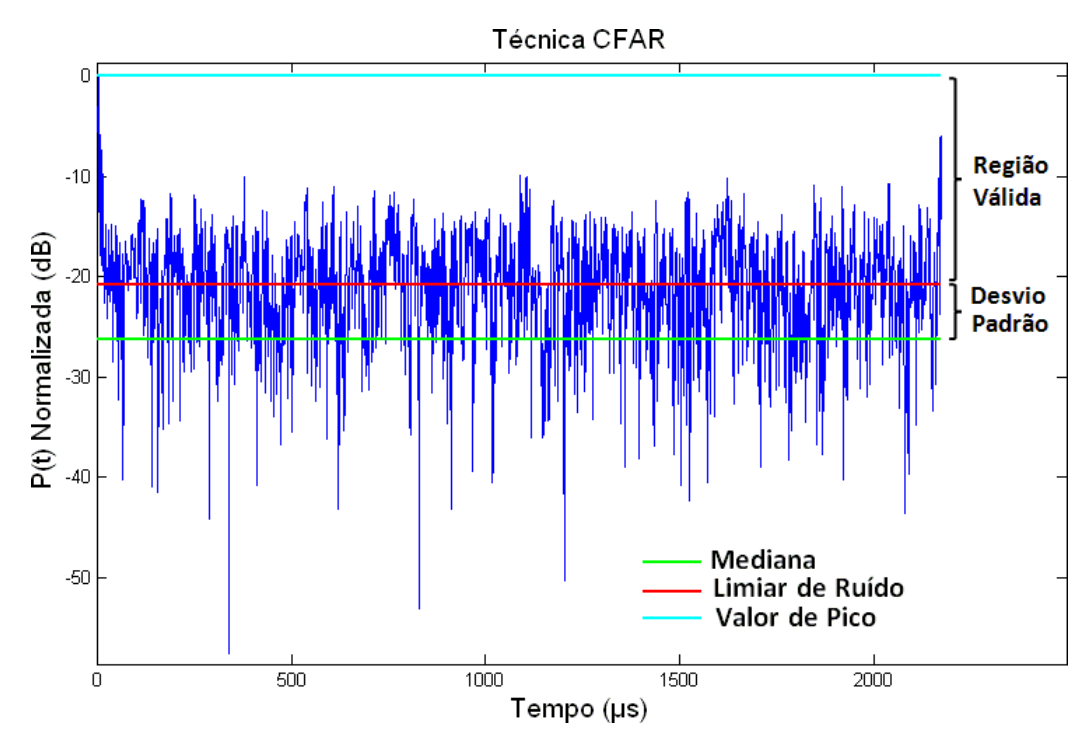

Fonte: **[2]**

Logo para a filtragem pelo método CFAR duas condições precisam ser satisfeitas simultaneamente conforme [3] **[8]**:

- a) O valor da potência do retardo em análise, bem como do seu sucessor e antecessor, deve ultrapassar o limiar de ruído.
- b) Pelo menos um dos retardos vizinhos, do mesmo perfil, devem satisfazer o item a.

Outra particularidade que deve ser observada por essa técnica é que a média anterior e posterior dentro da mesma linha deve apresentar as características descritas acima. Sobre a CFAR, Rita **[1, p. 40]** acrescenta que:

> ...um ponto qualquer de dessa medida torna-se válido, se nas medidas anterior e posterior verificarem-se o mesmo efeito, pois esta técnica entende que um multipercurso válido se perpetua por algumas medidas adjacentes e que um único pulso elevado pode ser interpretado como oriundo dos diversos provedores de falsos alarmes".

Desse modo, para que o retardo em análise seja considerado um multipercurso válido,

o seu valor de potência não poderá ser inferior ao valor de potência do seu antecessor e sucessor. Essa seleção é propagada pulso-a-pulso pela medida analisada em uma seleção criteriosa dos possíveis candidatos aos multipercursos válidos, conforme ilustrado na Figura 13 a seguir.

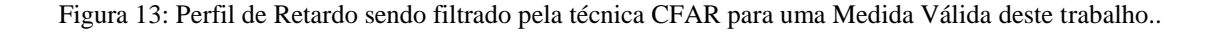

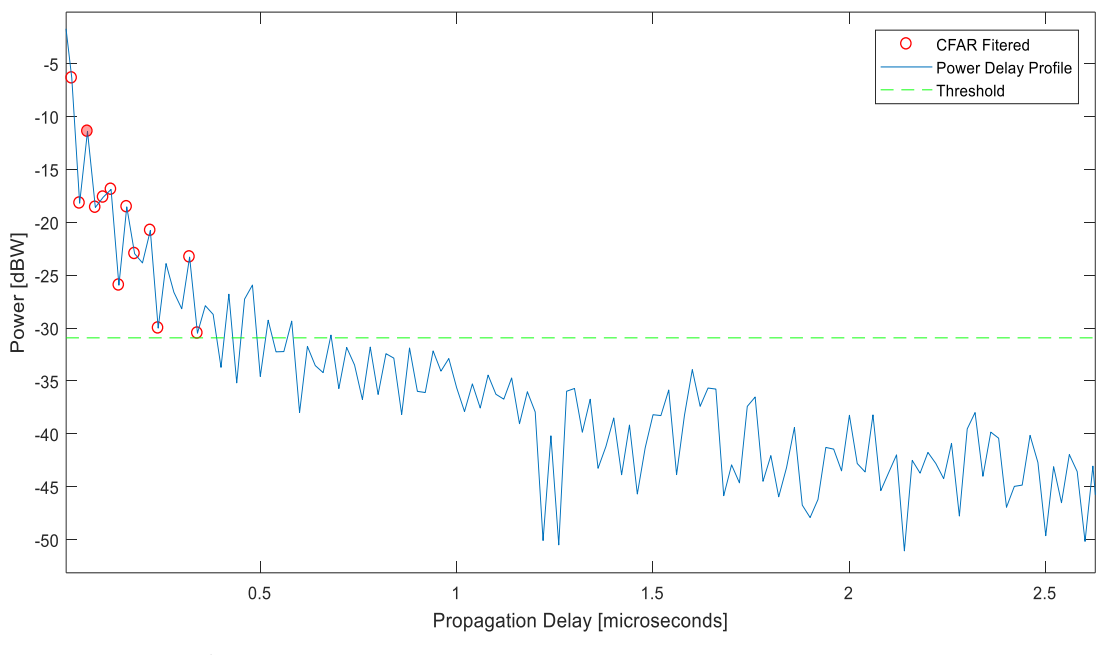

Fonte: Própria.

O método de limpeza de perfil de retardos de potência conhecido por CFAR tem sido utilizado por diversos autores em seus trabalhos científicos, para exemplificar podemos citar **[6]**, **[8] [1]** e **[34]**.

# 3 **FUNDAMENTOS DE REDES NEURAIS ARTIFICIAIS**

No início da década de 1970 os computadores eram usados meramente por empresas, instituições, governo e universidades, mas foi na década de 1990 que os computadores, incorporados à comunicação, gerenciamento de informações e aplicações, tornaram-se populares em quase todos os lares no Brasil e no mundo **[35]**. Segundo os dados do IBGE **[36]**, existem atualmente no Brasil, cerca de 116 milhões de pessoas que fazem uso dos computadores todos os dias. Essas poderosas máquinas foram incorporadas à vida humana passando a fazer desde as tarefas mais simples como calcular, contar e efetuar operações aritméticas até as mais variadas multitarefas da vida moderna. Apesar das modernas aplicações dos sistemas computacionais, espera-se que os nossos computadores sejam, cada vez mais inteligentes e mais semelhantes ao sistema processual cerebral humano, ou seja, que se assemelhassem ao máximo ao modo de pensar dos humanos, ao ponto de tomarem decisões e os substituírem em tarefas variadas.

A ideia de se construir máquinas ou mecanismos autônomos, que sejam dotados de inteligência, constitui-se um sonho antigo dos pesquisadores das áreas de ciências e engenharias. Embora os primeiros trabalhos relacionados a Inteligência Artificial (AI), precisamente as Redes Neurais Artificiais (RNA) tenham sido publicados há mais de 50 anos, no contexto de inovação e explosão tecnológica, tal tema só começou a ser fortemente pesquisado a partir do início dos anos 1990 **[37]**, tendo ainda um elevado potencial de pesquisa e aplicações. As RNA foram criadas inspiradas no funcionamento dos neurônios biológicos humanos, e tem como princípio o modelo básico da organização de neurônios do cérebro. Como o cérebro humano é capaz de aprender e tomar decisões baseadas na aprendizagem, as redes neurais artificiais fazem o mesmo. Assim, uma rede neural pode ser interpretada como um esquema de processamento capaz de armazenar conhecimento baseado em aprendizagem (experiência) e disponibilizar este conhecimento para uma aplicação em questão. O escritor Haykin **[38, p. 28]** oferece a seguinte definição para uma RNA :

> Uma rede neural é um processador maciçamente paralelamente distribuído constituído de unidades de processamento simples, que têm a propensão natural para armazenar conhecimento experimental e torna-lo disponível para o uso. Ela se assemelha ao cérebro em dois aspectos: primeiro - o conhecimento é adquirido pela rede a partir de seu ambiente através de um processo de aprendizagem; segundo - Forças de conexão entre neurônios, conhecidas como pesos sinápticos, são utilizados para armazenar o conhecimento adquirido.

Assim como nos modelos biológicos humanos, as RNA estão conectadas por modelos computacionais que possuem a capacidade de aquisição e manutenção do conhecimento baseadas em informações adquiridas que a capacitam em tomadas de decisões extraídas por intermédio de treinamento. As vantagens em aplicar o método das RNA na resolução de problemas são muitas e entre as mais relevantes podemos citar **[9]**:

- Agrupamento de dados: A RNA possui a capacidade de detectar similaridades e particularidades a fim de realizar agrupamentos segundo os padrões das classes que o envolvem;
- Capacidade de aprendizado: Conseguem associar padrões aos seus elementos a partir do treinamento dos dados de entrada e saída que funcionam como alvos de um processamento;
- Adaptação por experiência: A partir de um treinamento de uma significativa sucessão de exemplos a RNA mapeia um relacionamento funcional capaz de adaptar os parâmetros internos da rede e ajustar os pesos sinápticos;
- Habilidade de generalização: Consiste em estimar valores futuros de um processo levando-se em consideração diversas medidas prévias que foram observadas em seu domínio;
- Tolerância a falhas: Possui um amplo nível de interconexões entre os neurônios o que contribui com o sistema de tolerância a falhas;
- Facilidade de prototipagem: Possibilidade de transformar as implementações feitas em *software* em *hardware*;
- Controle de processos: Capacidade de identificar ações de controle que permitam o alcance dos requisitos de qualidade, eficiência e segurança do processo.

# **3.1. Histórico das Redes Neurais Artificiais**

As primeiras pesquisas relacionadas as Redes Neurais Artificiais tiveram início por volta de 1943 quando o neurofisiologista *Warren McCulloch* e o matemático *Walter Pitts,* da Universidade de Illinois, publicaram um artigo intitulado "*A Logical Calculus of the Ideas Imanente in Nervous Activity*" **[39]**. No referido artigo os autores citam uma analogia entre as células nervosas humanas e o processo eletrônico de lógica de decisão (lógica booleana) criando assim a base para os estudos sobre as RNA **[38]**.

Em 1949, o biólogo e psicólogo canadense *Donald Olding Hebb* escreveu o livro *"The organization of behavior"* **[40]***,* no qual descreve a teoria da aprendizagem que serviu de base para o método de treinamento das redes neurais artificiais através de uma formulação explicita de uma regra de aprendizagem fisiológica para a modificação sináptica. O modelo ficou conhecido como regra de aprendizado *Hebb*.

Nos anos seguintes, diversos pesquisadores continuaram o trabalho de pesquisas voltadas para a formulação do neurônio biológico, gerando uma série de topologias e de algorítmos de aprendizagem. Dentre as pesquisas realizadas destacaram-se o trabalho de *Frank Rosenbratt* na Universidade de Cornell que, em 1959 criou o primeiro neurocomputador, denominado de *Mark I – Perceptron*, esboçando o modelo básico do Perceptron **[41]**. O modelo do *Perceptron* despertou interesse devido à sua capacidade em reconhecer padrões simples, então, em 1960 *Widrow & Hoff* desenvolveram um tipo de rede denominada *Adaline*, que é uma abreviatura de *ADAptive LINear Element*. Posteriormente os mesmos autores propuseram a *Madaline*, que é a *Adaline* múltipla, ou seja, uma rede em que o aprendizado é baseado na regra Delta, também conhecida como algoritmo de aprendizado LMS (*least mean square)* **[37]***.*

Entretanto, apesar da grande repercussão dos trabalhos publicados, os idealizadores das "máquinas pensantes" não se deram por satisfeitos e no final da década de 50, *Minsky e Seymour Papert* lançaram uma obra chamada *Perceptrons – na introduction to computation geometry* na qual demonstravam que o modelo descrito por *Rosenbratt* não era muito promissor, pois era baseado em técnicas empíricas envolvendo grandes dificuldades com o cálculo e recursos computacionais robustos que eram insuficientes na época. A publicação de *Minsky e Papert*  causou um grande impacto nas pesquisas e praticamente grande parte do investimento foi cancelado. Esse período frágil e de crescimento raquítico ficou conhecido como o Inverno da IA.

Somente em 1980 que alguns pesquisadores voltaram a ter significativo interesse nesta área sendo impulsionados com o desenvolvimento de computadores com maior capacidade de processamento e a criação de algoritmos de otimização mais eficientes e precisos. Um dos principais trabalhos publicados foi a publicação do livro de *Rumelhat, Hinton e Williams*, intitulado *Parallel distributed processing* **[42]**

Uma descrição amplamente mais detalhada sobre diversos outros fatos históricos sucedidos no processo evolutivo da redes neurais artificiais desde o seu surgimento até os dias atuais podem ser examinados na Figura 14.

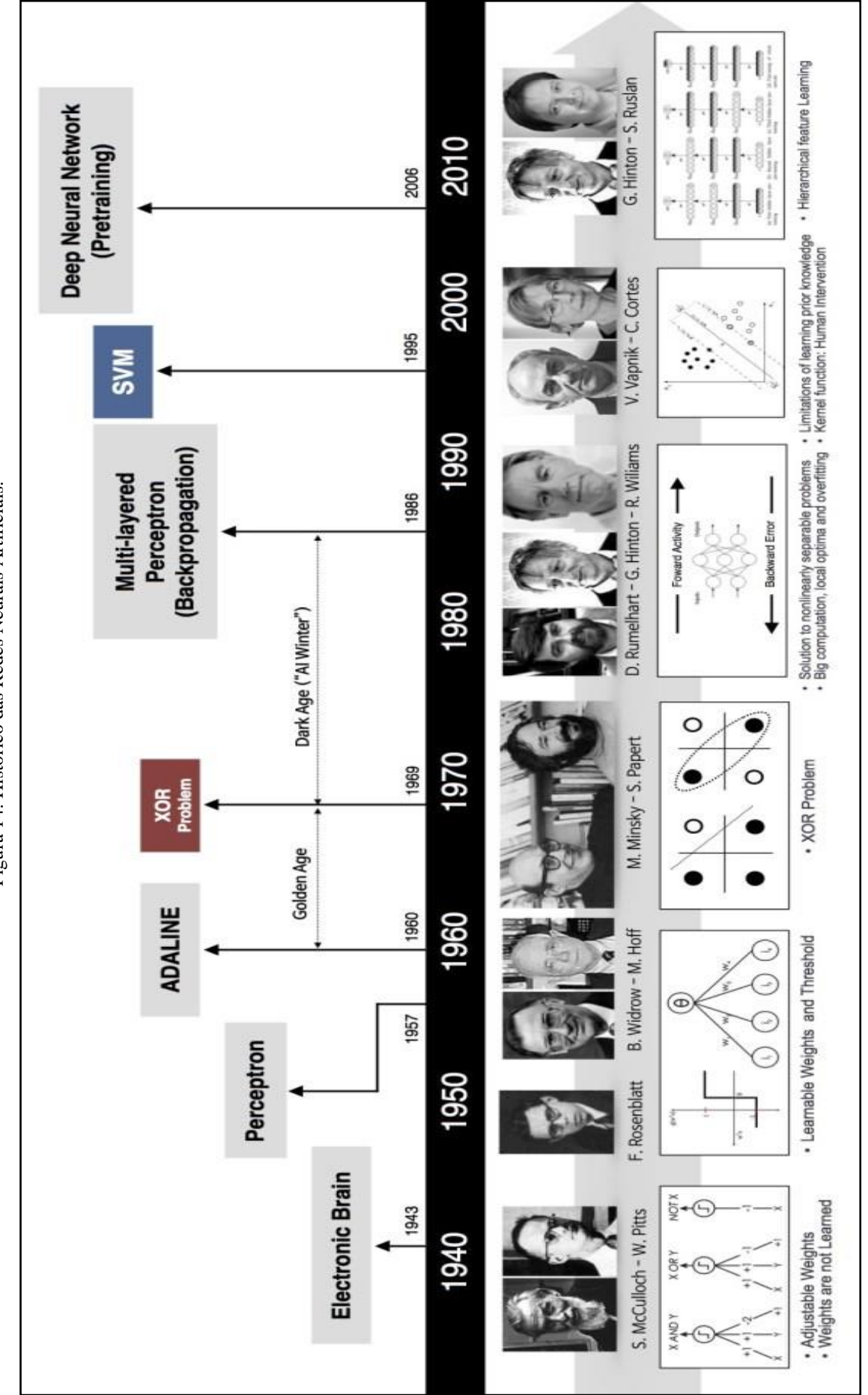

Figura 14: Histórico das Redes Neurais Artificiais. Figura 14: Histórico das Redes Neurais Artificiais.

> Fonte: [85] Fonte: **[85]**

# **3.1.2 Estrutura do Cérebro Humano**

O modelo e a estrutura das RNA foram inspirados no funcionamento do cérebro humano, mais especificamente no comportamento dos neurônios biológicos, cujo processamento de informações operam em paralelo e tem como objetivo a produção de ações apropriadas para cada uma das funções, tais como o pensar e o memorizar **[37]**. Estima-se que a rede neural biológica, possua características bem excêntricas e que seja constituída por cerca de 90 a 100 bilhões de neurônios sendo que cada neurônio possui capacidade de fazer cerca de 10.000 conexões sinápticas **[43]**, conforme a Figura 15.

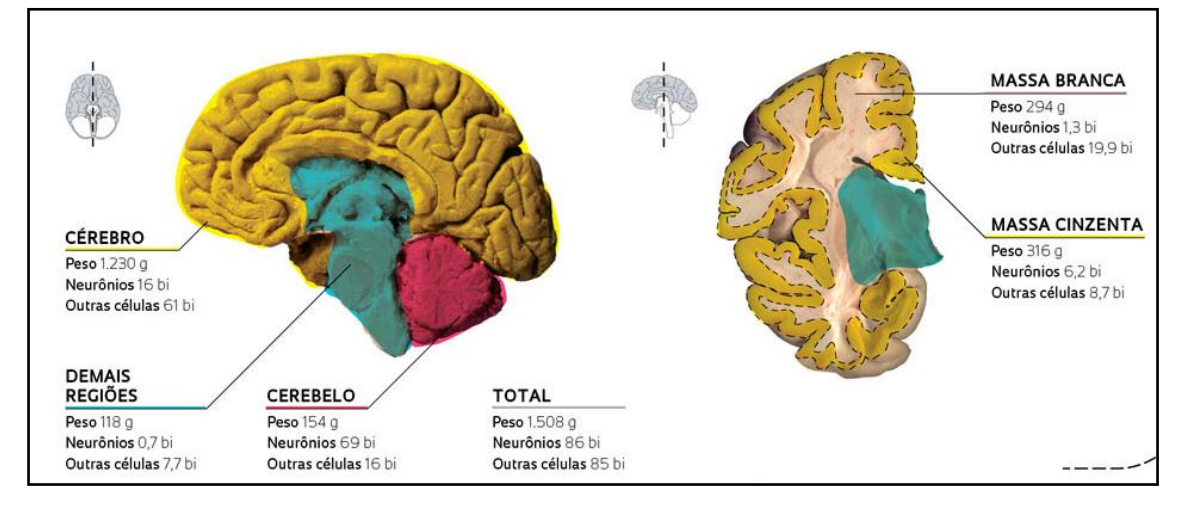

Figura 15: Estrutura do Cérebro Humano.

#### Fonte: **[44]**

No sistema nervoso humano o cérebro é visto como o centro do sistema que recebe continuamente informações e, ao processar as informações, toma decisões apropriadas. Como mostrado no diagrama em blocos da Figura 16. "Ao serem estimulados, os receptores convertem estímulos do corpo humano ou do ambiente externo em impulsos elétricos que transmitem informação para a rede neural (cérebro)" **[38, p. 32]**. Os atuadores convertem impulsos elétricos gerados pela rede neural em respostas discerníveis como saídas do sistema.

Figura 16: Representação do sistema nervoso humano.

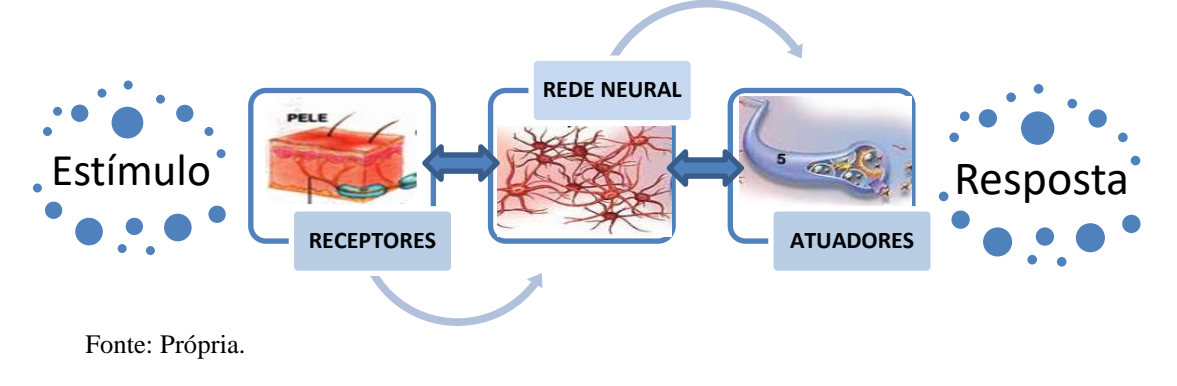

Embora as atividades cerebrais humanas pareçam ter características triviais, são esses conjuntos de ações que gerenciam toda a máquina humana, pois são responsáveis por todos os processamentos executados e gerenciados pelo cérebro humano. Para entender a lógica das RNA deve-se analisar criteriosamente o funcionamento do cérebro humano, mais especificamente, dos neurônios, pois foram esses modelos que se tornaram-se a base de formalização do procedimento matemático proposto. A Tabela 3 fornece algumas características físicas relacionadas ao cérebro humano de um indivíduo adulto e seus componentes.

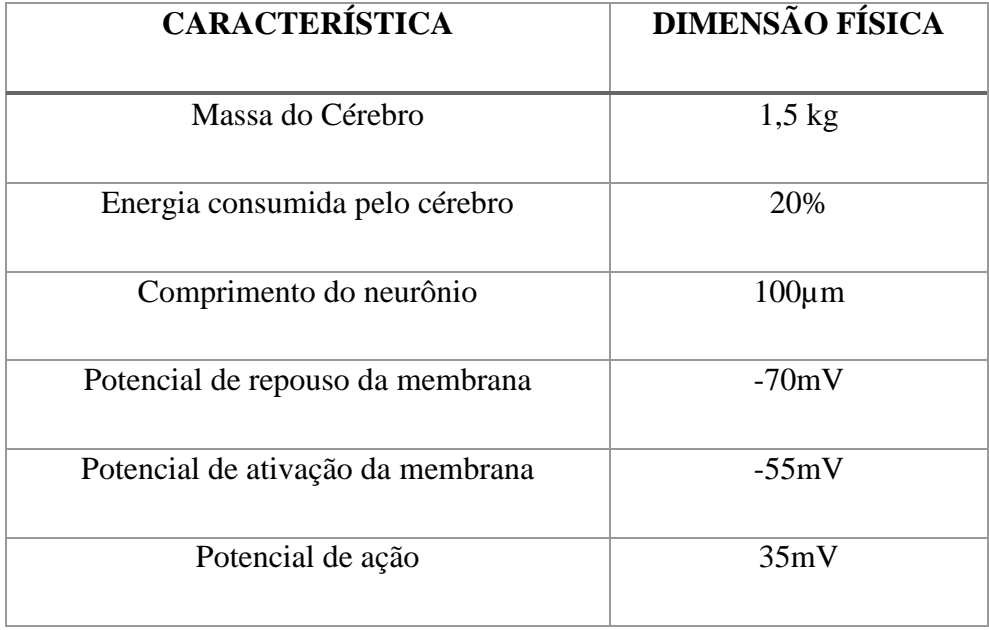

Tabela 3: Características do cérebro humano e seus componentes.

Fonte: **[37]**

A partir das informações contidas na tabela 3, observa-se que o potencial de ação da membrana neural, quando em repouso (polarizada), torna-se negativo, isto é, há uma concentração maior de íons negativos internamente ligados à membrana em relação ao seu exterior **[37]**.

A figura 17 mostra as diversas fases envolvidas com as variações do potencial de ação dentro do neurônio no decorrer de sua excitação.

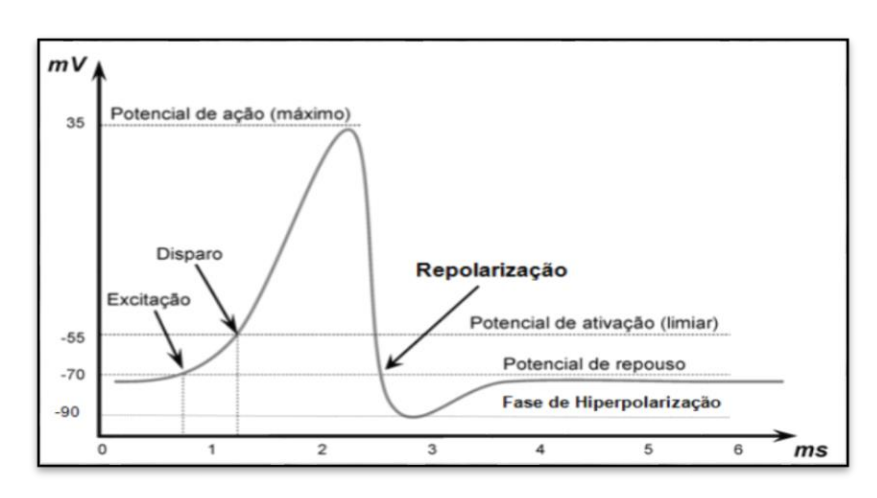

Figura 17: Variação do potencial de ação de um neurônio.

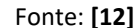

O potencial de ativação de um neurônio, conforme ilustrado na figura 10 atinge um máximo valor de potencial de ação a uma amplitude de 35 mV*.* Esse limite tende a ser rigorosamente atingido por todos os neurônios quando estimulados, com a variação apenas no tempo e logo após esse processo de excitação a membrana estará polarizada e o neurônio voltará novamente ao seu patamar de potencial de repouso, ou seja, -70 mV **[37]**.

#### **3.1.3 Neurônio biológico**

As mudanças ambientais ou sensações percebidas pelos seres vivos, tais como choques, fio, calor e sons, provocam reações aos estímulos pelos organismos vivos. Mesmo que a resposta a esses estímulos seja perceptível através do movimento muscular, é o tecido nervoso o responsável pela recepção e escolha da reação adequada a esses estímulos.

Silva **[37, p. 29]** define a célula nervosa e sua constituição por:

A célula elementar do sistema nervoso cerebral é o neurônio e seu papel resume a conduzir impulsos (estímulos elétricos advindos de reações físicoquímicas) sob determinadas condições de operação. Tal elemento biológico pode ser dividido em três partes principais, isto é, nos dendritos, no corpo celular e no axônio.

Dentre os elementos citados por Silva **[37]**, podemos observar que o neurônio biológico também é constituído por outros componentes fundamentais, entre os quais podemos citar **[43]** e **[38]**:

- Dendritos: Tem a função de receber os estímulos transmitidos por outros neurônios;
- Corpo da célula (soma): É responsável por coletar e combinar informações vindas de outros neurônios;
- Axônios: É uma fibra tubular que pode alcançar até alguns metros e é responsável por transmitir estímulos para outra célula;
- Terminações sinápticas: São unidades estruturais e funcionais elementares que fazem as interações entre os neurônios;
- Sinapses: Estas se configuram como as conexões que viabilizam a transferência de impulsos elétricos do axônio de um neurônio para os dendritos de outros;
- Conexões sinápticas: São as regiões ativas compreendidas entre duas membranas celulares;
- Substâncias neurotransmissoras: Serotonina é umas das substâncias neurotransmissoras, no qual os estímulos nervosos que chegam a sinapse são transferidos a membrana dendrital.

Os componentes básicos de um neurônio biológico podem ser observados na ilustração na Figura 18.

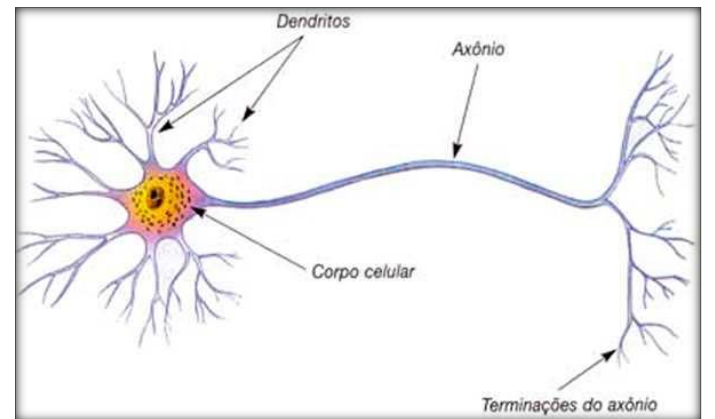

Figura 18: Representação de um neurônio biológico.

Fonte: **[45]**

#### **3.1.4 Modelo matemático de um neurônio artificial**

Os elementos computacionais ou unidades processadoras de uma rede neural artificial são denominados de neurônios artificiais. Tais modelos foram inspirados a partir da análise da geração e propagação de impulsos elétricos pela membrana celular dos neurônios **[46]**.

Os neurônios artificiais levam em consideração a função de ativação inerente, proporcionando ao sistema saídas contínuas, portanto são não lineares e realizam funções simples, tais como agregar os sinais de entrada, organiza-los segundo as suas funções e produzir uma resposta.

Assim, considerando a figura 19, verifica-se que os neurônios artificiais são modelos simplificados dos neurônios biológicos sendo constituídos de sete elementos básicos, ou seja:

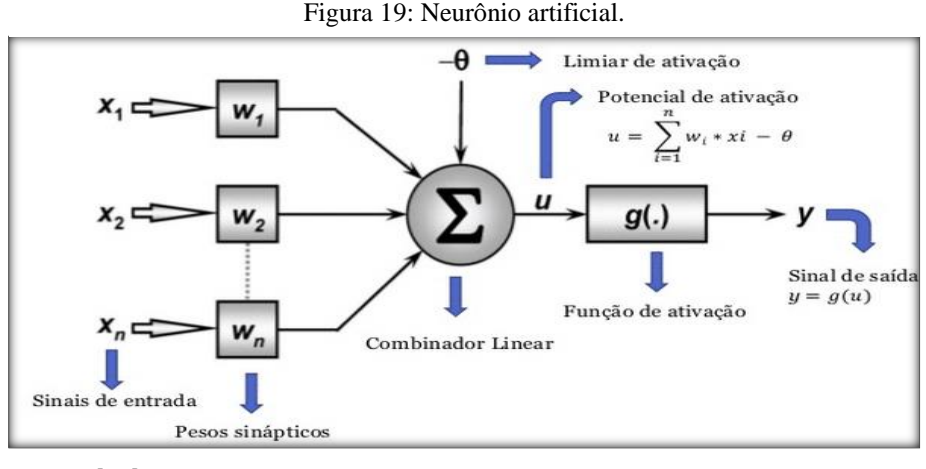

Fonte: **[47]**

Conforme observado na Figura 19 podemos definir os elementos básicos de um neurônio artificial em que **[37]**:

a) Sinal de entrada  $\{x_1, x_2, ..., x_n\}$ 

Os sinais de entrada são valores representativos de variáveis específicas para uma aplicação, geralmente são normalizados para que se consolide um ganho computacional dos algoritmos de aprendizagem;

b) Pesos sinápticos  $\{W_1, W_2, ..., W_n\}$ 

São os valores que servem para ajustar as entradas da rede, quantificando sua relevância

e funcionalidade;

c) Combinador linear  $\{\sum \}$ 

Produz um valor de potencial de ativação após o somatório dos sinais de entrada que foram ponderados pelos respectivos pesos;

d) Limiar de ativação  $\{\theta\}$ 

O limiar de ativação, conhecido também como "bias", assume a função de aumentar ou diminuir a influência do valor da entrada líquida para a ativação do neurônio;

e) Potencial de ativação {u}

É o valor produzido pela diferença entre o combinador linear e o limiar de ativação, cujo resultado será decisivo na ativação do neurônio;

f) Função de ativação {g}

É geralmente utilizada com dois propósitos, limitar a saída do neurônio e introduzir não linearidade no modelo **[48]**;

g) Sinal de saída {y}

Consiste no valor final produzido pelo neurônio, após o processamento de todos os sinais de entrada.

Assim, de forma mais sintética, podemos expressar o resultado produzido pelo neurônio artificial proposto por McCulloch e Pitts **[39]** através da Equações 3.1 e 3.2.

$$
\mathbf{u} = \sum_{i=1}^{n} w_i . x_i - \theta \tag{3.1}
$$

$$
y = g(u) \tag{3.2}
$$

Logo, podemos simplificar a performance do neurônio artificial por meio das seguintes etapas de desenvolvimento **[9]**:

- Apresentação de um conjunto de valores que representam as variáveis de entrada do neurônio;
- Multiplicação de cada entrada do neurônio pelo seu respectivo peso sináptico;
- Obtenção do potencial de ativação produzido pela soma ponderada dos sinais de entrada, subtraindo-se o limiar de ativação;
- Aplicação de uma função de ativação apropriada, tendo-se como objetivo limitar a

saída do neurônio;

 Compilação da saída a partir da aplicação da função de ativação neural em relação ao seu potencial de ativação.

# **3.2 Funções de Ativação das Redes Neurais Artificiais**

A função de ativação evidencia o efeito que o estado atual de ativação, associado à entrada interna, exercem no próximo estado de ativação da unidade. Considerando o domínio de ativação das mesmas, pode-se definir as funções de ativação em dois grupos principais, isto é, funções parcialmente diferenciáveis e funções totalmente diferenciáveis **[38]**.

# **3.2.1 Função de ativação parcialmente diferenciáveis**

São funções que não possuem derivadas de primeira ordem em alguns pontos específicos. Entre as funções mais relevantes desse grupo podemos citar: função degrau, função degrau bipolar e função rampa simétrica.

Função degrau

O resultado produzido pela aplicação da função degrau resultará em valores unitários positivos quando o potencial de ativação do neurônio for maior ou igual a zero; caso contrário, o resultado assumirá valores não nulos **[37]**. A representação matemática da função degrau é dada pela Equação 3.4.

$$
g(u) = \begin{cases} 1, se \_ u \ge 0 \\ 0, se \_ u \angle 0 \end{cases}
$$
 (3.4)

A representação gráfica da função degrau é ilustrada na figura 20.

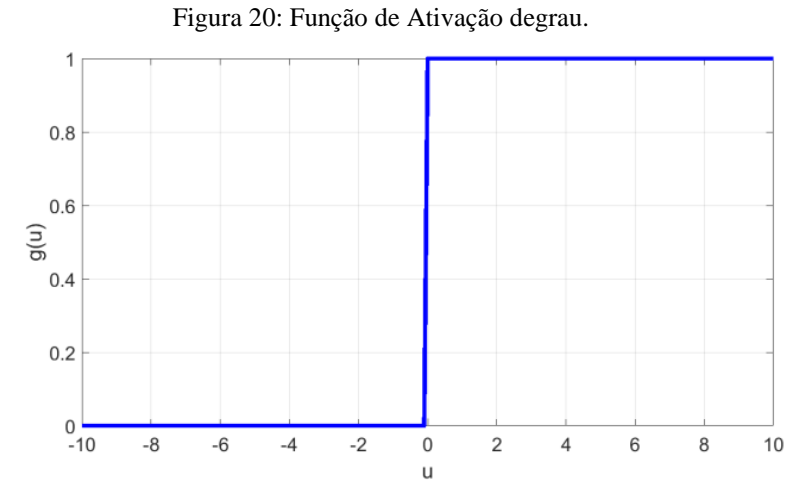

Fonte: Própria.

Função degrau bipolar ou função sinal

É caracterizada pela notação matemática descrita na equação 3.5 e ilustrada graficamente na figura 21.

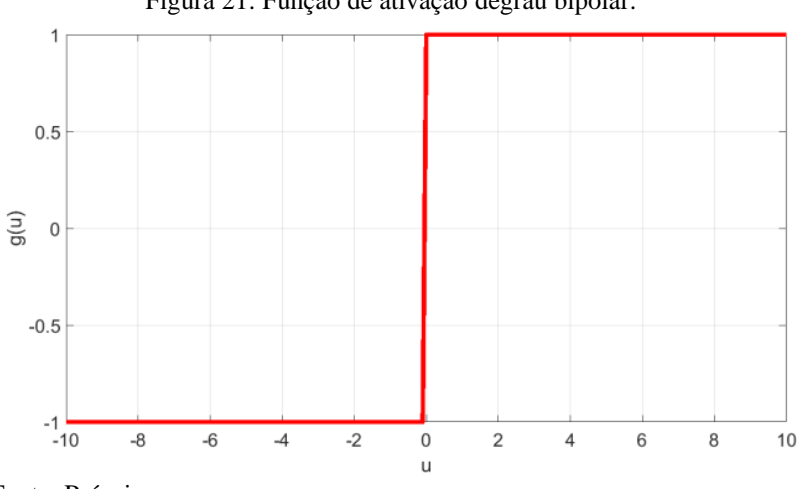

Figura 21: Função de ativação degrau bipolar.

Fonte: Própria.

$$
g(u) = \begin{cases} 1, se\_u \ge 0 \\ 0, se\_u = 0 \\ -1, se\_u \angle 0 \end{cases}
$$
 (3.5)

Função de ativação de rampa simétrica

Os valores retornados são iguais aos próprios valores dos potenciais de ativação quando estes estão definidos no intervalo [-a,a], restringindo-se aos valores limites em caso contrário **[9]**. Em notação matemática, tem-se a Equação 3.6.

$$
g(u) = \begin{cases} a, se \_u \ge a \\ u, se \_u \le a \\ -a, se \_u \angle a \end{cases}
$$
 (3.6)

#### A representação gráfica desta função é ilustrada na figura 22.

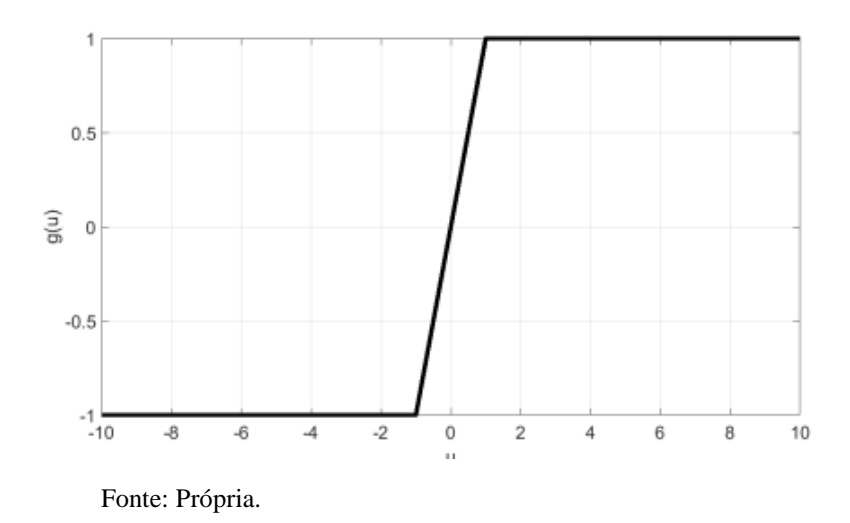

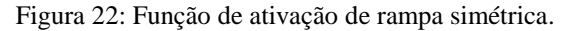

# **3. 2. 2 Função de ativação totalmente diferenciáveis**

As funções de ativação totalmente diferenciáveis são aquelas cujas derivadas de primeira ordem existem e são conhecidas em todos os pontos de seu domínio de definição **[9]**. Podemos destacar quatro principais funções pertencentes a esse grupo: função logística, a tangente hiperbólica, a gaussiana e a função linear.

Função logística

São as funções cujo resultado da aplicação assumirá sempre o resultado entre zero e um. A notação matemática da função logística é dada pela Equação 3.7.

$$
g(u) = \frac{1}{1 + e^{-\beta.u}}\tag{3.7}
$$

A representação gráfica é ilustrada através da Figura 23.

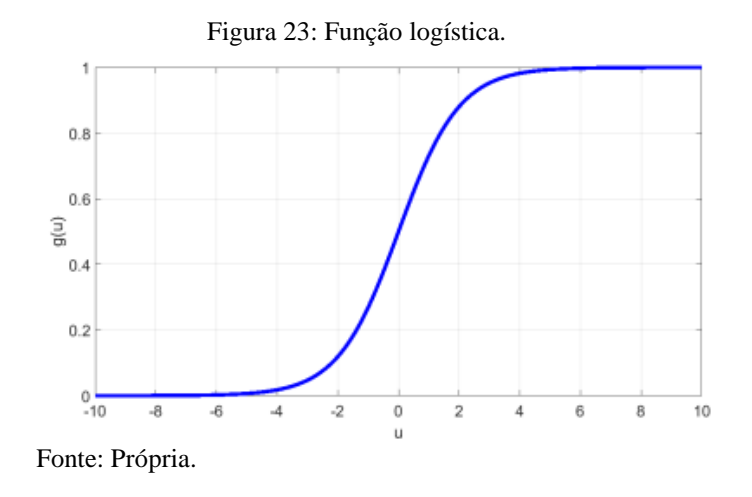

Função tangente hiperbólica

Nessa função o resultado da saída sempre assumirá valores reais entre -1 e 1, é definida matematicamente **[9]** pela Equação 3.8.

$$
g(u) = \frac{1 - e^{-\beta.u}}{1 + e^{-\beta.u}}\tag{3.8}
$$

A figura 24 mostra o comportamento dessa função na representação gráfica dada por:

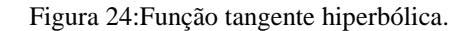

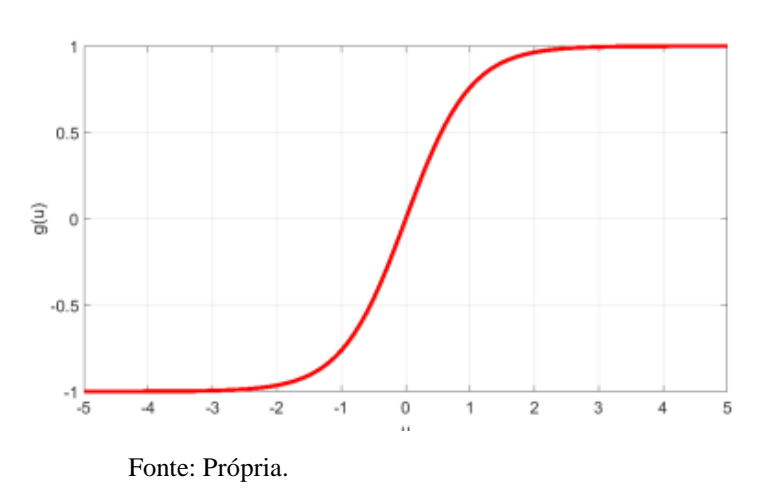

Função Gaussiana

Nesta função a saída do neurônio produzirá resultados iguais para aqueles valores de potencial de ativação {u} que estejam posicionados a uma mesma distância de seu centros (média), e a curva é simétrica em relação a este **[9]**. A função gaussiana é representada matematicamente por:

$$
g(u) = e^{-\frac{(u-c)^2}{2\sigma^2}}
$$
 (3.9)

Em que c é o centro da função gaussiana e  $\sigma$  o desvio padrão associado à mesma. A representação gráfica desta função é ilustrada na figura 25.

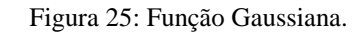

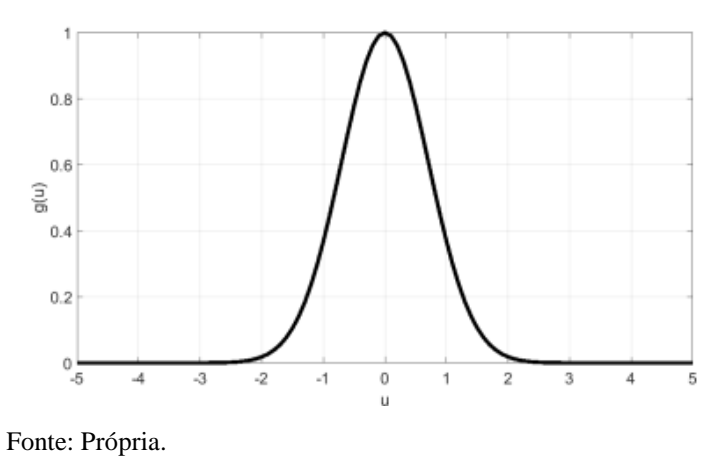

Função linear

A função de ativação linear ou função identidade produz resultados de saída idênticos aos valores do potencial de ativação {u}, tendo sua expressão matemática definida pela Equação 3.10.

$$
g(u) = u \tag{3.10}
$$

A representação gráfica da função linear é ilustrada na figura 26.

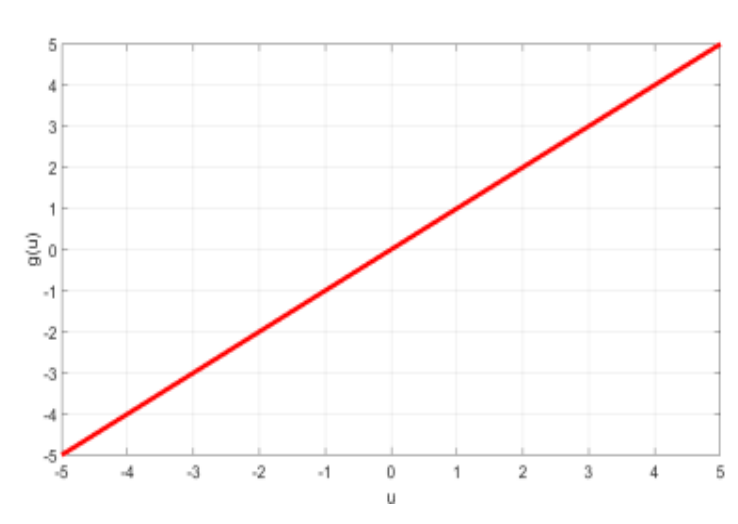

Figura 26: Função linear.

Fonte: Própria.

# **3.3 Comparação de desempenho Neurônio artificial x Neurônio biológico**

Embora tenham funções similares, ainda assim, pode-se estabelecer diferenças substanciais entre os neurônios biológicos e os artificiais, a Tabela 4 compara alguns parâmetros relativos ao desempenho de ambos.

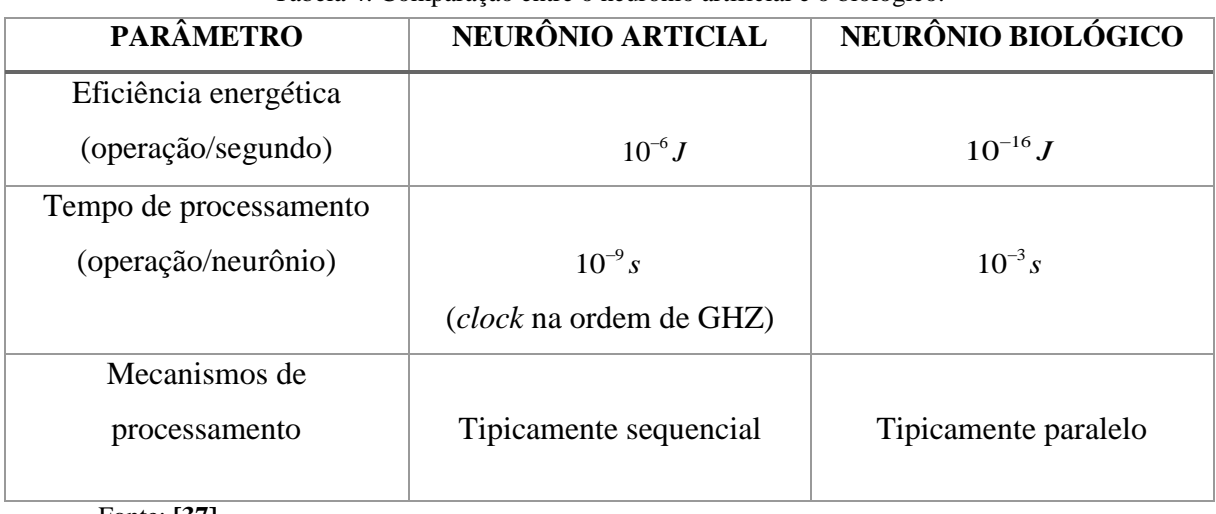

Tabela 4: Comparação entre o neurônio artificial e o biológico.

Fonte: **[37]**

Observando-se os dados da Tabela 4 pode-se admitir que o tempo de processamento do neurônio artificial é muito superior ao neurônio biológico. Mas ainda assim, o processamento cerebral é superior ao processamento de uma rede neural artificial. Sobre essa comparação Silva **[37, p. 38]** ressalta que:

> o processamento cerebral é infinitas vezes mais rápido que uma rede neural artificial na maioria dos casos, pois os neurônios da rede neural biológica trabalham com alto grau de paralelismo entre si, ao passo que para os neurônios artificiais este nível de paralelismo é bem limitado, pois a maioria dos computadores é constituída de máquinas tipicamente sequenciais.

Considerando um *clock* da ordem de *gigahertz,* em redes neurais artificiais, logo um período de processamento fica na grandeza de nanossegundos. O parâmetro de velocidade de uma rede neural artificial está basicamente relacionado com o número de operações por segundo dos computadores.

# **3. 4 Arquitetura das redes neurais artificiais**

Existem várias formas de se desenvolver uma rede neural, ela deve ser montada de acordo com os problemas a serem resolvidos. Em sua constituição podemos citar três componentes fundamentais, esses componentes são denominados camadas e podem ser organizados, basicamente da forma que se segue:

- a) Camada de entrada É a camada responsável pelo recebimento das informações, ou seja, as características oriundas do meio externo;
- b) Camada escondida É composta pelos neurônios responsáveis por extrair as características associadas às classes que compõem o processo;
- c) Camada de saída É responsável pela produção dos resultados finais da rede.

Em sua arquitetura são determinados o número de camadas usadas, a quantidade de neurônios em cada camada, o tipo de sinapse utilizado, etc. As principais arquiteturas de redes neurais podem ser classificadas em: redes *feedforward* de camada simples, redes *feedforward*  de camadas múltiplas, redes recorrentes e redes reticuladas. A Figura 27 mostra o exemplo da estrutura de uma rede neural de camada simples.

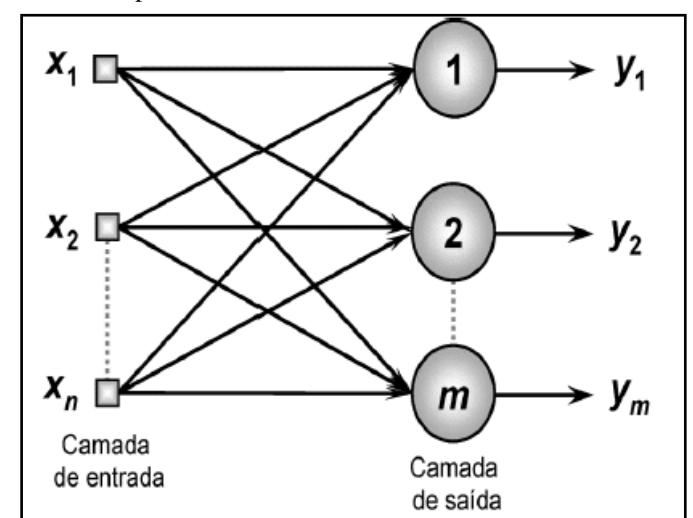

Figura 27: Exemplo de rede neural feedforward de camada única.

Fonte: **[49]**

Nas redes neurais pertencentes à arquitetura *feedforward* de camadas múltiplas, como o próprio nome já cita, sua constituição dar-se por múltiplas camadas, pois são constituídas pela presença de uma ou mais camadas escondidas. A figura 28 ilustra uma rede *feedforward* de camadas múltiplas formada por uma camada de entrada composta de *n* sinais, duas camadas neurais escondidas constituídas de  $n_1$  e  $n_2$  neurônios e uma camada de saída composta de *m* neurônios representando os respectivos valores de saída da aplicação.

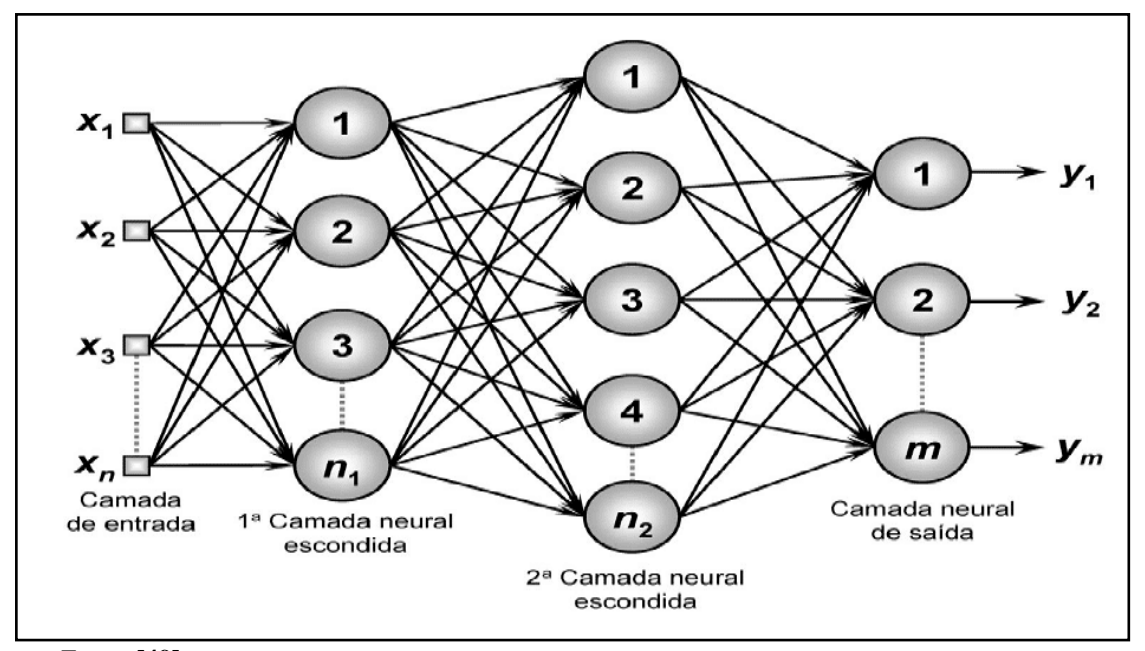

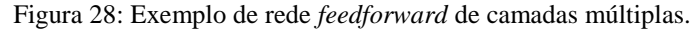

Fonte: **[49]**

As redes que possuem as características da arquitetura *feedforward* são muito empregadas na resolução de problemas diversos, tais como **[9, p. 47]**:

> As redes neurais pertencentes à arquitetura *feedforward* de camadas múltiplas são empregadas na solução de diversos tipos de problemas, tais como aqueles relacionados à aproximação de funções, classificação de padrões, identificação de sistemas otimização, robótica, ao controle de processos, etc.

Entre os principais tipos de redes de camadas múltiplas encontra-se o *Perceptron multicamadas* (MLP) e as redes de base radial (*radial basis function* – RBF). Neste trabalho utilizaremos a rede *Perceptron* Multicamadas e por esse motivo convém a descrição mais detalhada da sua complexidade e dos componentes que a contém.

#### **3. 5 Processos de treinamento e aprendizagem**

Uma das etapas mais importantes das redes neurais artificiais é a capacidade que ela tem de aprender em seu ambiente e assim maximizar seu desempenho. Esse aprendizado ocorre a partir de padrões que se manifestam no comportamento do sistema, possibilitando a interação entre as variáveis de entradas e as variáveis de saída do sistema e, cujo objetivo final consiste em que a rede neural seja capaz de generalizar soluções, ou seja, a rede será então capaz de produzir uma saída próxima daquela esperada (desejada) a partir de quaisquer sinais inseridos em suas entradas.

Logo, as etapas de treinamento de uma rede neural estão fundamentadas na segmentação de passos estruturados que sejam necessários para a capitação dos pesos sinápticos e limiares de seus neurônios, tendo-se como objetivo final a generalização de soluções a serem produzidas pelas suas saídas **[9]**.

Na concretização do aprendizado da rede neural, as etapas de treinamento são realizadas pelo algoritmo de aprendizagem através de um processo de estimulação provocados por fatores externos que são inseridos como entradas do sistema. O objetivo principal é ajustar a matriz de pesos sinápticos de modo que, através do mapeamento do sistema, obtenha-se as extração das principais características do sistema e que o vetor de saída se equipare com o valor desejado para cada vetor de entrada **[50]**.

Frequentemente, durante o processo de treinamento, o conjunto de variáveis de entrada é dividido em dois subgrupos: o grupo de variáveis de treinamento, cerca de 60 a 90% do total de amostras, e o grupo das variáveis de teste, constituído de 10% a 40% do conjunto total de amostras. A definição estatística do percentual de amostras, tanto para testes quanto para treino é definida pelo projetista da rede neural segundo a caracterização das amostras. Entre os processos de treinamento podemos destacar o treinamento supervisionado e o treinamento nãosupervisionado, em que:

• Treinamento Supervisionado: No treinamento supervisionado é estabelecido uma espécie de professor que irá fornecer um conjunto de dados de entrada e saída, respectivamente. Os pesos sinápticos e limiares são continuamente ajustados mediante a aplicação de ações comparativas realizadas pelo algoritmo de aprendizagem, e logo após, os pesos são ajustados no processo de realimentação da rede. O processo de treinamento supervisionado é exemplificado na Figura 29.

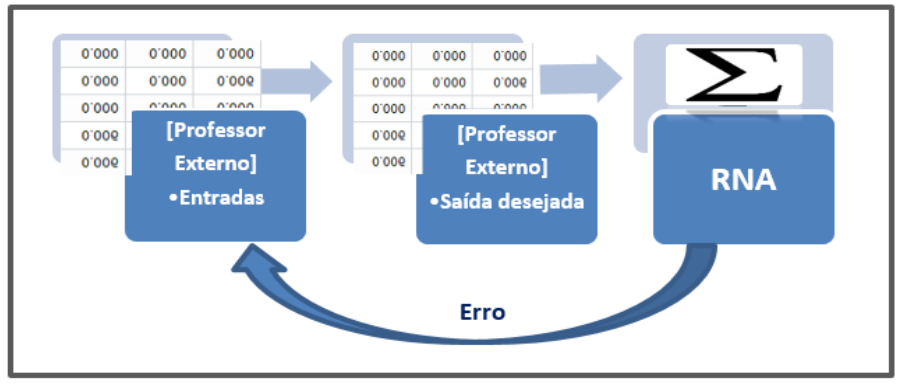

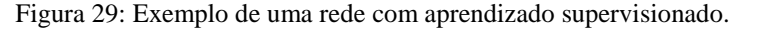

Fonte: Própria.

• Treinamento não-supervisionado: Nesse processo de aprendizado, a própria rede é que deve adquirir a autonomia de se auto-organizar, ou seja, a rede deve realizar tarefas diversas que identifique os padrões estabelecido nas classes apresentadas e identificar a possível saída desejada. Esse modelo de treinamento é utilizado em problemas de agrupamento e mineração de dados **[12]**. A ilustração da figura 30 demonstra o processo de treinamento não-supervisionado.

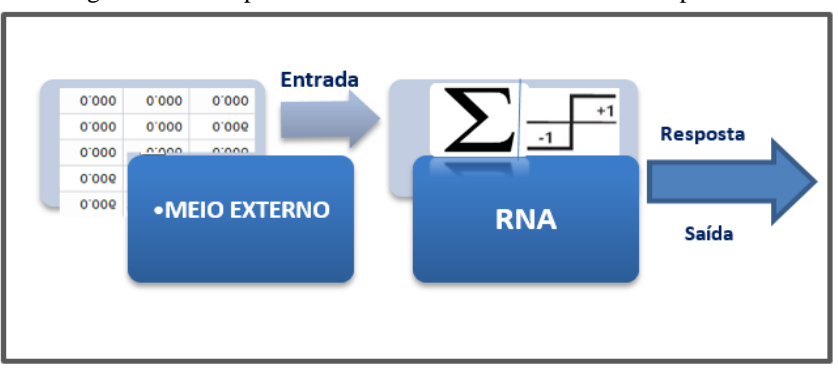

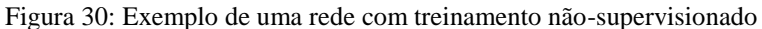

Fonte: Própria.

Neste tipo de aprendizagem, espera-se que o sistema descubra estatisticamente características e particularidades marcantes dos dados de entrada. São exemplos de técnicas de aprendizado não supervisionadas: SOM, Hopfield e memória associativa bidirecional **[12]**.

# **3.6 Tipos de Redes Neurais Artificiais**

Existe, na literatura atual, uma grande variedade de modelos de redes neurais artificiais. As Redes Neurais são também conhecidas como modelos genéricos de aprendizagens de máquinas, filtros adaptativos não-lineares ou simplesmente modelos matemáticos computacionais que se assemelham ao sistema neural humano **[38] [9]**. Abaixo descreve-se os principais modelos das Redes Neurais Artificiais utilizados na comunidade acadêmica:

- Rede Perceptron
- Rede Adaline e regra Delta
- Redes Perceptron multicamadas
- Redes de funções de base radial (RBF)
- Redes recorrentes de Hopfield
- Redes auto-organizáveis de kohonen
- Redes LVQ (learning vector quantization) e conter-propagation
- Redes ART (adptative resonance theory)

Neste trabalho, será dado ênfase a um modelo específico de rede neural, a rede MLP – *perceptrons* de múltiplas camadas com arquitetura *feedforward,* que foi utilizado no desenvolvimento desta pesquisa e cuja a importância destaca-se pela capacidade de construir mapeamentos não lineares de cunho universal.

#### **3.7 Redes Neurais MLP - Perceptron de Múltiplas Camadas**

Para entender sobre a rede neural MLP é necessário conhecer o modelo pioneiro, o modelo *Perceptron,* que foi criado para resolver problemas não lineares, ou não linearmente separáveis. O *Perceptron* foi elaborado por Frank Rosenblatt [41] com o propósito de solucionar problemas de reconhecimento de padrões e classificação.

A figura 31 ilustra uma rede *Perceptron* constituída de *n* sinais de entrada, que são características do problema a ser mapeado, e somente uma saída pois a mesma é constituída de um único neurônio.

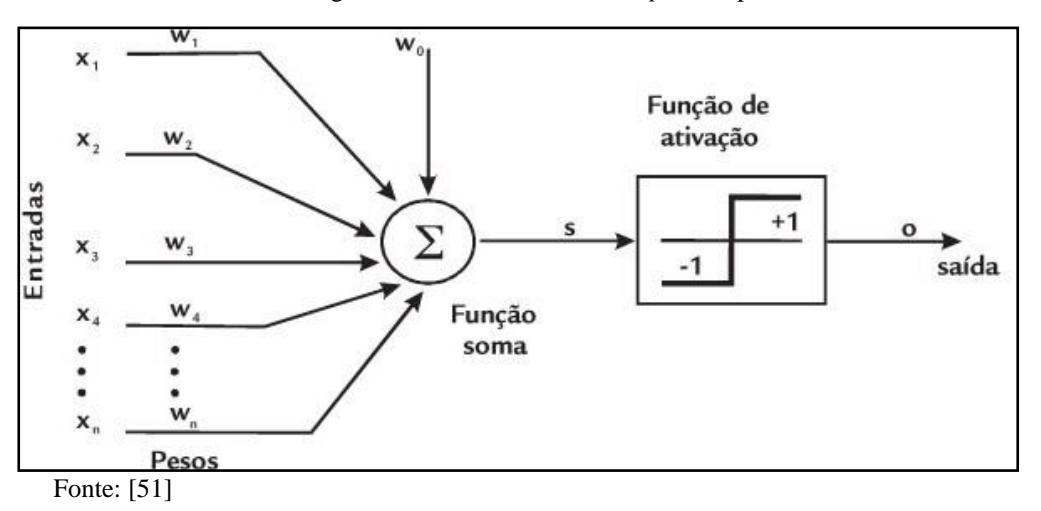

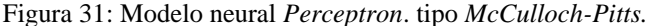

Ao observar a figura 31, observa-se que cada uma das entradas  $\{x_i\}$  será ponderada pelos pesos sinápticos  $\{w_i\}$  determinando o grau de relevância de cada característica atribuída ao neurônio, sequencialmente será adicionado a esse valor o limiar de ativação  $\{\theta\}$  declarando a resultante desse processo como argumento da função de ativação cujo resultado de retorno será a saída *<sup>x</sup>i* produzida pelo *Perceptron*.

O *Perceptron* é um modelo neuronal tipo *McCulloch-Pitts* [38], que toma a forma de um combinador linear seguido de uma função de ativação não-linear, ou seja, um degrau com valores -1 e +1 e transição em zero. Com o objetivo de manter o degrau com valores em torno de zero, o combinador linear é adicionado ao *bias*, que é um termo constante de polarização, e que na prática tem o papel de "centralizar a função não-linear" a um valor que se ajuste à solução adequada do problema.

Em termos matemáticos, o processamento interno realizado pelo *Perceptron* pode ser descrito pelas seguintes expressões em 3.11 e 3.12.

$$
\begin{cases}\n u = \sum_{i=1}^{n} w_i . x_i - \theta \\
v = \alpha(u)\n\end{cases}
$$
\n(3.11)

$$
\left( y = g(u) \right) \tag{3.12}
$$

A rede neural *Perceptron de Múltiplas Camadas* (MLP) é uma variação da rede *Perceptron* simples e distingue-se das outras redes de camadas simples, precisamente pelo número de camadas intermediárias, aquelas entre a camada de entrada e a de saída. Nas redes MLP essa arquitetura possui uma ou mais camadas ocultas, que são compostas por neurônios computacionais, também chamados de neurônios ocultos.

Figura 32: Representação gráfica de uma RNA-MLP.

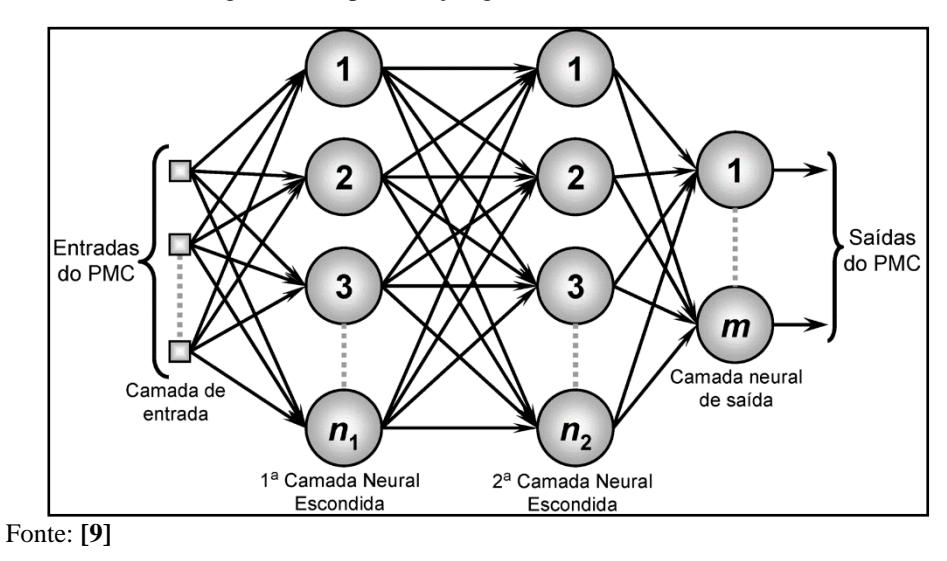

O algoritmo de *retropropagação* (*BackPropagation*) se tornou o algoritmo de treinamento de redes neurais mais utilizado, e tem sido estudado pela comunidade científica de inteligência artificial desde a década de 70 [52]. Uma rede neural MLP é constituída por, no mínimo, uma camada escondida, equiparando-se a uma sequência de *Perceptrons* simples, porém, interconectados uns aos outros, possibilitando assim, a resolução de problemas mais complexos.

#### **3.7.1 Funcionamento do algorítmo retropropagação de erro**

O algorítmo de retropropagação de erro é um algorítmo supervisionado que baseia-se no conceito de aprendizado por correção de erros e, para isso, se propõe a ajustar os pesos da rede [38]. O controle ordenado de ações que permitem a inserção do erro, partindo da camada de saída para a camada escondida, proporcionando os ajustes dos pesos sinápticos, é descrito por duas fases primordiais, denominadas de *forward* e *backward*, conforme ilustra a figura 33.

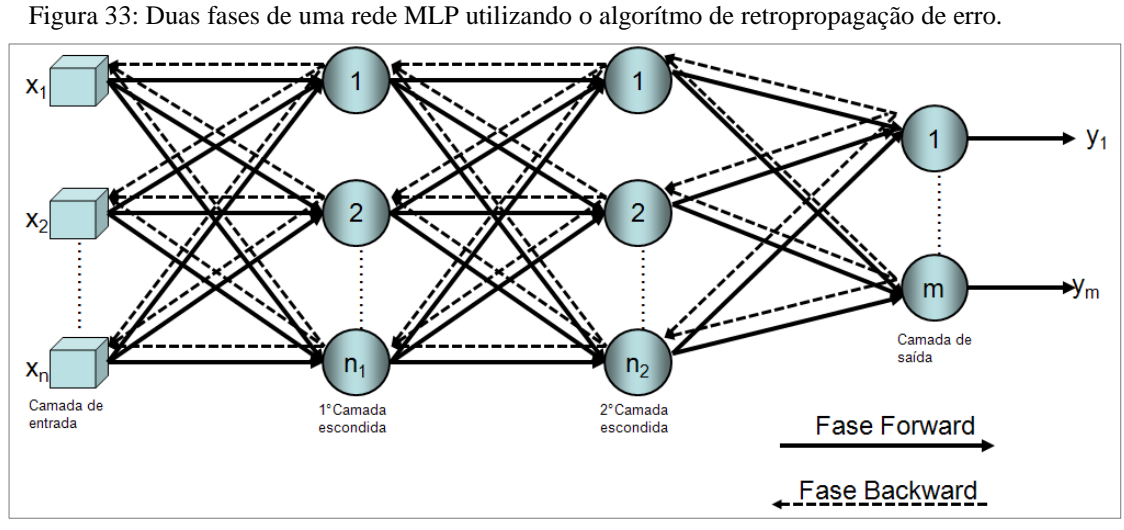

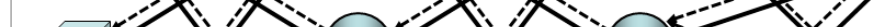

Na fase *forward* uma amostra padrão de entrada produz uma saída que é definida na RNA. A fase de *backward* utiliza os dados da saída desejada e da saída resultante na RNA para atualização dos pesos e conexões, no qual a saída fornecida pela RNA é comparada com a saída desejada e um sinal de erro é calculado para cada elemento da camada oculta [12].

O algoritmo de retropropagação de erro (*BackPropagation*) consiste basicamente dos seguintes passos [38]:

I. Dada uma entrada x, calculam-se os campos pós-sinápticos  $Z_m^{(nt)}$  por toda a rede.

$$
z_m^{(nt)} = \sum_{j=1}^{N} I W_{jm} x_i I
$$
 (3.13)

$$
z_o^{(nt)} = \sum_{m=1}^{M} \left[ W_{mo} \cdot \tanh(z_m^{(nt)}) \right]
$$

Fonte: [12]

Onde, conforme a Equação 3.13 e a Equação 3.14,  $Z_m^{(nt)}$ *m z* é o campo pós-sináptico e o neurônio m e  $z_o^{(nt)}$  $z_0$  o campo pós-sináptico após o neurônio da camada de saída y. Também podemos definir que nt é a quantidade de amostras de um conjunto de treinamento e que os pesos sinápticos ajustados da saída são dados por *Wmo* .

II. Calcula-se o erro na saída e retropropaga-se para as camadas anteriores utilizando a equação 3.15.

$$
\delta_m = \delta_o W_{m o} \cdot (1 - \tanh^2(z_m^{(n)})) \tag{3.15}
$$

Onde  $\delta_{\rho}$  é o erro calculado na saída e  $\delta_{m}$  é o erro calculado para neurônio m da camada oculta, a partir do erro de saída.

III. Calcula-se os gradientes da função erro utilizando a Equação 3.16 e a Equação 3.17.

$$
\frac{\partial E}{\partial W_{jm}} = \sum_{n=1}^{P} \delta_m^{(n)} \cdot X_j^{(n)}
$$
(3.16)

$$
\frac{\partial E}{\partial W_{mo}} = \sum_{n=1}^{P} \delta_o^{(n)} \cdot \boldsymbol{a}_m^{(n)}
$$
(3.17)

onde, na Equação 3.16 é apresentado o gradiente da função erro para o neurônio n da camada oculta j e na Equação 3.17 é mostrado o gradiente da função erro para o neurônio m da camada de saída.

O algoritmo retropropagação de erro (*BackPropagation*) será utilizado no desenvolvimento da rede neural do tipo MLP para fins de pesquisas desse trabalho através do software MATLAB.
## **3.7.2 Análise de Validações Métricas**

Em processos de reconhecimento de padrões tais como as RNA, é possível realizar a análise dos resultados através de quatro possíveis interpretações constantemente aplicadas na literatura: verdadeiro positivo (VP), falso positivo (FP), falso negativo (FN) e verdadeiro negativo (VN). Essas interpretações nos possibilitam a obtenção diagnóstica de vital importância por intermédio da Acurácia, Sensibilidade e Especificidade. A Sensibilidade (S) é a capacidade que o instrumento tem em dá um diagnóstico positivo a uma classe que pretendese identificar. Especificidade (E) é a capacidade que o instrumento tem de chegar a um resultado negativo para quem não pertence a classe e Acurácia (A) simboliza a taxa de acerto global, ou seja, a capacidade que o instrumento tem de identificar a classe em relação a amostra total do conjunto.

Segundo **[53]** as equações para calcular a sensibilidade, especificidade e acurácia são respectivamente:

$$
S = \frac{VP}{VP + FN} \tag{3.18}
$$

$$
E = \frac{VN}{VN + FP} \tag{3.19}
$$

$$
A = \frac{VP + VN}{VP + VN + FP + FN}
$$
\n(3.20)

Para saber se uma ferramenta de reconhecimento de padrões aplicada a um determinado problema é útil ou não ele deve apresentar uma boa capacidade diagnóstica através das observações das taxas de Acurácia, Sensibilidade e Especificidade.

# **4. CAMPANHAS DE MEDIÇÕES**

Neste capítulo, será discorrido o modo como foram realizadas as medições, montados os setups de transmissão e recepção, assim como a descrição dos equipamentos de medida e os principais procedimentos utilizados para a obtenção dos dados experimentais, fundamentais para a realização deste trabalho.

As campanhas de medições foram realizadas na cidade do Rio de Janeiro, durante o mês de novembro de 2017, no bairro da Gávea, nas dependências do Campus da PUC/RIO. Os dados foram captados em uma área com forte predominância de vegetação utilizando-se uma frequência 2,5 GHz através do laboratório móvel do CETUC sob a orientação do professor Leonardo Gonsioroski. Utilizou-se o software MATLAB R2017a para a implementação e treinamento da RNA proposta.

## **4.1. Planejamento das Medições**

Tendo como objetivo a aquisição dos dados para a realização da pesquisa realizou-se a sondagem do canal de rádio propagação em banda larga, mas primeiramente fez-se necessário a formulação de um planejamento composto de três etapas seguindo as práticas utilizadas por outros pesquisadores [54, p. 62].

I Etapa – Planejamento: Definição dos objetivos da campanha de medição até a aquisição da melhor frequência para as medições através do programa do CETUC conforme ilustrado na Figura 34.

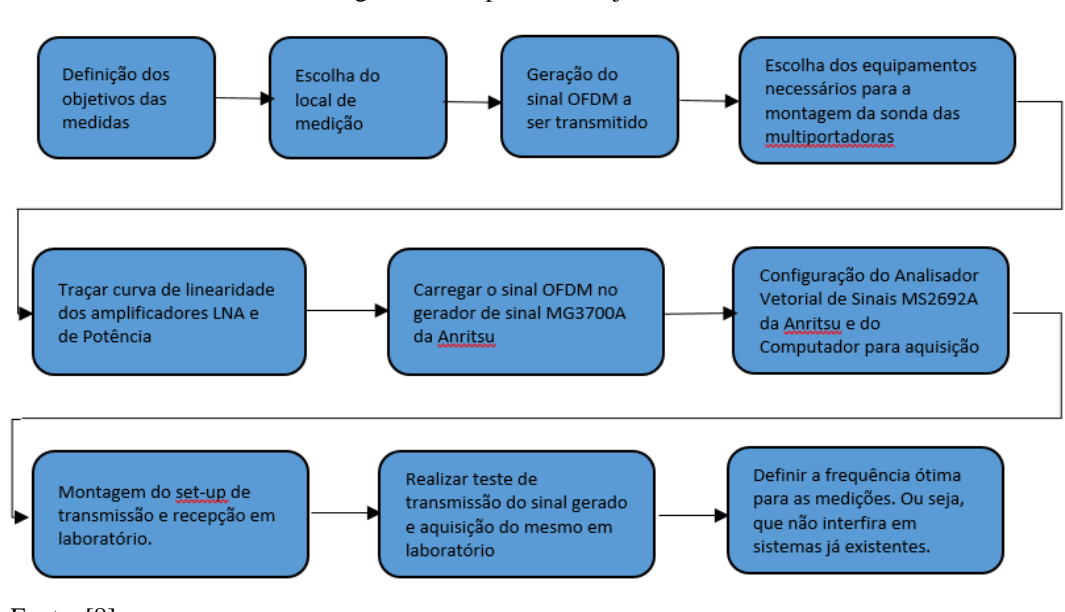

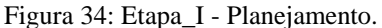

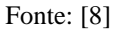

II Etapa – Montagem: Preparação do Setup de Medição em Campos que vai desde a montagem da antena transmissora até a configuração do Analisador Vetorial de Sinais e do Computador para aquisição de Dados, conforme ilustrado na Figura 35.

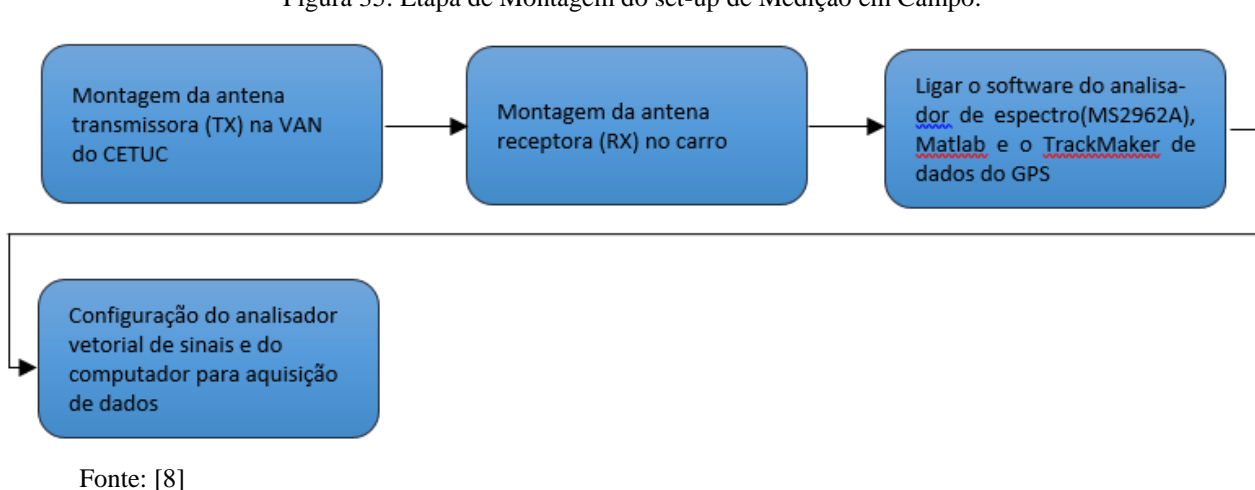

III Etapa – Medição: Nesta etapa foi realizada a captura dos dados de medição em um ponto de referência para validar o setup até a execução do programa do CETUC para a captura dos dados experimentais, conforme descrito na Figura 36.

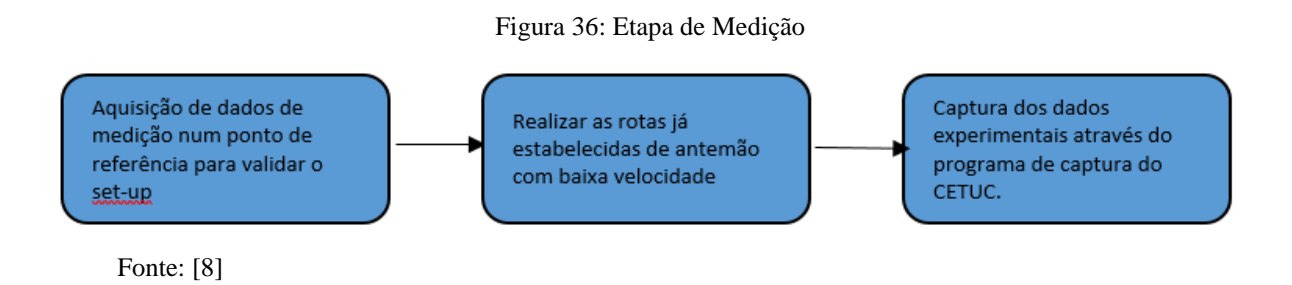

Figura 35: Etapa de Montagem do set-up de Medição em Campo.

### **4.2. Campanha de Medição**

A campanha de medição ocorreu no campus da PUC-RIO, no local escolhido realizouse a campanha de medição para coleta de dados na frequência de 2,5 GHz em banda larga.

Para a realização dessa campanha utilizou-se um sinal banda larga OFDM de 20 MHz transmitido na frequência central de 2,487 GHz, frequência esta, que pela varredura espectral realizada, foi a melhor frequência estabelecida, ou seja, mais próxima de 2,5 GHz, que produz boa relação sinal-interferência [13].

Os equipamentos utilizados nesse processo foram divididos em dois sub-grupos: setup de transmissão e setup de recepção, tais que:

#### **I) Setup de Transmissão**

- o Notebook com Software IQ Producer
- o Gerador de Sinais MG 3700 A da ANRITSU
- o Amplificador MILMEGA
- o Antena Transmissora MGRM-WLF

Para a transmissão do sinal fez-se necessário a configuração do gerador vetorial modelo MG3700 A ao computador com os softwares IQ producer, e Matlab, o amplificador de potência e uma antena omnidirecional modelo RM-WLF-1C-BLK-12 com frequências que variam entre 1.7 a 2.7 GHz. Os equipamentos utilizados nessa etapa do setup de transmissão estão ilustrados na figura 37.

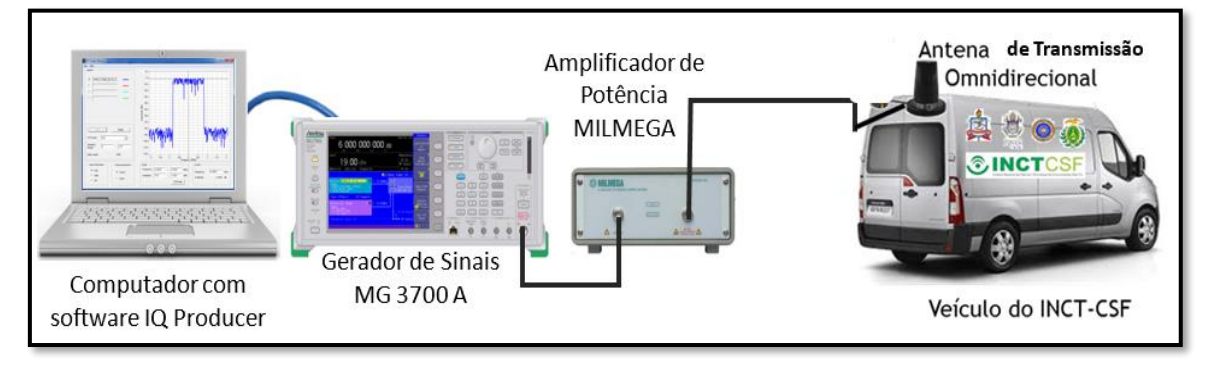

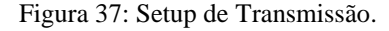

Fonte: **[8]** Adaptado.

O setup de transmissão sendo implementado na prática pode ser observado na Figura 38.

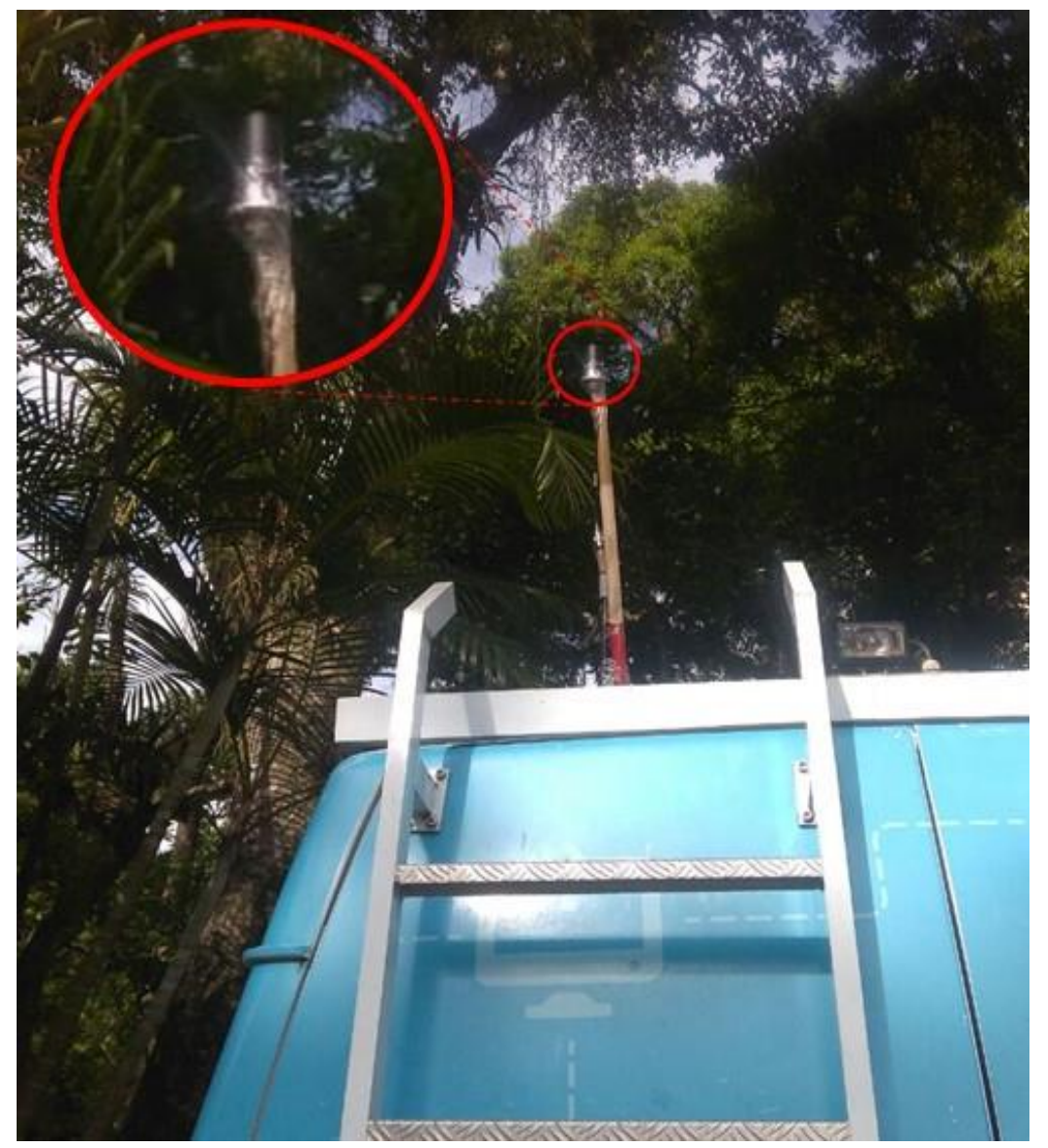

Figura 38: Setup de transmissão sendo implementado na prática.

Fonte: **Própria.**

O sinal OFDM foi gerado utilizando o software MATLAB 2017a, no formato (.txt), no entanto, para ser transmitido precisou ser modificado para o formato (.wvi) nativo do gerador vetorial, a conversão do arquivo foi realizada através do software IQ Producer. Os equipamentos utilizados nessa etapa de setup de recepção estão ilustrados na Figura 39.

#### **II) Setup de Recepção**

- o Computador com Software MATLAB 2017a
- o Gerador Vetorial de Sinais MS 2692a
- o Amplificador de baixo ruído LNA
- o Gerador Portátil
- o GPS Garmim GPSMAP 62
- o Fonte reguladora DC
- o Antena Omnidirecional de Recepção (Rx)

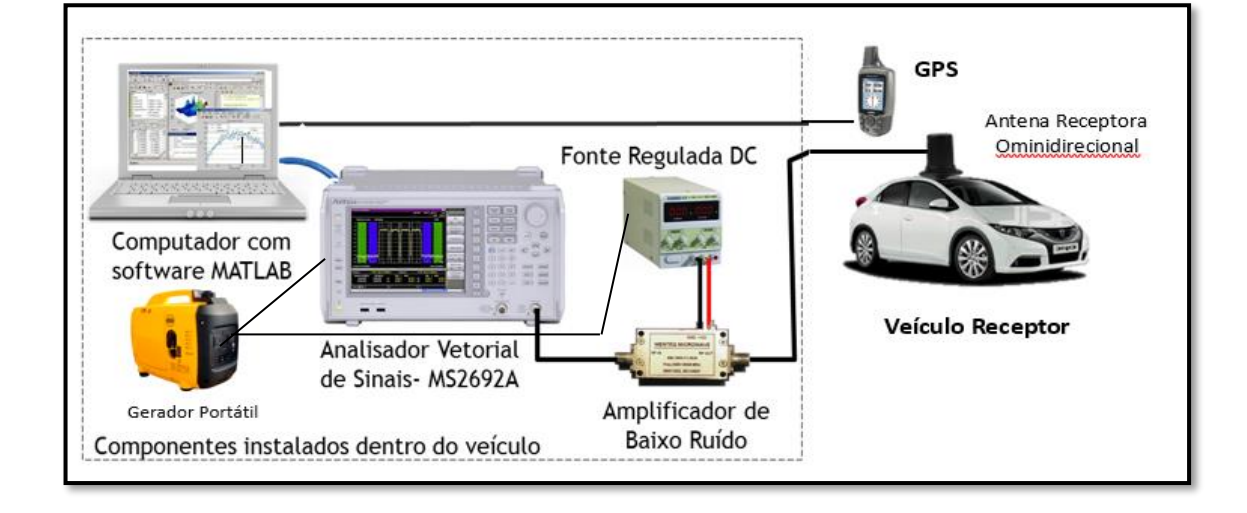

Figura 39: Setup de Recepção com uso do Analisador MS296A.

Fonte: **[8]** Adaptado.

O sinal transmitido, irradia no ar dois tipos de dados: um chamado **dgz,** o qual é responsável por carregar todas as informações do sinal transmitido, e o outro, é o **xml,** que carrega informações de controle. Salienta-se que, o de maior relevância em termos de informação do canal é o **dgz**, uma vez que, ele carrega as informações de fase e quadratura de fase do sinal OFDM. Essas informações são os números complexos conforme se observa na Figura 40.

Figura 40: Sinal Recebido na frequência 2.5 GHz.

|   | م -                                                                 |          |        |                 |                                                                                                    |   |              |   |   |        |  |
|---|---------------------------------------------------------------------|----------|--------|-----------------|----------------------------------------------------------------------------------------------------|---|--------------|---|---|--------|--|
|   | Variables - Sinal Recebido<br>$\odot$ $\times$                      |          |        |                 |                                                                                                    |   |              |   |   |        |  |
|   | Sinal_Recebido $\%$                                                 |          |        |                 |                                                                                                    |   |              |   |   |        |  |
| н | 88x4357 complex double                                              |          |        |                 |                                                                                                    |   |              |   |   |        |  |
|   | 1                                                                   | 2        | з      | 4               | 5                                                                                                    | 6 | $\mathbf{7}$ | 8 | 9 | 10     |  |
|   | $1 \quad 1.4500e+02 + 0.0$ $-43.3185 + $ $-22.9149 + $ $1.4474e+03$ |          |        |                 | $-85.4441 + 0.0000$ ii 6.8997e-04 $ 0.0010 + 0.0$ $ 0.0004 + 0.0$ $ 0.0003 + 0.$ $ 0.0003 + 0.$        |   |              |   |   |        |  |
|   | 2 1.4600e+02 + 0.0 -43.3186 +  -22.9149 +  1.4385e+03               |          |        |                 | $-81.6058 + 0.00001$ 0.0016 - 0.0 0.0023 + 0.0 0.0019 + 0.0 0.0010 + 0.0 -0.0008                       |   |              |   |   |        |  |
|   | $3 \quad 1.4700e+02 + 0.0$ $-43.3187 + $ $-22.9150 + $ $1.4267e+03$ |          |        |                 | $-81.5334 + 0.0000i - 0.0002 + 0$ $-0.0012 + 0$ $-0.0012 + 0$ $4.7013e-06$ 0.0010                      |   |              |   |   |        |  |
|   | $4 \quad 1.4800e+02 + 0.0$ $-43.3188 + $ $-22.9150 + $ $1.4179e+03$ |          |        |                 | $-82.5525 + 0.0000$ il $-3.3211$ e $-04$ $-0.0012 - 0$ $-0.0014 - 0$ $-0.0004 - 0$ 7.1963              |   |              |   |   |        |  |
|   | $5$ 1.4900e+02 + 0.0 -43.3189 +  -22.9151 +  1.4061e+03             |          |        |                 | $-82.6113 + 0.0000$ $0.0000 - 0.0$ 0.0007 $- 0.0$ 0.0008 $- 0.0$ 0.0015 $- 0.0$ 0.0016 $- 0.0000$      |   |              |   |   |        |  |
|   | $6$ 1.5000e+02 + 0.0 -43.3190 +  -22.9151 +  1.3973e+03             |          |        |                 | $-81.9099 + 0.00000$ $0.0019 + 0.0$ $0.0008 + 0.0$ $-0.0000 + 0$ $-6.1988e-04$ $-0.0015$               |   |              |   |   |        |  |
|   | $7 \quad 1.5100e+02 + 0.0$ $-43.3190 + $ $-22.9152 + $ $1.3885e+03$ |          |        |                 | $-81.4747 + 0.0000$ i $-0.0008 - 0$ $-0.0007 - 0$ $-0.0000 - 0$ 0.0010 $- 0.0$ 0.0015                  |   |              |   |   |        |  |
|   | 8 $1.5200e+02 + 0.0$ $-43.3191 + $ $-22.9152 + $ $1.3784e+03$       |          |        |                 | $-82.1075 + 0.0000$ il 0.0010 - 0.0 0.0013 - 0.0 0.0018 + 0.0 0.0010 + 0.0 0.0002 -                    |   |              |   |   |        |  |
|   | 9 $1.5300e+02 + 0.0$ $-43.3191 + $ $-22.9152 + $ $1.3753e+03$       |          |        |                 | $-79.7559 + 0.0000$ i 4.4873e-04  0.0017 + 0.0 0.0007 + 0.0 -0.0020 + 0 -0.0024                        |   |              |   |   |        |  |
|   | $10$ 1.5400e+02 + 0.0 -43.3192 +  -22.9153 +  1.3711e+03            |          |        |                 | $-81.3145 + 0.0000$ il 0.0006 - 0.0 0.0015 - 0.0 0.0014 - 0.0 0.0010 + 0.0 0.0004 -                    |   |              |   |   |        |  |
|   | $11$ 1.5500e+02 + 0.0 -43.3192 +  -22.9153 +  1.3680e+03            |          |        |                 | $-83.3524 + 0.0000$ i $-6.8191e-04 - 6.7514e-04 - 0.0013 - 0 - 0.0003 - 0 - 0.0006$                    |   |              |   |   |        |  |
|   | $12$ 1.5600e+02 + 0.0 -43.3192 +  -22.9153 +  1.3649e+03            |          |        |                 | $-82.9805 + 0.0000000000013 + 0.0 0.0028 - 0.0 0.0016 + 0.0 - 0.0006 + 0 - 0.0016$                     |   |              |   |   |        |  |
|   | $13, 1.5700e + 02 + 0.0$ $-43.3192 + $ $-22.9153 + $ 1.3608e+03     |          |        |                 | $-81.5856 + 0.0000$ il $0.0013 - 0.0$ $0.0019 + 0.0$ $-0.0001 + 0$ $-0.0013 + 0$ $-0.0015$             |   |              |   |   |        |  |
|   | $141.5800e+02 + 0.0$ $-43.3193 + $ $-22.9153 + $ $1.3577e+03$       |          |        |                 | $-80.8339 + 0.0000$ ij 0.0020 - 0.0 $ 0.0023 + 0.0$ $ 0.0014 + 0.0$ $ 0.0001 + 0.0$ $ 0.0001 + 0.0018$ |   |              |   |   |        |  |
|   | $15$ 1.5900e+02 + 0.0 -43.3193 +  -22.9153 +  1.3535e+03            |          |        |                 | $-81.7659 + 0.0000i$ 5.3185e-04  0.0009 - 0.0 8.0610e-04  6.6924e-04  -5.3773                          |   |              |   |   |        |  |
|   | $16$ 1.6000e+02 + 0.0 -43.3193 +  -22.9154 +  1.3504e+03            |          |        |                 | $-81.1733 + 0.0000$ il $8.9753e-05$ $0.0010 - 0.0$ $0.0016 - 0.0$ $0.0020 - 0.0$ $0.0019 - 0.0019$     |   |              |   |   |        |  |
|   | $171.6200e+02 + 0.0$ $-43.3194 + $ $-22.9154 + $ $1.3431e+03$       |          |        |                 | $-81.6345 + 0.00000$ $0.0017 + 0.0$ $0.0013 + 0.0$ $-0.0003 + 0$ $-0.0014 + 0$ $-0.0016$               |   |              |   |   |        |  |
|   | $18, 1.6400e + 02 + 0.0$ $-43.3194 + $ $-22.9154 + $ $1.3369e + 03$ |          |        |                 | $-81.6123 + 0.0000$ il $-0.0008 - 0$ $-0.0005 - 0$ 0.0008 $-0.0$ 0.0017 $-0.0$ 0.0013 $-$              |   |              |   |   |        |  |
|   | $19$ 1.6500e+02 + 0.0 -43.3195 +  -22.9155 +  1.3328e+03            |          |        |                 | $-82.4648 + 0.0000$ il $8.3687e-04$ $3.8990e-04$ $8.5390e-04$ $3.9422e-04$ $-0.0010$                   |   |              |   |   |        |  |
|   | $20\,1.6600$ e+02 + 0.0 -43.3195 +  -22.9155 +  1.3296e+03          |          |        |                 | $-82.0139 + 0.0000i$ $-0.0008 - 0$ $-0.0019 - 0$ $-0.0005 - 0$ $0.0013 - 0.0$ $0.0024$                 |   |              |   |   |        |  |
|   | 21 1.6700e+02 + 0.0  -43.3195 +   -22.9155 +   1.3255e+03           |          |        |                 | $-80.9163 + 0.0000$ i 7.9018e-04  0.0017 + 0.0 0.0004 + 0.0 -0.0021 + 0 -0.0029                        |   |              |   |   |        |  |
|   | $22.5000 - 0.020$                                                   | 12.23396 | 220155 | $1.2224 - 0.02$ |                                                                                                    |   |              |   |   | 0.0015 |  |

Fonte: **Própria.**

Já na recepção do sinal transmitido, utilizou-se os seguintes equipamentos: um computador com o software com MATLAB, um analisador vetorial de sinais MS2692A, um amplificador de baixo ruído (LNA), alimentado por uma fonte de corrente contínua, um GPS, que foi conectado ao analisador vetorial, e uma antena de recepção omnidirecional que trabalha na frequência 1.7 a 2.7 GHz. O setup de recepção funciona da seguinte forma: O sinal transmitido é recepcionado pela antena receptora passa pelo amplificador LNA onde amplifica o sinal e reduz os ruídos e então é capturado pelo Analisador Vetorial de Sinais que transfere para o computador. O GPS foi utilizado para coletar a posição do sinal medido em cada ponto do percurso traçado de forma sincronizada com o tempo de captura dos dados pelo analisador vetorial. O *setup* de recepção implementado na prática pode ser observado na Figura 41.

Figura 41: Setup de recepção na prática.

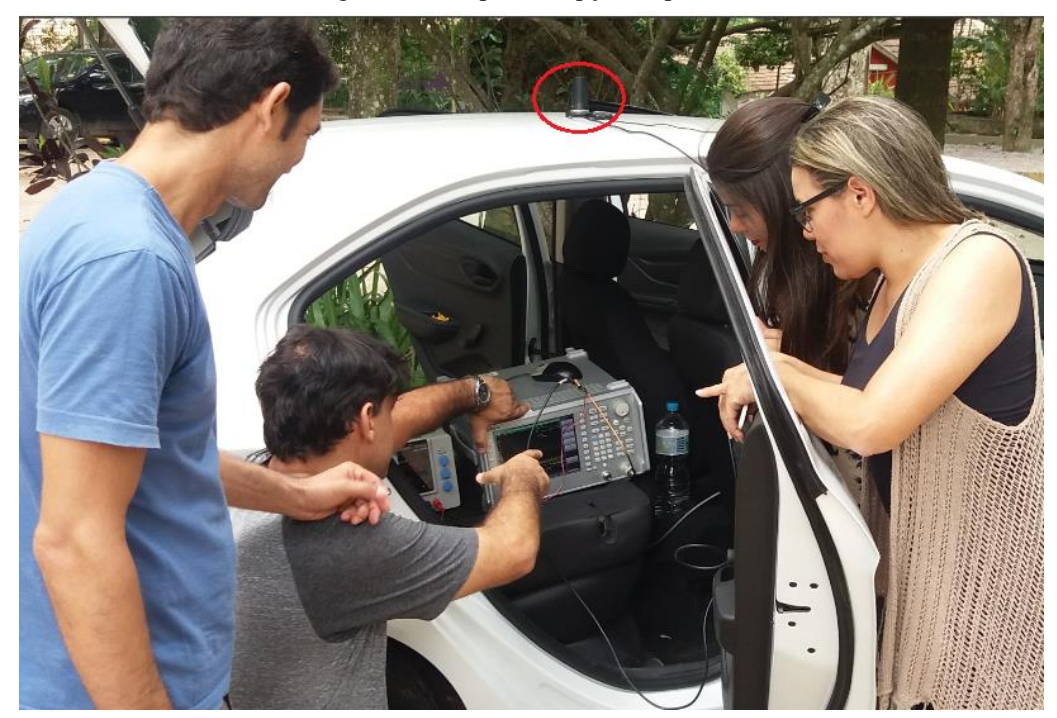

Fonte: Própria.

Nas seções seguintes falaremos de forma sucinta dos equipamentos que compõe os setups de transmissão e recepção.

# **4.3. Setup de Transmissão**

Neste capítulo, será feita uma breve descrição relacionada à forma como foram configurados os equipamentos, assim como os procedimentos utilizados para a obtenção dos dados experimentais durante os setups de transmissão e recepção. Para a concretização dessa etapa foi montada uma equipe constituída por 9 (nove) pessoas, composta por professores, mestrandos e doutorandos das universidades PUC-RIO, e GETICOM da UEMA/PECS.

Na Figura 42 pode-se observar os membros da Equipe de Medições em frente ao laboratório móvel do CETUC da PUC-RIO, sobre a coordenação do Professor Leonardo Gonsioroski.

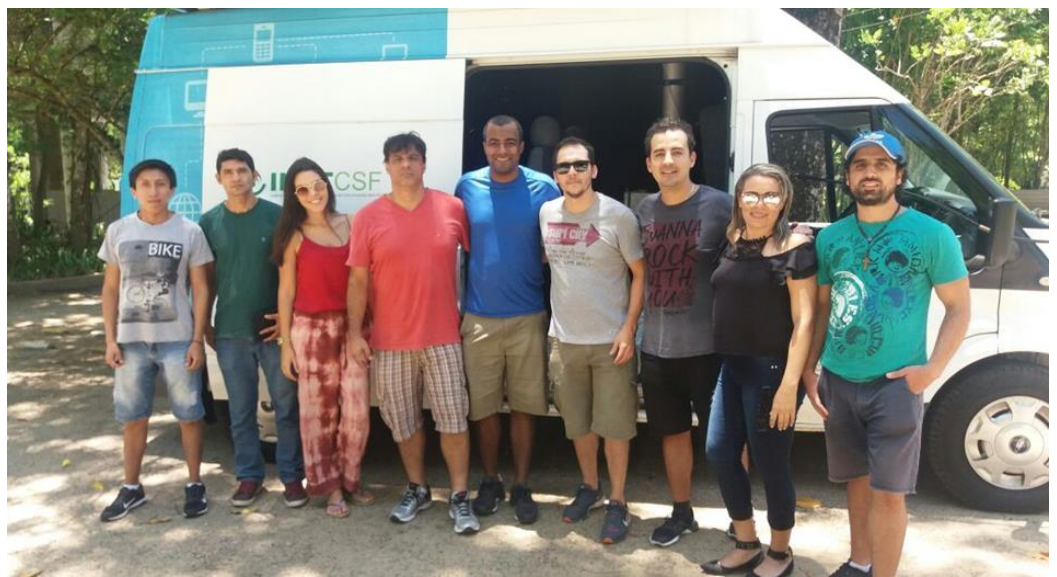

Figura 42: Equipe de Medições CETUC da PUC/RIO e GETICOM da UEMA/PECS.

Fonte: Própria.

# **4.3.1. Antena de Transmissão**

Para irradiar a portadora no ambiente de propagação em estudo, utilizou-se uma antena omnidirecional RM-WLF-1C-BLK-12. Antenas omnidirecionais irradiam mais na horizontal do que na vertical. Na Tabela 5 as principais características dessa antena.

| <b>ANTENA OMNIDIRECIONAL</b><br>MODELO: RM-WLF-1C-BLK-12 | <b>CARACTERÍSTICAS</b> |  |  |
|----------------------------------------------------------|------------------------|--|--|
| Faixa de frequência                                      | 1.7-2.7 GHz            |  |  |
| Ganho                                                    | 3 dBi                  |  |  |
| Impedância Nominal                                       | 50 ohms                |  |  |
| Máxima potência de entrada                               | 35 W                   |  |  |
| VSWR                                                     | 2:1                    |  |  |

Tabela 5: Dados da antena transmissora.

Fonte: Adaptado de **[55]**

Uma ilustração da antena colocada na unidade móvel pode ser vista na Figura 43.

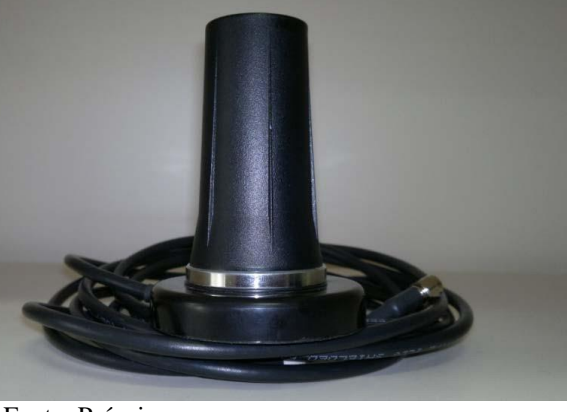

Figura 43: Antena Umnidirecional.

Fonte: Própria.

# **4.3.1.1. Gerador de Sinais**

.

O gerador de sinais ANRITSU MG 3700 A, recebeu o sinal OFDM de 20 MHz gerado pelo software MATLAB, através de conexão ethernet, converteu para o formato **(***wvi***)** através do software IQ producer e enviou para a antena transmissora. Na Tabela 6, encontram-se resumidas as principais características desse equipamento.

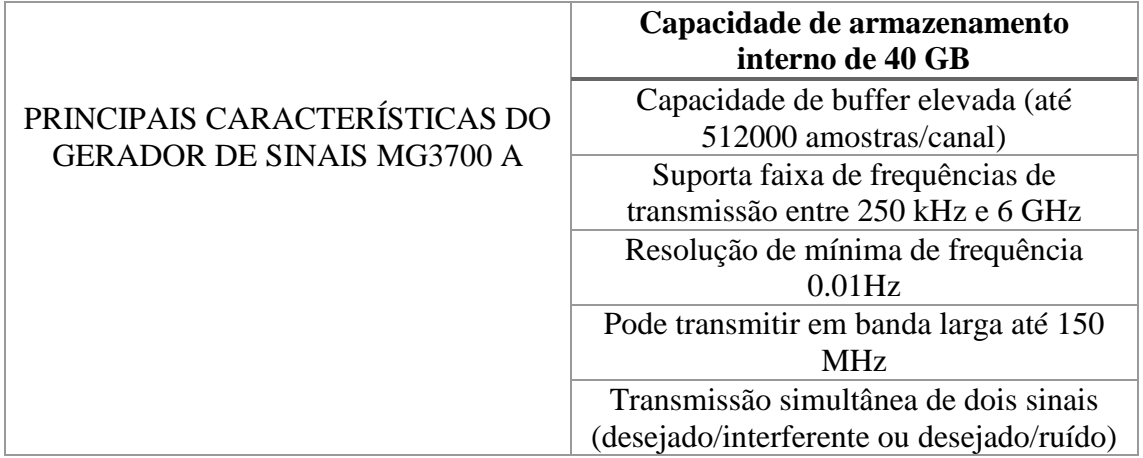

Tabela 6: Características do gerador de sinais MG3700 A.

Fonte: Adaptado de **[56]**.

O gerador de Sinais que foi utilizado para essas medições pode ser observado na ilustração da figura 44.

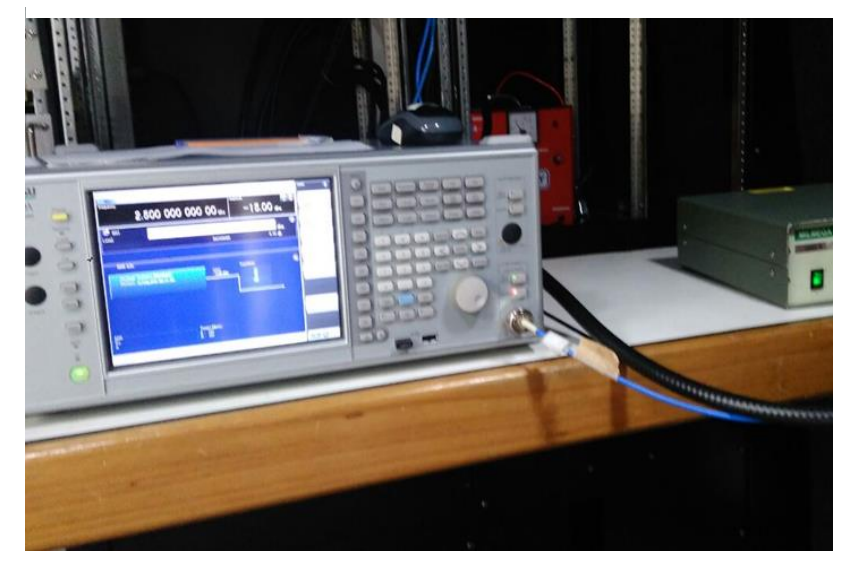

Figura 44: Gerador de Sinais MG 3700A.

Fonte: Própria.

# **4.3.2. Amplificador de Potência**

O amplificador de potência é parte importante no sistema de transmissão, pois ele é responsável por amplificar o sinal a ser transmitido de modo que ele possa chegar ao seu receptor. Quando um amplificador trabalha na região de não saturação, o sinal é amplificado conforme um determinado ganho, sendo que esse ganho varia de acordo com a frequência. Por isso, determinar a potência de saturação do amplificador é extremamente importante. A mesma, pode vir especificada no manual do fabricante ou quando não especificada, há a necessidade de fazê-lo por meio de medições para assim obter a curva de linearidade do amplificador.

Constatou-se por intermédio de medições que a potência máxima de saturação desse amplificador é -15 dBm. Ou seja, pode-se trabalhar com até -15 dBm que o amplificador ira imprimir um ganho no sinal transmitido. A curva de linearidade do amplificador foi levanta conforme a Figura 45.

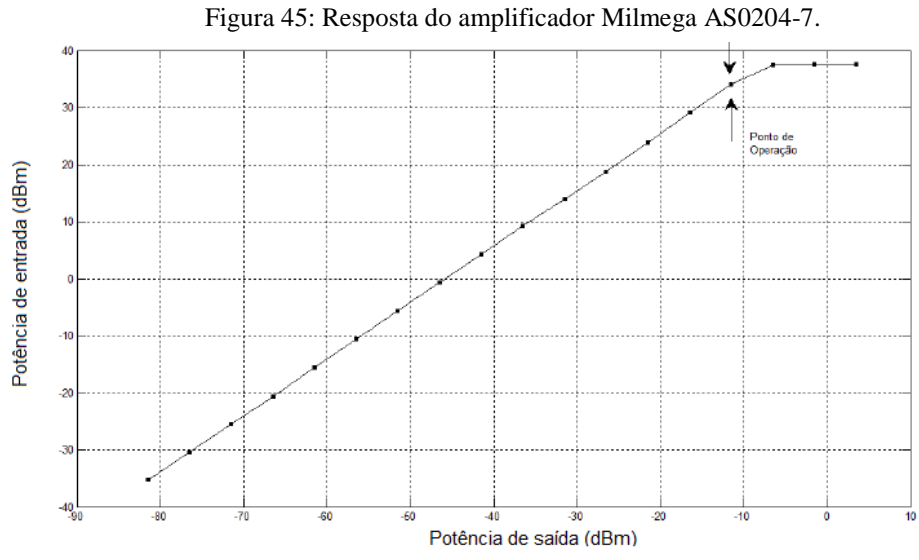

Fonte: Retirado de [31, p.37]

Na Tabela 7, seguem os parâmetros do *setup* de transmissão.

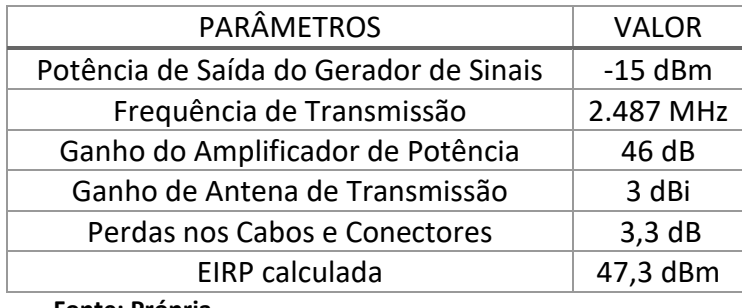

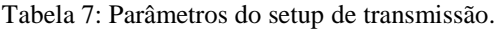

**Fonte: Própria.**

O amplificador de potência utilizado para essas medições é ilustrado na Figura 46.

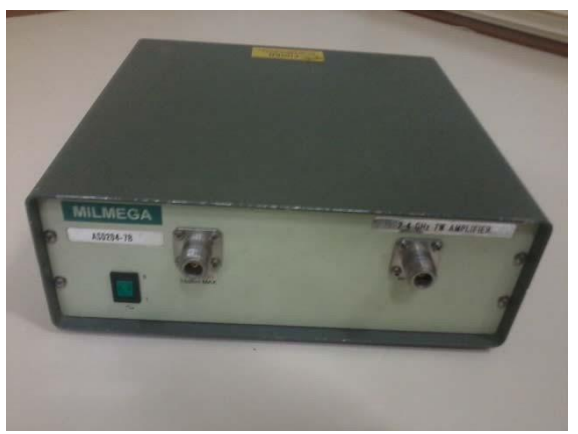

Figura 46: Amplificador de Potência MILMEGAAS0204-7B 7W.

Fonte: Própria.

#### **4.4. Setup de Recepção**

No *setup* de recepção os equipamentos utilizados foram um analisador de sinais Anritsu MS2781B Signature, um amplificador de baixo ruído (LNA) alimentado por uma fonte de tensão DC de 15V. Conforme descrito na subseção 4.1.

#### **4.4.1. Analisador de espectro**

Há a necessidade de se fazer a análise das características do sinal elétrico no domínio da frequência, e o analisador de espectro se torna uma ferramenta poderosa no auxílio dessa análise. O analisador de espectro, de forma geral, é um dispositivo que permite fazer observações dos sinais no domínio da frequência.

Atualmente, existem diversas marcas de analisadores de espectro no mercado. Neste trabalho foi utilizado o analisador vetorial de sinais modelo MS2962A da Anritsu.

Segundo o manual do fabricante [29, p.28] o analisador vetorial de sinais MS2962A.

Permite obter características de transmissões provenientes de dispositivos de rádio para uma gama de tipos de comunicações móveis de forma simples, apresentando alta precisão e velocidade.

Também proporciona alta velocidade e alta precisão de processamento de sinais e análises abrangentes em amplitude total, uma característica dos analisadores de espectro do tipo varredura convencional, usando um bloco IF digital.

Além disso, o processo FFT (Transformada Rápida de Fourier) realiza análise de espectro de alta velocidade tanto no domínio da frequência como no domínio do tempo, algo que não pode ser possível com o espectro utilizando analisadores de varredura convencional.

As principais características do analisador vetorial de sinais MS2962A estão dispostas na Tabela 8.

| PRINCIPAIS CARACTERÍSTICAS DO ANALISADOR DE ESPECTRO MS2692 A |                                             |  |  |  |  |  |
|---------------------------------------------------------------|---------------------------------------------|--|--|--|--|--|
| <b>ITEM</b>                                                   | <b>ESPECIFICAÇÃO</b>                        |  |  |  |  |  |
| Range de frequência do equipamento.                           | 50 Hz a 26,5 GHz                            |  |  |  |  |  |
| Largura de banda central                                      | 1 kHz a 31,25 MHz                           |  |  |  |  |  |
| Taxa de amostragem                                            | $2$ kHz a 50 MHz                            |  |  |  |  |  |
| Tempo de captura                                              | Comprimento mínimo de captura (determinado  |  |  |  |  |  |
|                                                               | dependendo da largura de banda em análise). |  |  |  |  |  |
|                                                               | $2\mu s$ a 50 ms                            |  |  |  |  |  |

Tabela 8: Características do analisador de espectro MS2692 A

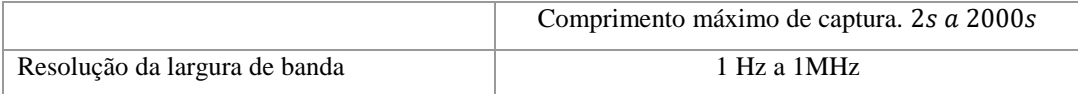

Fonte: Adaptada de [57]

A Figura 47 mostra o analisador de espectro utilizado nas medições desse trabalho.

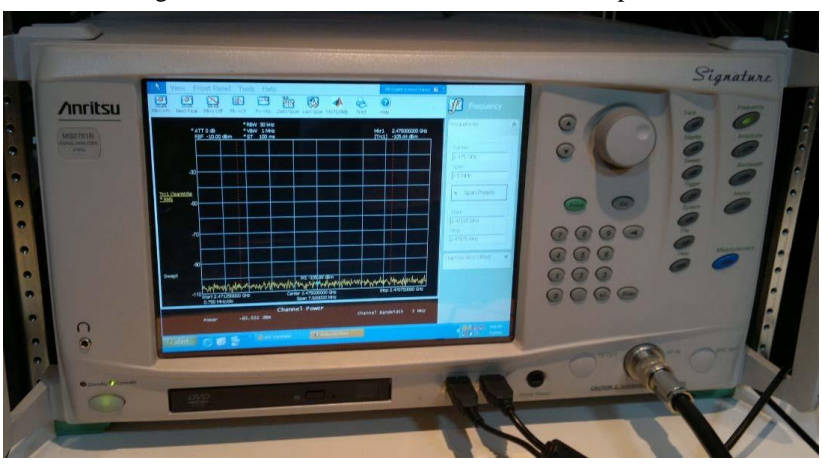

Figura 47: Características do analisador de espectro MS2692 A

Fonte: Própria.

## **4.4.2. Amplificador de Baixo Ruído (RNA)**

O amplificador de baixo ruído (LNA) tem a função de amplificar o sinal recebido pela a antena receptora adicionando o mínimo de ruído. Isso é possível porque o LNA, é projetado para ter uma baixa figura de ruído e com um alto ganho.

Além dessas duas características supracitadas, o LNA tem outras, que também devem ser levadas em conta na hora da escolha de um LNA. Por exemplo, frequência de operação, consumo de potência, casamento de impedância na entrada, baixa distorção harmônica e estabilidade.

Quando se fala de LNA, uma característica de extrema importância é o fator de ruído ou figura de ruído (quando na escala logarítmica). É uma medida utilizada para prever o quanto de ruído um sistema adiciona a um sinal; e isso é feito através da relação sinal ruído (SNR) entre a entrada e a saída. Matematicamente o fator de ruído é dado pela Equação 4.1.

$$
F = \frac{SNR_{in}}{SNR_{out}}\tag{4.1}
$$

Quando está na escala logarítmica o fator de ruído se transforma em figura de ruído (NF) e é estabelecido pela Equação 4.2.

$$
NF = 10\log_{10}(F) \tag{4.2}
$$

O ruído que é inserido no sistema é em função do valor da figura de ruído, ou seja, quanto menor o valor da figura do ruído menor será o ruído inserido no sistema em estudo.

Nas campanhas de medições utilizou-se o LNA da Wenteq Microwave Corp, modelo ABL0800-12-3315 conforme Figura 48, cuja características estão na Tabela 9.

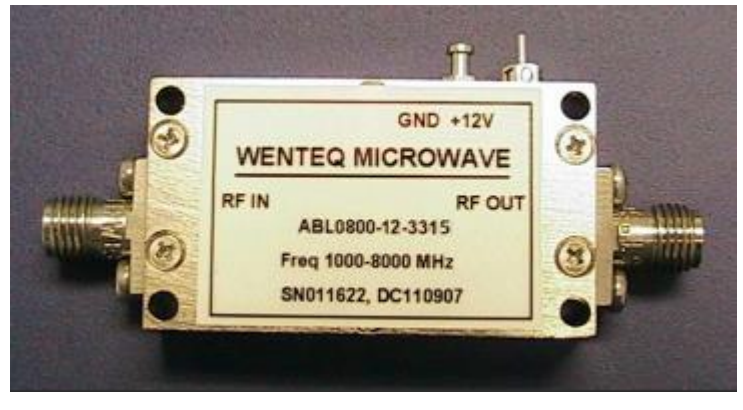

Figura 48: LNA WENTEQ Microwave Corp- ABL0800-12-3315

Fonte: [2]

| Tabela 9: Dados do Amplificador de baixo ruído. |  |
|-------------------------------------------------|--|

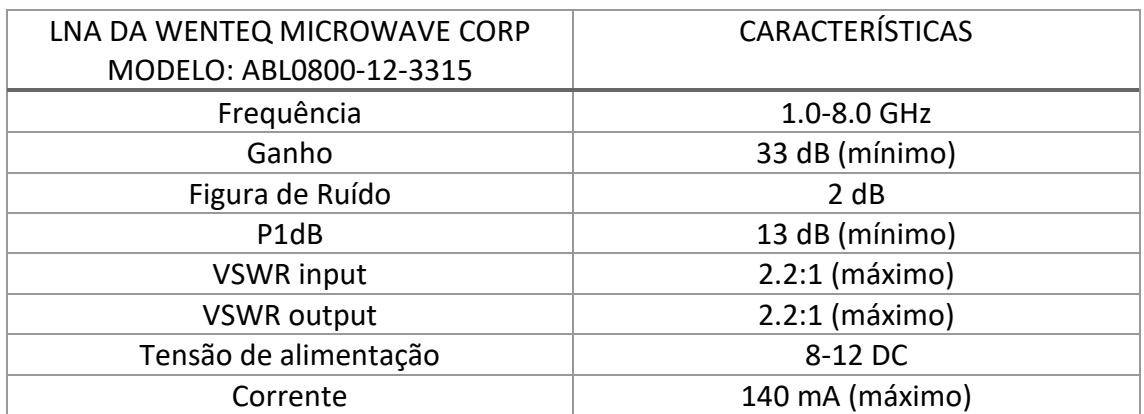

Fonte: Adaptado de **[58]**

## **4.4.3. Sistema de Posicionamento Global (GPS)**

Na coleta de dados das medições é imprescindível o conhecimento das posições dos pontos onde cada sinal foi capturado no decorrer do percurso, para saber o comportamento do sinal em cada local do trajeto. Para isso, fez-se o georreferenciamento desses pontos utilizando um equipamento GPS da marca *Garmin* modelo GSMAP 62 em conjunto com o software GPS *Trackmaker* que fornece atualização da posição geográfica em tempo real. O equipamento é mostrado na Figura 49.

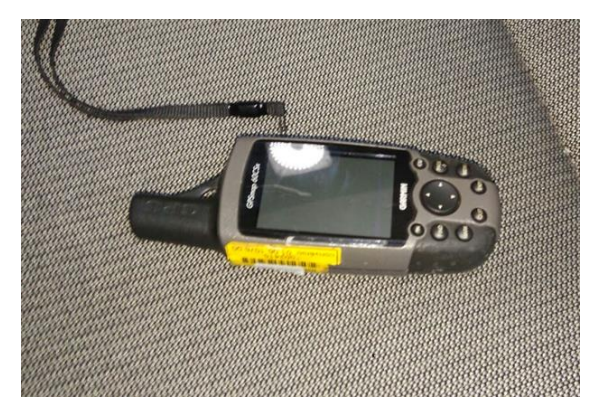

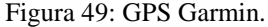

Fonte: Própria.

O comportamento do nível do sinal recebido em cada ponto do trajeto em função da variação da distância entre o receptor e o transmissor foi possível porque o relógio do GPS foi sincronizado com o relógio do analisador de espectro, para cruzamento dos dados medidos com a localização do ponto de medição. Desses cruzamentos, gerou-se um arquivo com os dados de latitude e longitude.

# **5. APLICAÇÃO DAS REDES NEURAIS PARA LIMPEZA DE PERFIS DE RETARDO DE POTÊNCIA**

Este capítulo tem como objetivo primordial apresentar as etapas de modulação das entradas e saídas da Rede Neural utilizada para a limpeza do perfil de retardo de potência, objeto de estudo desta pesquisa.

## **5.1 Etapa I - Captura dos dados Experimentais**

Na etapa de aquisição dos dados experimentais foram realizadas campanhas de medições, durante o mês de novembro de 2017, no bairro da Gávea, Zona Sul da cidade do Rio de Janeiro nas proximidades do Campus da PUC/RIO. A Figura 50 mostra o cenário urbano e o ambiente *outdoor* em que foram coletados os dados iniciais.

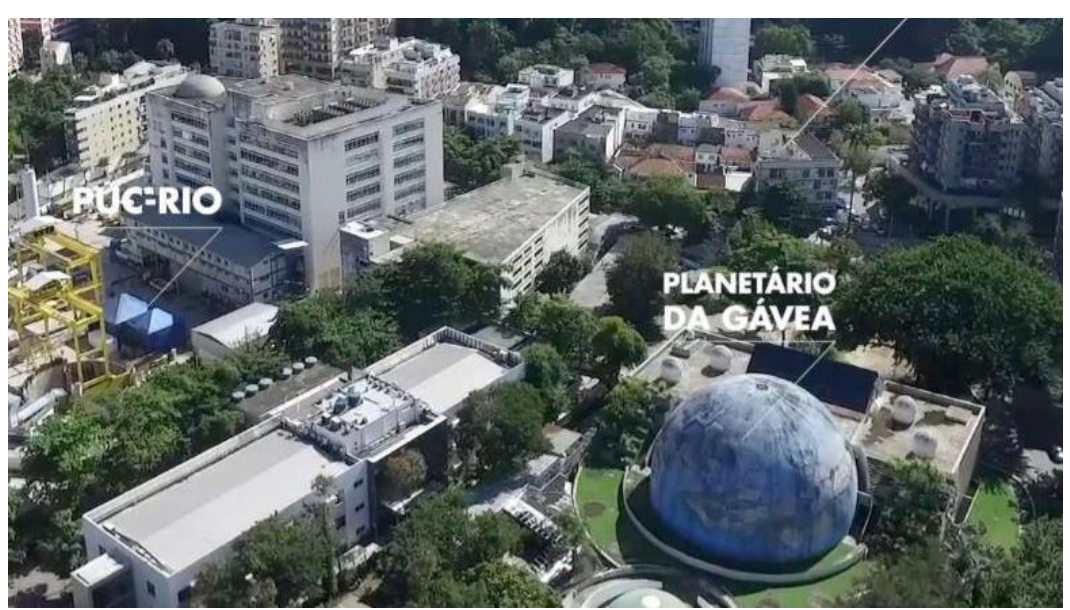

Figura 50: Cenário urbano de coleta de dados - Rio de Janeiro/RJ

Fonte: [59]

Para a transmissão e recepção dos dados utilizou-se uma Van e um Carro e, enquanto a Van (transmissor) permanecia parada em um ponto previamente determinado, o carro (receptor) ficava se movendo nos trechos das redondezas próximas ao transmissor. Os equipamentos e as configurações desenvolvidas nesta etapa de captura dos dados estão descritos de forma mais detalhada no Capítulo 4 deste trabalho.

A Figura 51 descreve o local onde o percurso foi realizado na campanha de medição para a aquisição dos dados.

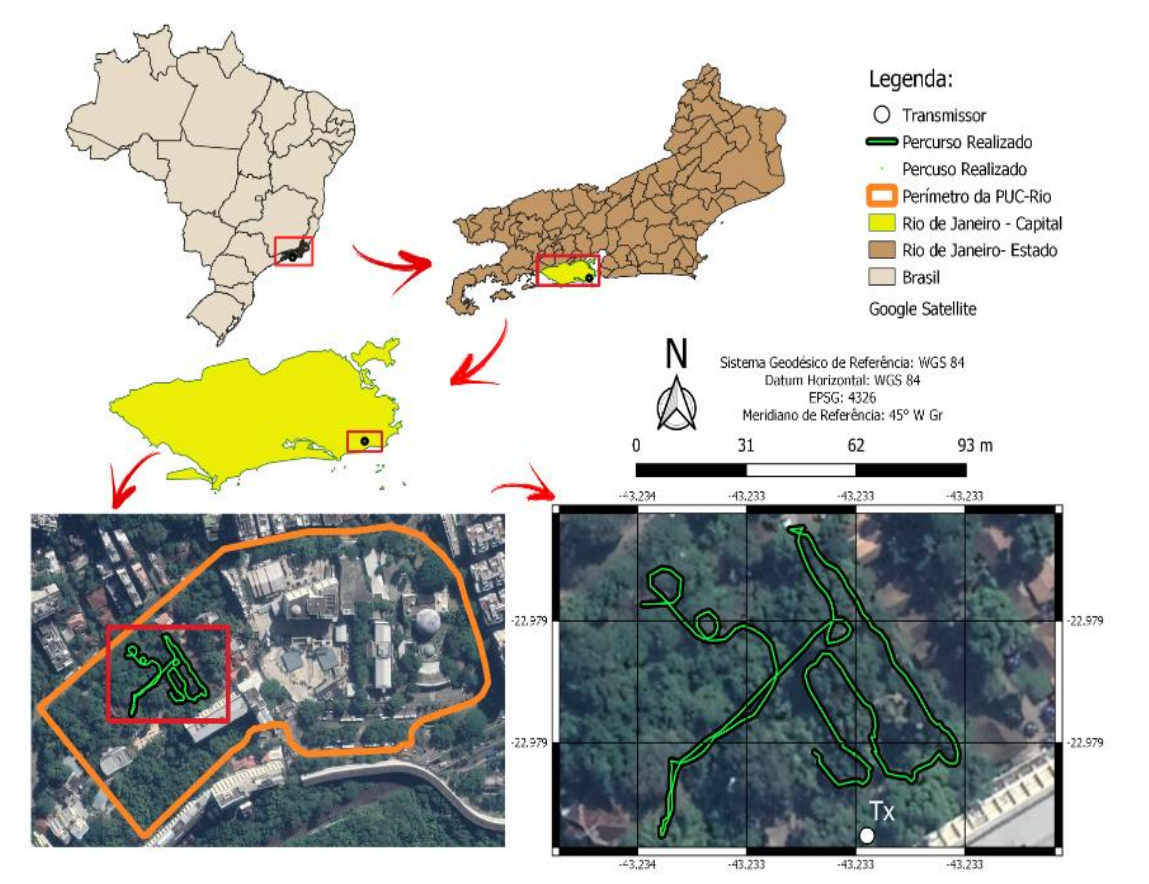

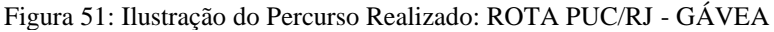

Fonte: Própria.

Sequencialmente ao pós-processamento dos dados no GPS foi possível gerar a rota também no Matlab, conforme a Figura 52 e observar através dos pontos vermelhos, a localização específica dos locais em que o sinal de teste foi capturado pelo *setup* de recepção.

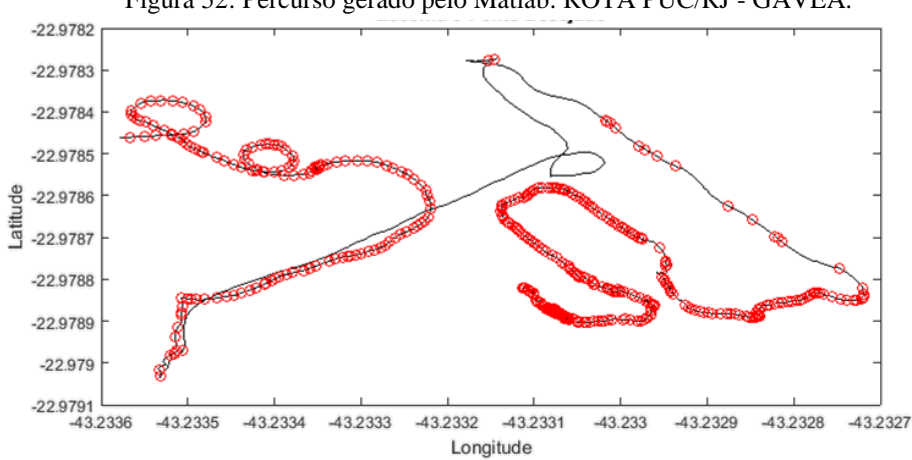

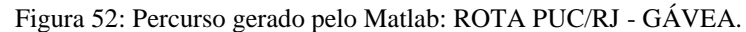

Fonte: Própria.

Durante as campanhas de medições, gerou-se um sinal de 20 MHz, na faixa de 2,5 GHz, através do software MATLAB, utilizando-se a técnica de sondagem do canal conhecida como técnica das Multiportadoras (OFDM), que é uma técnica de sondagem pertencente ao domínio da frequência [60]. Nesta técnica de sondagem utiliza-se um sinal OFDM (*Ortogonal Frequency Division Multiplexing*) que é um caso especial de transmissão de multiportadoras. Nessa técnica as frequências das subportadoras são ortogonais entre si, aumentando sua eficiência espectral. A Figura 53 mostra um sinal OFDM coletado durante essa etapa em um local com linha de visada (LOS).

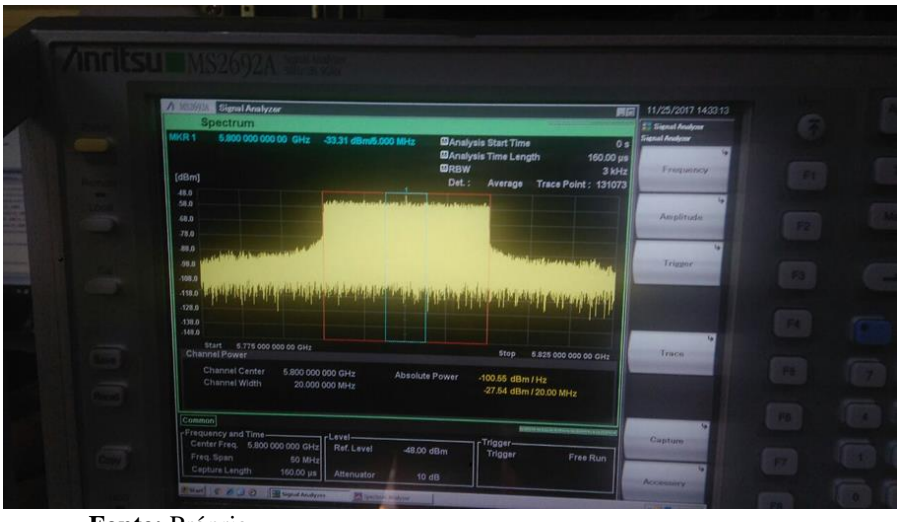

Figura 53: Sinal OFDM capturado durante as campanhas de medições.

A metodologia utilizada no pós-processamento dos dados empregados na caracterização do canal rádio móvel são etapas definitivas para a aquisição de bons resultados que servirão de base para a da Rede Neural projetada. Nas subseções a seguir, é possível observar a descrição dessas etapas de forma mais peculiar.

## **5. 2 Etapa II - Pós-Processamento dos dados de entrada**

O pós-processamento é uma etapa de grande importância para o êxito na caracterização do canal rádio móvel. Essa tarefa exige cuidados detalhados e rigorosos para que os resultados sejam processados com acurácia e precisão.

**Fonte:** Própria.

Das referências [8] e [6] , assim como nas orientações dadas pelo professor Leonardo Gonsioroski na disciplina de Caracterização do Canal de Rádio Móvel, cuja parte prática foi vivenciada no Rio de Janeiro, para que se obtenha o pós-processamento de dados bem sucedido deve-se seguir, cautelosamente, os passos listados na Figura 54.

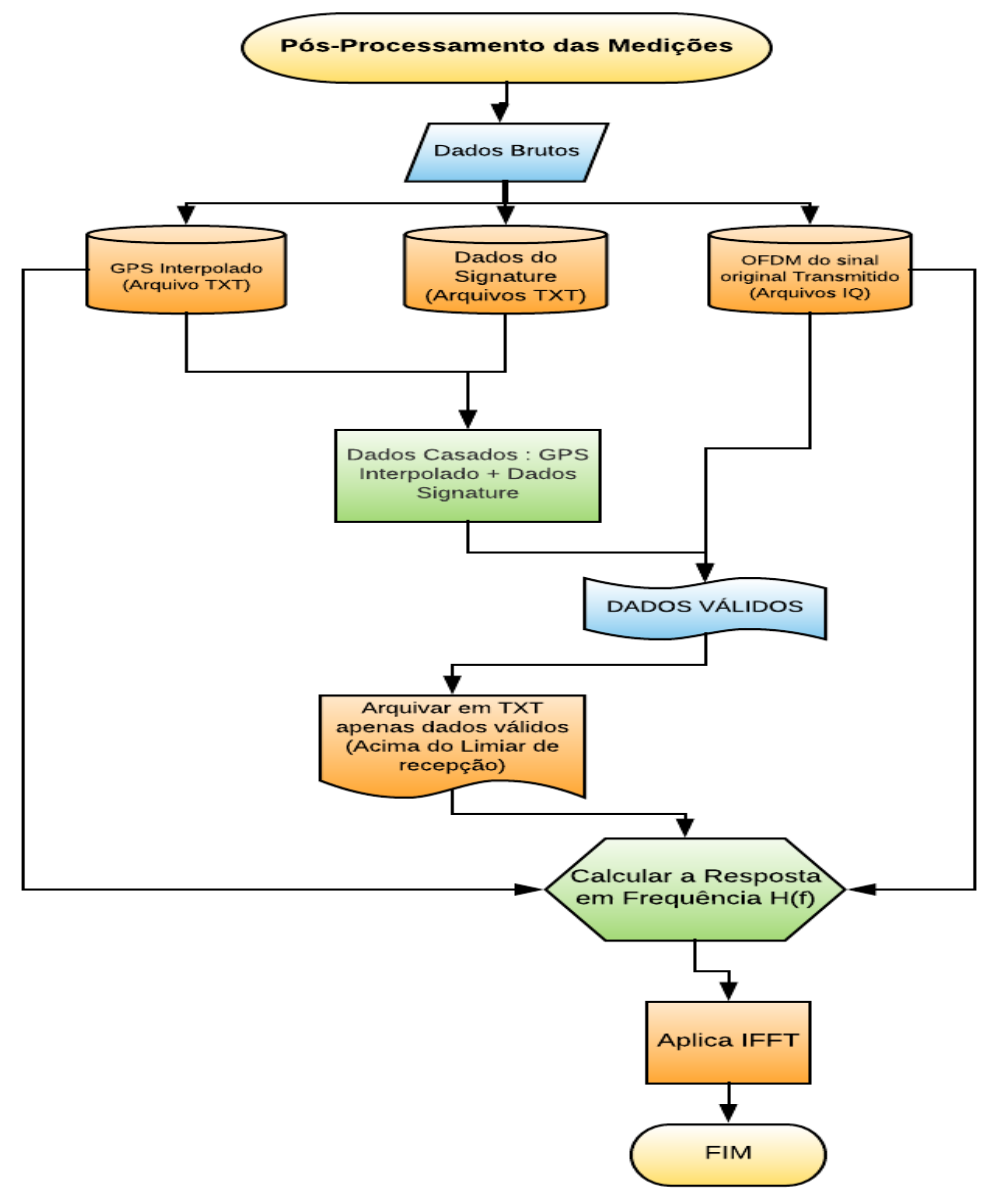

Figura 54: Fluxograma do Pós-Processamento das Medições

 **Fonte:** Própria.

Após a etapa das medições e do Pós-processamento dos dados em que se realizou o casamento dos dados recebidos no sistema de recepção com as coordenadas do GPS e o sinal OFDM original, tem-se, finalmente, a matriz dos perfis de retardo de potência.

#### **5.3 Modulação dos dados de entrada e saída da Rede Neural**

De posse dos perfis de retardo gerados na etapa do pós-processamento dos dados coletados na sondagem do canal, aplicou-se a técnica CFAR para a obtenção dos dados de saída da RNA. Também conhecida como a técnica de Souza **[3]**, a técnica CFAR foi desenvolvida a fim de se obter as componentes evidente em cada um dos perfis de retardo e eliminar qualquer componente de medida que não pertença a um espalhador, ou seja, essa técnica tem por objetivo eliminar os efeitos causados pelo ruído e obter as componentes de multipercurso válidas pertencentes aos espalhadores, conforme descrito na subseção 2.9.3 deste trabalho.

#### **Modulação dos Dados de Saída da Rede Neural**

Para a modulação dos dados de saída da RNA fez-se necessário a aplicação da técnica CFAR para a limpeza dos perfis de retardo. Neste trabalho a técnica CFAR foi escolhida para fazer essa filtragem baseado nos bons resultados encontrados tanto para ambiente *indoor* [33] com para *outdoor* [2]. Além disso ela também tem sido utilizada por diversos autores em trabalhos científicos, e que tem apresentado melhores resultados em comparação com outras técnicas. Para exemplificar pode-se citar [61], [1], [62] e [34].

O esquema da Figura 55 ilustra de forma resumida os passos a serem tomados nessa etapa do processamento.

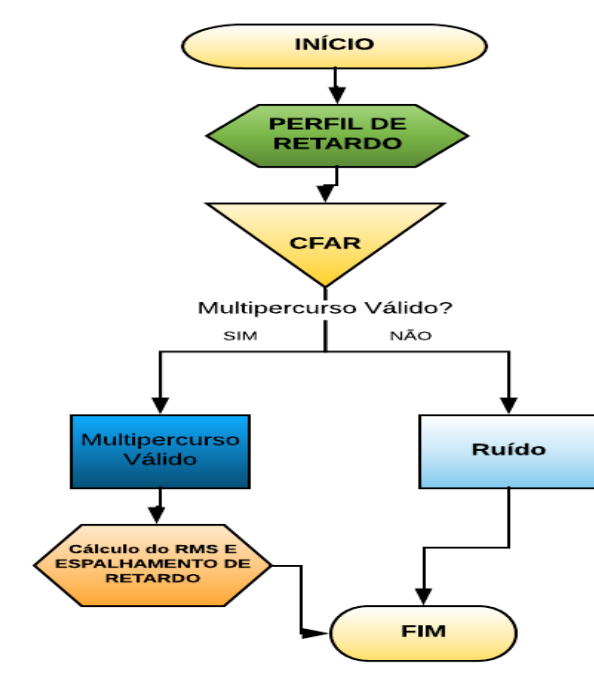

Figura 55: Aplicação da Técnica CFAR.

**Fonte:** Própria.

A técnica CFAR foi aplicada em todo os pontos do percurso. Na Figura 56 é possível observar a filtragem da técnica CFAR em uma posição específica do percurso assim como a sua análise no domínio do tempo e da frequência.

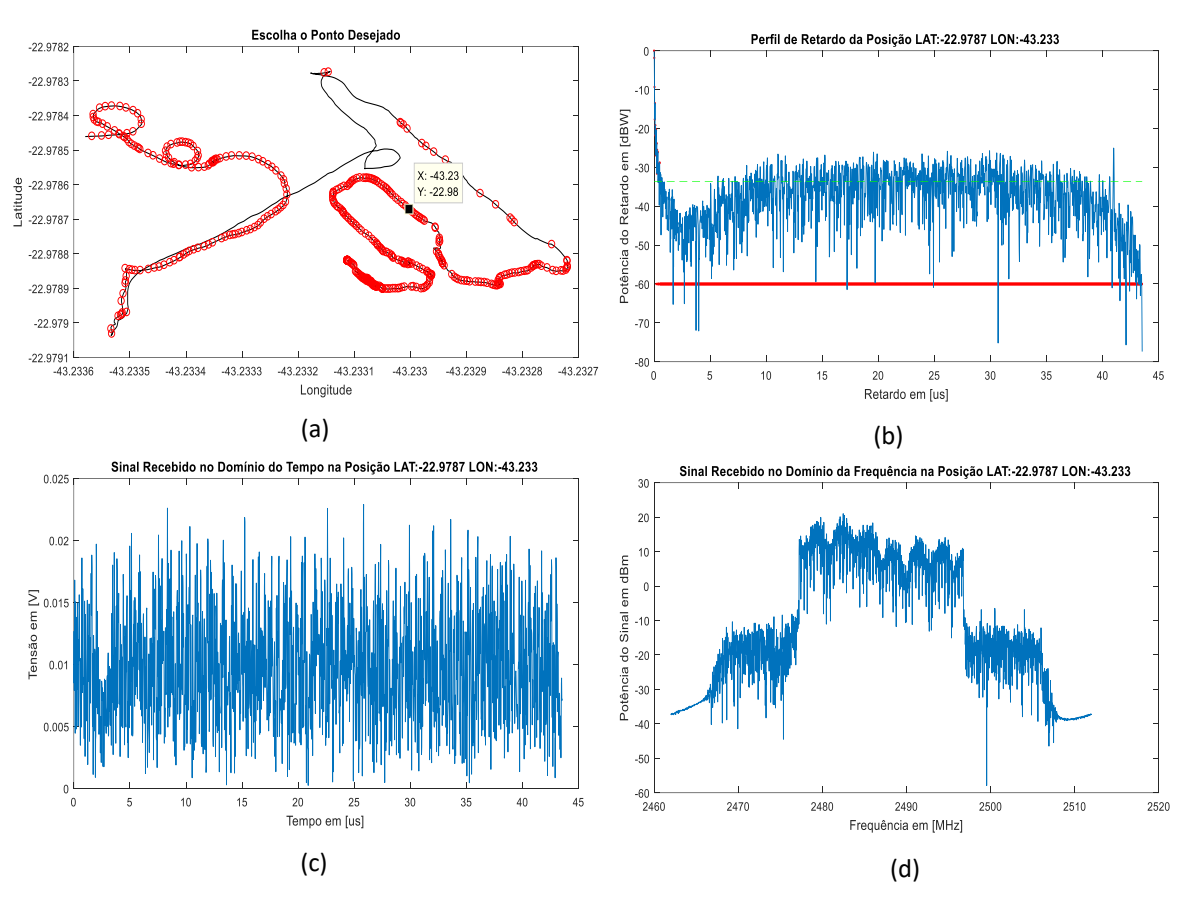

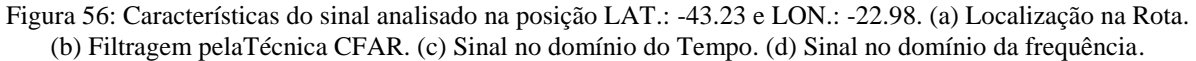

.

Para gerar os dados de saída da rede, a técnica CFAR foi aplicada sobre a matriz **h\_dBW** (500x2176) composta pelos perfis de retardo obtidos no pós-processamento dos dados capturados nas medições. Em seguida obteve-se a matriz em que foram destacados os multipercursos válidos e atribuído o valor de -60 para os multipercusos não válidos, esse procedimento foi realizado apenas com o objetivo de separar as duas classes possibilitando o processo de aprendizagem da rede neural. A Figura 57 mostra os resultados obtidos após aplicação da técnica CFAR.

**Fonte:** Própria.

|                      | Multipercurso Valido 30 |            |            |            |            |            |            |            |            |            |            |            |
|----------------------|-------------------------|------------|------------|------------|------------|------------|------------|------------|------------|------------|------------|------------|
|                      | 500x2175 double         |            |            |            |            |            |            |            |            |            |            |            |
|                      | 19                      | 20         | 21         | 22         | 23         | 34         | 25         | 26         | 27         | 28         | 29         | 30         |
|                      | $-29.5570$              | $-27.9019$ | $-60$      | $-27.3408$ | $-30.9817$ | $-29.0058$ | $-26.0993$ | $-31,6007$ | $-29.9455$ | $-30.9201$ | $-60$      | $-60$      |
| 2                    | $-31,9431$              | $-28.2737$ | $-60$      | $-30.6041$ | $-28.9275$ | $-33.7173$ | $-27.3049$ | $-28.8064$ | $-33.1402$ | $-29.9971$ | $-60$      | $-60$      |
| 3                    | $-32.0824$              | $-28.3394$ | $-60$      | $-30.6584$ | $-28.9482$ | $-33.6037$ | $-27.3518$ | $-28.7905$ | $-33.3883$ | $-30.4023$ | $-60$      | $-60$      |
| $\ddot{\phantom{a}}$ | $-29.5692$              | $-27.9412$ | $-60$      | $-27.7907$ | $-30.8192$ | $-28.8728$ | $-26.3395$ | $-31.5381$ | $-30.1174$ | $-30.9758$ | $-60$      | $-60$      |
| 5                    | $-31,0636$              | $-28.4591$ | $-60$      | $-30.2471$ | $-28.8252$ | $-33.4333$ | $-27.2390$ | $-28.8203$ | $-33.1606$ | $-30,0061$ | $-60$      | $-60$      |
| 6                    | $-29.4693$              | $-27.8795$ | $-60$      | $-27.6121$ | $-31.1188$ | $-29.0934$ | $-26.1982$ | $-31.5405$ | $-30.5266$ | $-31,3026$ | $-60$      | $-60$      |
| T                    | $-29.4924$              | $-28.0395$ | $+60$      | $-27.6051$ | $-31.2909$ | $-28.7065$ | $-26.1843$ | $-31.6528$ | $-29.7151$ | $-30.9358$ | $-32.7807$ | $-28.8884$ |
| 8                    | $-29,5054$              | $-28.2139$ | $-60$      | $-27,4450$ | $-31.2767$ | $-29.0556$ | $-26.2012$ | $-11.8526$ | $-30.0034$ | $-30.7575$ | $-32.7800$ | $-29.0584$ |
| 9                    | $-29.7150$              | $-28.0520$ | $-60$      | $-27.7394$ | $-31.4865$ | $-29.3193$ | $-26.2179$ | $-31.5157$ | $-30.3264$ | $-31,1462$ | $-33.1301$ | $-29.1742$ |
| 10                   | $-29.6109$              | $-28.1477$ | $-60$      | $-27.7526$ | $-31,8055$ | $-29.1065$ | $-26.1867$ | $-31.6895$ | $-30.1585$ | $-31,1205$ | $-60$      | $-60$      |
| 11                   | $-32,3800$              | $-28.7499$ | $-60$      | $-30.3799$ | $-28.7198$ | $-60$      | $-27.3854$ | $-28.6756$ | $-33.3130$ | $-30,4044$ | $-60$      | $-60$      |
| 12                   | $-32.2138$              | $-28.2255$ | $-31.6399$ | $-30.7123$ | $-28.8368$ | $-60$      | $-27.4688$ | $-28.7984$ | $-33.1968$ | $-29.9785$ | $-60$      | $-30.0625$ |
| 13                   | $-32.4936$              | $-28.3815$ | $+60$      | $-31.0779$ | $-29.1704$ | $-60$      | $-27.6220$ | $-29.1602$ | $-33.2810$ | $-30,3113$ | $-60$      | $-60$      |
| 14                   | $-29.7235$              | $-27.9413$ | $-60$      | $-27.8278$ | $-31.3243$ | $-60$      | $-26.2523$ | $-31,5152$ | $-30.0444$ | $-30.9963$ | $-60$      | $-60$      |
| 15                   | $-29.5265$              | $-27.9821$ | $-60$      | $-27.6944$ | $-31.3484$ | $-60$      | $-26.3095$ | $-31.6715$ | $-29.9442$ | $-31,0722$ | $-60$      | $-60$      |
| 16                   | $-32.2650$              | $-28.6450$ | $-60$      | $-30.3756$ | $-28.7370$ | $-60$      | $-27.2846$ | $-28.7754$ | $-33.6543$ | $-30.0979$ | $-60$      | $-60$      |
| $+1$                 | 32.4475                 | 28:4133    | 32,4181    | 30,6101    | 39.0983    | .en        | 27.4218    | 28 0331    | 33,6670    | 30.3248    | АN         | 30,8065    |

Figura 57: Matriz Multipercursos Válidos

**Fonte:** Própria.

.

Para uso da matriz Multipercursos\_validos (500x2176) como saída da rede neural fezse necessário a normalização dos dados da referida matriz.

#### **Modulação dos Dados de Entrada da Rede Neural**

Como já mencionado no capítulo 3 deste trabalho, os sinais de entrada de uma RNA são medidas provenientes do meio externo e representam os valores assumidos por variáveis de uma aplicação específica **[37]**. Para a etapa de extração das características, um software computacional desenvolvido para esse fim ( *[SEC, 2019](http://www.scielo.br/scielo.php?script=sci_arttext&lang=pt&pid=S1983-21252018000300704#B3)* ) gerou todas as matrizes, em que, os dados de entrada da RNA foram retirados das componentes de multipercurso a serem analisadas.

Uma vez gerados estes conjuntos de dados, eles são apresentados à rede após as etapas de normalizações para torná-los mais apropriados à sua utilização na rede. Existem metodologias na condução destas fases, entretanto, na maioria das vezes eles são realizados de forma empírica. O esquema de modulação dos dados de entrada e saída da RNA podem ser observados na Figura 58.

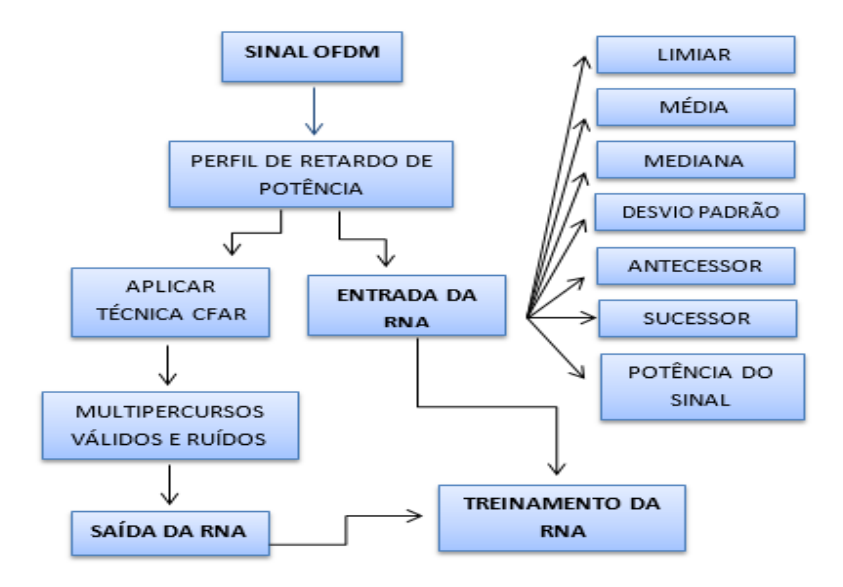

Figura 58: Esquema de modulação dos dados de entrada e saída da RNA

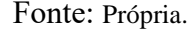

Após realizada a limpeza dos perfis de retardo, realizou-se o cálculo do retardo médio e espalhamento de retardo de cada perfil e ainda a obtenção das estatísticas relacionadas a eles. Esses parâmetros serão comparados com os parâmetros encontrados com o uso da técnica CFAR nas etapas seguintes.

### **5.4 Modulação e treinamento da Rede Neural Artificial**

Nesta pesquisa, as Redes Neurais Artificiais (RNA) foram empregadas com o objetivo de identificar multipercursos válidos em ambientes com predominância de vegetação na faixa de frequência de 2,5 GHz. Sequencialmente, a mesma técnica foi aferida em outros ambientes com características e frequências de transmissão distintas para comparação e investigação dos resultados obtidos.

No treinamento da RNA foi utilizado o software Matlab® **[63]** para produção de uma rede neural do tipo *Multilayer Perceptron* (MLP) com o auxílio do algoritmo de treinamento *Back-propagation* **[42]**.

Levando-se em conta a constituição do sistema composto por uma base de dados com 2176 amostras de perfis de retardo em 500 intervalos de tempo, o conjunto total de dados disponíveis é dividido em dois subconjuntos, os quais são denominados de subconjunto de treinamento, constituído aleatoriamente de 70% do total de amostras, e subconjunto de teste, que compreende 30% do conjunto total de amostras. São fornecidos 7 dados de entrada para o treinamento da rede neural: limiar, média, mediana, desvio padrão, antecessor, sucessor e potência. As etapas de pré-processamento dos dados de entrada foram concebidas a partir das características do perfil de retardo de potência adquirido conforme **[8]**.

O Treinamento da RNA foi realizado após uma criteriosa investigação sobre a arquitetura da rede MLP, sequencialmente, modulou-se uma rede neural constituída de 4 camadas intermediárias, configurada com 10 e 15 neurônios. A Figura 59 demonstra o perfil da rede neural implementada.

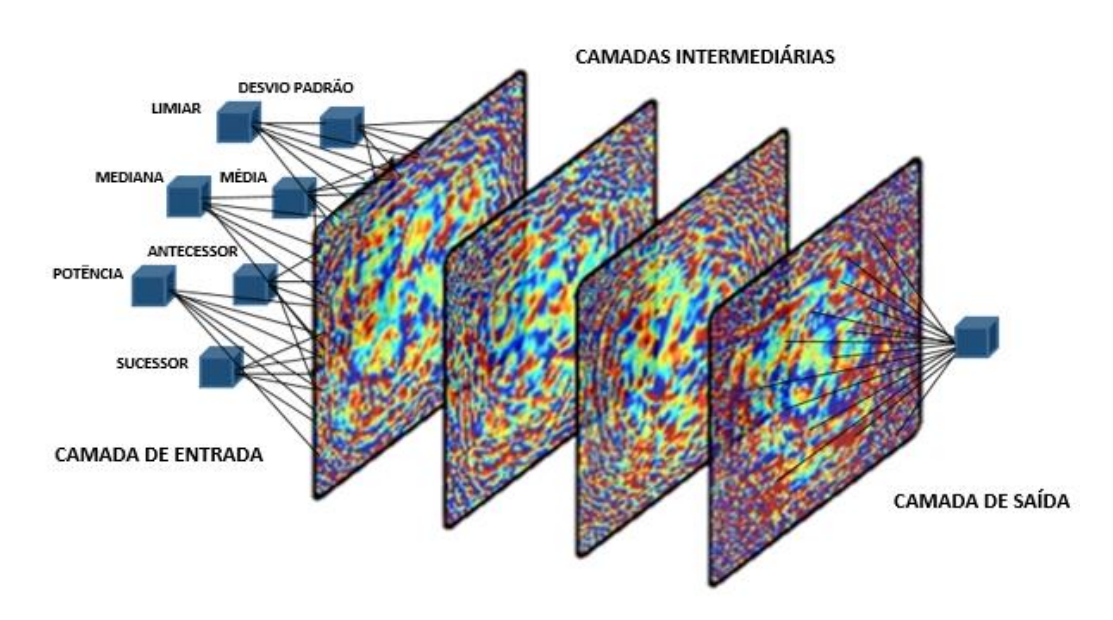

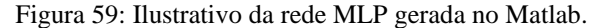

Os dados empíricos que constituem as entradas da rede neural são características provenientes da base de dados, de cada uma das 500 componentes de multipercurso a serem analisadas, sendo os parâmetros extraídos dos perfis de retardo de potência do sinal em dBW.

Fonte: Própria.

#### **6. RESULTADOS**

Uma forma de verificar a eficiência do modelo RNA proposto, com foco na filtragem de perfil de retardo de potência, é através da análise dos parâmetros de treinamento de uma estrutura neural artificial: taxas de acurácia, especificidade e sensibilidade **[38]**. Essa análise define uma importante constatação das habilidades de validações métricas que são utilizadas em trabalhos científicos para a comprovação das taxas de acertos e eficiência do treinamento de uma estrutura neural. Os resultados desses parâmetros nos diferentes ambientes podem ser observados nos dados da Tabela 10.

| <b>Ambiente</b>                       | Acurácia | <b>Sensibilidade</b> | <b>Especificidade</b> |
|---------------------------------------|----------|----------------------|-----------------------|
| Predominância de<br>Vegetação 2,5 GHz | 92,6%    | 96,3%                | 70,49%                |
| Túnel 2,5GHz                          | 88,1%    | 89,2%                | 88,47%                |
| Túnel 700MHz                          | 93,9%    | 94,5%                | 80,9%                 |
| Rural 700MHz                          | 92.9%    | 96,3%                | 77,3%                 |
| Urbano 700MHz                         | 89,4%    | 90,9%                | 84,4%                 |

Tabela 10: Parâmetros de treinamento da RNA.

Fonte: Própria.

A partir dos resultados empíricos apresentados na Tabela 10 é possível verificar que o aprendizado foi realizado com êxito, pois a acurácia média dos dados processados em ambientes diversificados foi de 91,38%. Por conseguinte, em todos os perfis de retardo analisados pelas duas técnicas, a filtragem pela RNA demonstrou maior eficácia na identificação de multipercursos válidos. Inclusive, identificando um número considerável de multipercursos válidos, o que contribui, significativamente, para as análises dos parâmetros de dispersão temporal do canal.

Considerando os dados gerados da caracterização da região do Campus da PUC-Rio conforme descrito com riquezas de detalhes no decorrer desse trabalho, gerou-se a Tabela 11 com os resultados da nova técnica e com os da CFAR. Os parâmetros retardo médio e espalhamento de retardo são os principais dados que servem de base para se fazer as análises estatísticas da dispersão temporal do canal.

| PARÂMETROS DE DISPERSÃO TEMPORAL                                                     | <b>CFA</b> | <b>RNA</b> |
|--------------------------------------------------------------------------------------|------------|------------|
| Retardo Excedido Médio $(\mu s)$                                                     | 0,1397     | 0,0987     |
| Espalhamento de Retardo Médio $(\mu s)$                                              | 0,0637     | 0,0302     |
| Distância Média entre os espalhadores (m)                                            | 41.91      | 29,61      |
| Prefixo Cíclico $(\mu s)$                                                            | 0.637      | 0,302      |
| Tempo total da duração do PC em relação à duração total do símbolo<br>OFDM $(\mu s)$ | 0.0146     | 0,00693    |

Tabela 11: Comparação da Caracterização temporal - Rota Campus PUC-RJ, na faixa de 2,5ghz

Fonte: Própria.

De posse desses dados é possível comparar os resultados dos parâmetros de dispersão temporal obtidos pela RNA e pela técnica CFAR. A comparação é válida, visto que, a técnica CFAR tem sido usada, com sucesso, por uma ampla gama de pesquisadores, **[8] [6] [2] [29] [3] [34] [64]**, no estudo da dispersão temporal do canal rádio móvel para diferentes ambientes tanto *indoor* como *outdoor.*

Logo ao se comparar os resultados obtidos pela nova técnica com os apresentados pela CFAR, observa-se que os valores de Retardo Médio e Espelhamento de Retardo RMS foram abaixo dos valores da CFAR. É, portanto, um resultado excelente, visto que a técnica CFAR tem conseguido ótimos resultados, como já mencionado anteriormente.

Observa-se também que o valor de prefixo cíclico apresentou um valor menor do que o produzido pela CFAR. Algo considerado positivo visto que o prefixo cíclico é também um parâmetro de projeto para sistemas que fazem uso de tecnologia ligado ao OFDM.

É consenso na literatura especializada **[13]** que o canal considerado plano tende a ser mais robusto à interferência intersimbólica (ISI), e também, o dimensionamento do prefixo cíclico é em função do espalhamento de retardo RMS **[8] [6] [2] [34] [64]**, parâmetro esse, responsável pela geração da ISI entre os símbolos OFDM que é utilizado em sistemas de banda larga tais como, Wi-Fi, Wi-MAX e LTE. Também é sabido que o prefixo cíclico traz efeitos colaterais ao sistema, conforme descrito em **[6]**, portanto, seu correto dimensionamento é vital.

Rapapport **[13]**, cita uma regra prática para que um canal tenha atenuação uniforme ou plana. A regra supracitada é utilizada por diversos pesquisadores **[8] [6] [2] [34] [64]**, para estimar o tamanho do prefixo cíclico, cuja determinação estabelece que o prefixo cíclico mínimo seja 10 vezes o Espalhamento de Retardo RMS. O valor encontrado (0, 302µs) pela nova técnica de limpeza de perfil de retardo foi em termos de otimização de projeto, melhor do que o valor encontrado (0,00693 µs) pela técnica CFAR, pois não só combateria a interferência intersimbólica mas também produziria menor sobrecarga ao sistema **[6]**. Para o valor **0**, **302**µs, o intervalo de guarda mais apropriado conforme pré-estabelecidas por **[13]** seria 1/64.

Ainda seguindo a comparação de valores do retardo médio e do espalhamento de retardo, tem-se a Tabela 12. A qual apresenta os parâmetros de retardo médio e espalhamento de retardo RMS obtidos depois das filtragens RNA e CFAR para ambientes e faixas de frequência distintos.

| <b>AMBIENTE</b>                    | <b>PARÂMETRO</b>            | $CFAR(\mu s)$ | $RNA (\mu s)$ |
|------------------------------------|-----------------------------|---------------|---------------|
|                                    | Retardo Excedido Médio      | 0,0637        | 0,0302        |
| Predominância de Vegetação 2,5 GHz | Espalhamento de Retardo RMS | 0,1397        | 0,0987        |
|                                    | Retardo Excedido Médio      | 0.0825        | 0,1037        |
| Túnel 2,5GHz                       | Espalhamento de Retardo RMS | 0,1082        | 0,3935        |
|                                    | Retardo Excedido Médio      | 0.0445        | 0.0479        |
| Túnel 700MHz                       | Espalhamento de Retardo RMS | 0,0784        | 0,0704        |
| Rural 700MHz                       | Retardo Excedido Médio      | 0.0549        | 0,0292        |
|                                    | Espalhamento de Retardo RMS | 0.0676        | 0.0941        |
| Urbano 700MHz                      | Retardo Excedido Médio      | 0,0743        | 0,0671        |
|                                    | Espalhamento de Retardo RMS | 0,1286        | 0,1722        |

Tabela 12: Comparação dos resultados RNA X CFAR

Fonte: Própria.

Observando os resultados da Tabela 12, é possível perceber que em alguns casos a técnica RNA obteve melhores resultados de retardo médio e espalhamento de retardo RMS do que a CFAR. Mesmo nos casos em que a CFAR foi superior, a RNA apresentou resultados próximos dos encontrados pela técnica CFAR. Mesmo assim, esses valores encontrados pela nova técnica estão dentro do que preceitua a ITU-R P.1411-9 **[65]**. Demonstrando assim, a eficácia da nova técnica em distinguir com elevada precisão multipercurso válido de ruído impulsivo independentemente do ambiente e da frequência de operação.

Em termos de comparação de quantidade de multipercursos válidos obtidos entre as duas técnicas, observa-se a Figura 60.

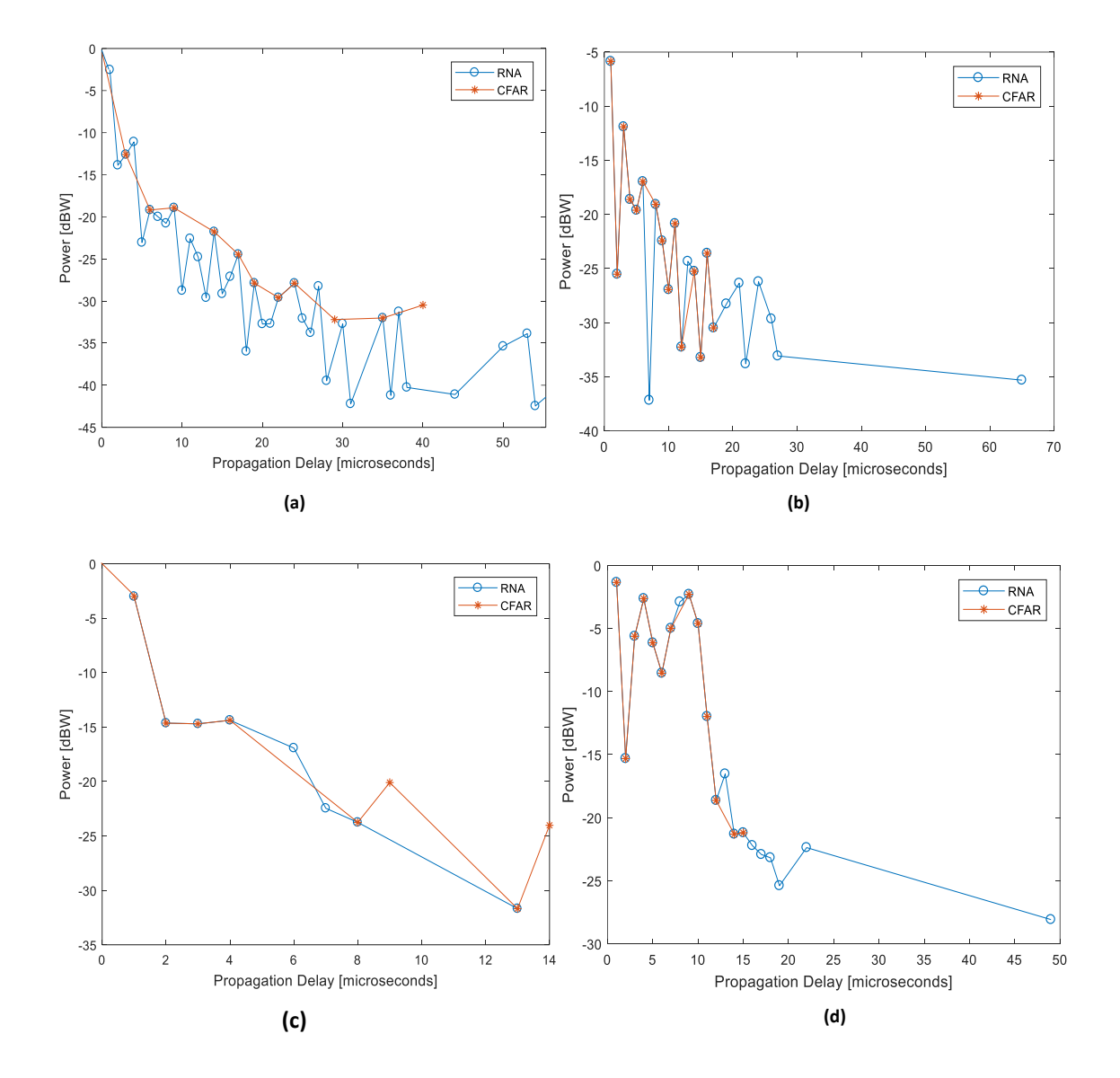

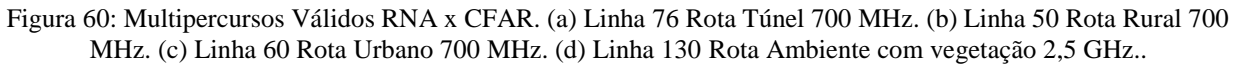

Fonte: Própria.

Através da comparação RNA x CFAR observada nos gráficos da Figura 60, observa-se, diretamente, que a filtragem ponto-a-ponto, resultante da rede neural, consegue classificar um número maior de multipercursos válidos do que a técnica CFAR. Essa classificação influencia diretamente nos resultados do retardo médio e espalhamento de retardo RMS que se adequam nos padrões descritos nas normas da Recomendação da União Internacional de Telecomunicações ITU-R P.1411-9 **[65]**.

# **7. CONCLUSÕES**

Neste trabalho foi desenvolvida uma técnica alternativa de filtragem de perfis de retardo de potência que são obtidos pela sondagem do canal rádio móvel. Essa técnica utiliza redes neurais artificiais para identificar e eliminar o ruído impulsivo que é adicionado ao sinal recebido durante a sondagem do canal e que pode ser interpretado erroneamente como uma réplica do sinal recebido.

A contribuição deste trabalho beneficia diretamente a área de telecomunicações e mais especificamente a linha de pesquisa de caracterização do canal rádio móvel, pois a limpeza dos ruídos impulsivos que são gerados tanto pelo canal rádio móvel quanto pelos os equipamentos eletrônicos que compõem o sistema de recepção, são portanto, fundamentais para a obtenção confiável dos parâmetros de dispersão temporal e dispersão em frequência do canal de comunicação.

Uma abordagem estatística dos resultados foi realizada a partir das respostas obtidas em um ambiente com predominância de vegetação na faixa de frequência de 2,5 GHz e, sequencialmente, os testes foram estendidos a outros ambientes de propagação e com faixas de frequência diferenciadas. Os resultados aqui apresentados para taxa de Acurácia, Sensibilidade e Especificidade mostraram-se bastante eficazes demonstrando que o aprendizado foi realizado com êxito, pois a acurácia média dos dados processados em ambientes diversificados foi de 91,38%. Tal fato constatou que a nova técnica proposta conseguiu não apenas identificar os multipercursos válidos diagnosticados pela técnica CFAR, mas também foi capaz de identificar um número mais considerável de multipercusos válidos em vários ambientes tanto indoor quanto outdoor.

Durante as etapas de modulação da rede neural observou-se que o método da validação cruzada tornou-se inviável para aplicações referentes ao problema em estudo, pelo fato do método da repartição do conjunto não preservar as medidas anterior e posterior do agrupamento, pois nesta análise percebe-se a importância de que um multipercurso válido se perpetua por algumas medidas adjacentes. Dado o exposto nos gráficos e tabelas resultantes das etapas finais das filtragens, fica claro que a técnica apresentada pela RNA identificou outros pontos válidos não percebidos pela técnica CFAR e que esses pontos encontram-se no patamar acima do limiar, implicando assim na classificação correta do multipercurso. Por conseguinte, após as etapas de modelagem e treino, a técnica RNA-MLP foi capaz de diferençar um sinal de multipercurso válido de um ruído impulsivo, e esses fatos encontram-se expostos em um estudo comparativo com os dados extraídos das técnicas CFAR e RNA através das análises de parâmetros como, retardo médio excedido, espalhamento de retardo RMS, banda de coerência e tempo de coerência. Salienta-se a necessidade de essas medidas serem estimadas com maior certeza, pois a importância de se precisar, com certa acurácia, desses parâmetros é que eles servem de base para outros, considerados parâmetros de projetos para redes *Wireless*. É dentro desse cenário que as técnicas de limpeza de ruído impulsivo atuam e quanto mais eficazes elas são, mais confiáveis serão as análises dos canais rádio móveis em estudo.

Dessa forma, os resultados aqui apresentados demonstram que o método oriundo da nova técnica utilizando o modelo RNA-MLP, conseguiu realizar uma filtragem com excelente precisão otimizando os índices dos parâmetros de dispersão temporal segundo as normas da União Internacional de Telecomunicações, ITU-R 1411-9 [63]. Portanto, conclui-se que a técnica neural representa uma alternativa eficiente na limpeza de perfil de retardo de potência e que pode colaborar de forma bastante satisfatória na elaboração de projetos de sistemas sem fio.

## **8. TRABALHOS FUTUROS**

Como sugestões de trabalhos futuros pode-se citar:

- Utilizar outros modelos de redes neurais para realização de novos testes, principalmente as RNA-RBF e Redes Recorrentes de Hopfield para a identificação do ruído impulsivo;
- Realizar estudos utilizando outros métodos de aprendizagem de máquinas tais como: Máquinas de Vetores Suporte (Support Vector Machines - SVMs), e Algorítmos Genéricos (GA);
- Desenvolver novas pesquisas relacionadas à filtragem de multipercursos usando redes neurais e outras técnicas de filtragem para comparação de resultados tais como Wavelet e SAGE;
- Realizar as mesmas análises em campanhas de medições com faixas de frequências e largura de banda diferentes das que foram abordadas neste trabalho.

### **REFERÊNCIAS**

- [1] I. N. F. S. RITA, *Comparação das técnicas CLEAR e CEFAR para análise dos parâmetros de dispersão do canal rádio móvel na faixa 2.5 GHz.,* Rio de Janeiro, RJ: PUC/RIO, 2013. .
- [2] E. P. MARTINS, *Caracterização do canal de radiopropagação em banda larga nas faixas 2,5 e 3,5 GHz.,* Rio de Janeiro: PUC - RIO, 2013.
- [3] E. S. SOUSA, V. M. JOVANOVIÉ e C. DAIGNEAULT, "Delay Spread Measurements for the Digital Cellular Channel in Toronto," *IEEE TRANSACTIONS ON VEHICULAR TECHNOLOGY,* vol. Vol. 43, nº Nº. 4., pp. 837-847, 1994.
- [4] F. J. HARRIS, *On the use of windowss for analysis with the discrete Fourier transform.,*  vol. Vol. 66, 1986, pp. p. 51-73.
- [5] J. A. HOGBON, *Aperture Synthesis with a non-regular distribution of interferometer baselines, Astronomy And Astrophysics,* vol. Vol. 15, 1974.
- [6] L. J. MATOS, *"Influência da vegetação na dispersão dos sinais rádio- móveis,",* Rio de Janeiro, RJ: PUC-RIO, 2005.
- [7] ANATEL, " Estatísticas de Banda Larga no Brasil," 10 Maio 2018. [Online]. Available: http://www.anatel.gov.br/dados/destaque-1/269-bl-acessos. [Acesso em 19 Agosto 2018].
- [8] L. H. G. F. d. SILVA, *Caracterização do Canal de Propagação banda larga e modelagem da perda e transmissão através de edificações em regiões urbanizadas na faixa 2.5 GHz.,* Rio de Janeiro, RJ: PUC/RIO, 2013.
- [9] I. N. d. SILVA, D. H. SPATTI e R. A. FLAUZINO, Redes Neurais Artificiais para Engenharia e Ciências Aplicadas, São Paulo: Artliber, 2010.
- [10] D. CIRIACO, "Notícias do Mundo," TECMUNDO, 16 JUNHO 2017. [Online]. Available: https://www.tecmundo.com.br/celular/117849-5-bilhoes-pessoas-usamcelular-mundo-pesquisa.htm. [Acesso em 28 dezembro 2018].
- [11] V. SILVA, *Simulador de Canal Rayleigh,* Londrina: Universidade Estadual de Londrina, 2001.
- [12] A. L. PEREIRA, *Aplicação de Redes Neurais Artificiais na Modelagem de Canais de Radiopropagação para o Sistema Braisleiro de TV Digital. 210 fls.,* Santo André - SP: Universidade Federal do ABC, 2017.
- [13] T. S. RAPPAPORT, Comunicação Sem Fio Princípios e Prática., Pearson, 2009, p. p. 91.
- [14] L. P. PANISSET, *Cobertura indoor de sinal rádio móvel na faixa de 700 MHz.,* Niterói - RJ: Universidade Federal Fluminense, 2018.
- [15] H. D. d. MELLO, E. G. P. CAVALCANTE e J. C. W. A. COSTA, *Caracterização de Canais Multipercurso Utilizando Filtros Digitais Parametrizados com Técnicas de Traçado de Raios.,* Belém - PA: Universidade Federal do Pará., 2005, p. p.03.
- [16] U. VILLANUEVA, *Caracterização do Canal de Propagação com Diversidade Espacial na Faixa de 2,48 GHz em Ambientes Urbanos,* Rio de Janeiro, RJ: PUC/RIO, 2015.
- [17] Y. OKUMURA, Field Strength and its Variability in VHF and UHF Land-Mobile Radio Service., Rev. Elec. Comm. Lab.: No. 9-10pp. 825 - 873, 1968.
- [18] COST-231, *Digital mobile radio towarsd future generation systems,* 1999.
- [19] F. IKEGAMI, S. YOSHIDA, T. TAKEUCHI e M. UMEHIRA, "Propagation factors controlling mens strength on urban streets.," *IEEE Transactions on Antennas Propagation,* pp. Vol. 32, No.8, 1984.
- [20] V. e. a. ERCEG, *Channel models for fixed wireless applications,* IEEE 802.16 Broadband Wireless Access Working Group, 2001.
- [21] I. 802.16, *Channel models for fixed wireless applications,* <http://iee802.org/16>,2003: 802.16 Broadband Wireless Access Working Group, 2003.
- [22] ITU-R., *Propagation data and prediction methods for the planning of short-range outdoor radiocommunication systems and radio local area networks in the frequency,*  Recomendation ITU-R P. 1411-3, 2005..
- [23] ITU-R, *Method for point-to-area predictions for terrestrial services in the frequency range 30 MHz to 3000 MHz.,* Recomendation ITU-R P. 1546-3, 2007.
- [24] J. WALFISH e H. BERTONI, *A theoretical model of uhf propagation in urban environments,* Vol. 36, No. 12: IEEE Transactions on Antenas Propagation, 1988.
- [25] H. XIA, *An analytical model for predicting path loss in urban and suburban environments.,* Proceedings of PIMRC'96-10th, 1996.
- [26] J. D. PARSONS, The Mobile Radio Propagation Channel, New York: John Wiley and Sons LTD, 2000.
- [27] E. PESTANA Martins, *Caracterização de Canal de Radiopropagação em Banda Larga nas faixas de 2,5 e 3,5 GHz.,* Rio de Janeiro: PUC- RIO, 2013, p. P. 18.
- [28] W. D. T. MEZA, *Caracterização de canal rádio móvel em ambientes suburbanos geograficamente acidentados na faixa de 5.8 GHz.,* Rio de Janeiro, RJ: PUC - RIO, 2013.
- [29] R. M. SILVA, *Caracterização de Canal em 3,5 GHz Usando Técnicas de Sondagem STDCC e OFDM.,* Rio de Janeiro: PUC - RIO, 2011.
- [30] M. V. WICKERHAUSER, *Adapted wavelet analysis: from theory to software.,*  Piscataway - NJ - EUA: IEEE Press, 1994.
- [31] M. H. C. DIAS, *Estimação das respostas do canal real de propagação rádio-móvel nos domínios espacial e temporal: análise da supressão de ruído por decomposição wavelet como técnica complementar no processamento,* Rio de Janeiro: PUC, 2003.
- [32] J. A. C. BRAZ e P. GONZALEZ, "POWER DELAY PROFILE FILTERING TECHIQUES FOR INDOOR RADIO CHANNEL CHARACTERIZATION," October 2011.
- [33] L. J. d. MATOS e MARINHO, Bianca S., *A COMPARISON OF THE DELAY SPREAD OBTAINED WITH DIFERENT POWER DELAY PROFILES DE-NOISING TECHNIQUES,* n.2. ed., vol. V.13, 2011, pp. p.129-133.
- [34] C. V. R. RON, setembro 2009. [Online]. Available: https://www.maxwell.vrac.pucrio.br/Busca\_etds.php?strSecao=resultado&nrSeq=32622@1. [Acesso em 19 agosto 2018].
- [35] Cop e Direita, "COMPUTER POTUGUÊS," [Online]. Available: http://ptcomputador.com/Sistemas/basic-computer-skills/203330.html. [Acesso em 09 dezembro 2018].
- [36] G1, "G1 ECONOMIA e TECNOLOGIA," [Online]. Available: https://g1.globo.com/economia/tecnologia/noticia/brasil-tem-116-milhoes-de-pessoasconectadas-a-internet-diz-ibge.ghtml. [Acesso em 09 12 2018].
- [37] I. N. d. SILVA, D. H. SPATTI e R. A. FLAUZINO, REDES NEURAIS ARTIFICIAIS Para engenharia e ciências aplicadas - curso prático, São Paulo: Artliber, 2010.
- [38] S. S. HAYKIN, Redes Neurais Artificiais: princípio e prática., vol. Vol. 2, Porto Alegre: Bookman Editora, 2001.
- [39] W. S. MCCULLOCH e W. PITTS, "A Logical Calculus of the ideas immanent in Nervous activity," *The bulletin of mathematical biophysics,* vol. 5, pp. p. 115-133, 1943.
- [40] D. O. HEBB, *The organization of behavior: A neuropsychological theory.*, Press, 2005.
- [41] F. ROSENBLATT, *The perceptron: a probabilistic model for information storage and organization in the brain.,* vol. vol. 65, Psychological Review, 1958, pp. p. 386-408.
- [42] D. E. H. G. E. ,. W. R. J. RUMELHART, *Learning internal representations by error propagation.,* Vols. %1 de %2VOL. 1, chapter 8., Cambridge, Massachusetts, USA.: MIT Press, 1986.
- [43] R. LENT, *Cem Bilhões de Neurônios? Conceitos Fundamentais de Neurociência,* Rio de Janeiro: Editora Atheneu, 2010.
- [44] R. ZORZETTO, "How many neurons do we really have? (And why we might have  $10x$ fewer glia than we previously thought.)," Neuroamer, 19 maio 2012. [Online]. Available: https://neuroamer.com/2012/05/19/453/. [Acesso em 07 fevereiro 2019].
- [45] T. M. PINTO. [Online]. Available: https://www.researchgate.net/figure/Figura-2- Representacao-esquematica-da-estrutura-do-neuronio-79\_fig1\_230640478. [Acesso em 12 dezembro 2018].
- [46] J. J. HODGKIN e A. F. HUXLEY, *A quantitative description of membrane current and its application to conduction and excitation in nerve.,* vol. Vol. 117, San Diego, California, 1952, pp. p. 500-544.
- [47] A. VINÍCIUS, "Redes Neurais Artificiais," [Online]. Available: https://medium.com/@avinicius.adorno/redes-neurais-artificiais-418a34ea1a39. [Acesso em 13 dezembro 2018].
- [48] L. N. d. CASTRO e F. J. V. ZUBEN, "Tópico 5: Redes Neurais Artificiais," DCA/FEEC/Unicamp, [Online]. Available: ftp://vm1 dca.fee.unicamp.br/pub/docs/vonzuben/ia006\_03/topico5\_03.pdf. [Acesso em 15 dezembro 2018].
- [49] S. E. PALMIERE, "Arquiteturas e Topologias de Redes Neurais Artificiais," [Online]. Available: https://www.embarcados.com.br/redes-neurais-artificiais/. [Acesso em 18 dezembro 2018].
- [50] F. A. MIRANDA, F. S. R. e F. P. L., *Integração e interpolação de dados de anomailas ar livre utilizando-se a técnica de RNA e krigagem.,* vol. v. 15, 2009, pp. p.428-443.
- [51] G. M. ROSA e J. A. M. LUZ, "Revista Escola de Minas," June 2012. [Online]. Available: http://www.scielo.br/scielo.php?script=sci\_arttext&pid=S0370- 44672012000200014. [Acesso em 20 novembro 2018].
- [52] M. CARACIOLO, "[Artigo]: Introduzindo a rede neural Multi-Layer-Perceptron (MLP)," 2009.
- [53] D. R. GUILHON, *Compressão e Sinais de Eletrocardiograma Utilizando Análise de Componentes Independentes.,* São Luis: Universidade Federal do Maranhão, 2006.
- [54] L. H. G. F. d. SILVA, *Caracterização do Canal de propagação banda larga e modelagem da perda e transmissão através de edificações em regiões urbanizadas na faixa de 2.5 GHz.,* Rio de Janeiro: PUC-RIO, 2013, p. p.23.
- [55] MARK, Mobile., "MARK, Mobile," [Online]. Available: < https://www.talleycom.com/images/pdf/MMKRM-WLF.pdf > . [Acesso em 18 maio 2018].
- [56] ANRITSU CORPORATION, "A Vector Signal Generator Operation," ANRITSU CORPORATION. MG 3700, [Online]. Available: <https://dl.cdn-anristu.com/enau/test-measurement/files/Manuals/Operaction-Manual/MG3700A\_main\_opm\_e\_19\_0.pdf. [Acesso em 18 maio 2018].
- [57] MARK, Mobile.
- [58] WENTEQ Microware Corp., *Broad Band Low Noise Amplifier ABL0800-12-3315..*
- [59] [Online]. Available: http://www.habitaaqui.com.br/imagens/imoveis/20181020172232690.png. [Acesso em 12 maio 2018].
- [60] Weinstein e Ebert, "Data transmission by frequency-division multiplexing using the discrete Fourier transform, IEE Transactions Communications Technology," pp. 628- 634, 1971.
- [61] P. V. G. CASTELLANOS, *Caracterização do Canal de Propagação Banda Larga na Faixa UHF para Aplicações de TV Digital,* Rio de Janeiro, RJ: CETUC-PUC/RIO, 2008.
- [62] R. M. L. SILVA, *Caracterização de Canal em 3,5 GHz Usando Técnicas de Sondagem STDCC e OFDM.,* Rio de Janeiro, RJ: Pontificia Universidade Católica do Rio de Janeiro, 2012.
- [63] MATLAB, *Software,* 2017a.
- [64] F. J. B. BARROS, *Medidas e Análise da Dispersão Temporal do Canal de Propagação UWB Indoor em Vários Tipos de Ambientes.,* Rio de Janeiro: PUC - RIO, 2005.
- [65] ITU-R P. 1411-9, *Propagation data and prediction methods for the planning of shortrange outdoor radiocommunication systems and radio local area networks in the frequency range 300 MHz to 100 GHz.,* 2017.
- [66] J. D. KRAUS, *Eletromagnetics,* McGraw-Hill: Ed. Ohio, 1992.
- [67] VIRTUOUS, "Só Física," 2017. [Online]. Available: http://www.sofisica.com.br/conteudos/Ondulatoria/Ondas/principiodehuygens.php. [Acesso em 05 dezembro 2017].
- [68] H.-S. KIM, *Measurement and Model Based Characterization of Indoor Wireless Channels,* Massachusetts: University of Massachusetts Lowell, 2003.
- [69] S. SAMPLEI, *Applications of Digital Wireless Technologies to Global Wireless Comnunications,* 1997.
- [70] M. D. YACOUB, *Foundations of mobile radio engineering,* 1993..
- [71] C. NORTEL, "Carrier Ethernet backhaul strategies for WiMAX," 2007. [Online]. Available: http://www.nortel.com/solutions/wimax/collateral/nn12360.pdf.
- [72] ALVARION, *Standars versus Proprietary Solutions - The care for WiMAX Industry Standars.,* Disponível em: http://whitepapers.zdnet.com/abstract.aspx?&q=wimax%2Bofdma&docid=163293, 2005.
- [73] A. e. a. SANTANA, "Cartilla eletrônica do WiMAX. e-thesis,," 2008. [Online]. Available: http://www.e-thesis.inf.br/index.php?option=conten&task=section&id=42..
- [74] FARIAS, *Wireless Networking in the Developing World is a free book about designing, implementing, and maintaining low-cost wireless networks.,* 2006.
- [75] W3 BRASIL, "Acessibilidade na Web," São Paulo, 2010.
- [76] A. A. M. SALEH e R. A. Venezuela, *"A Statistical Model for IndoorMultipath Propagation,",* 1987.
- [77] WILLIANN, 2015. [Online]. Available: https://blogdoenem.com.br/apostilas/MDIII\_Fisica\_williann-webresources/image/figura\_83\_opt.jpeg. [Acesso em 09 dezembro 2017].
- [78] A. A. M. SALEH e R. A. VENEZUELA, *"A Statistical Model for IndoorMultipath Propagation, "IEEE Journal on Selected Areas in Comunications, vol. 5, no 2,, 1987.*
- [79] G. HINTON e R. WILLIMS, "Learning representations by back-propagating errors," 10 0ctubro 1986. [Online]. Available: https://www.nature.com/articles/323533a0. [Acesso em 15 agosto 2018].
- [80] T. S. RAPPAPORT, Comunicação Sem Fio Princípios e Prática, São Paulo: Pearson, 2009, pp. p. 73-74.
- [81] T. S. RAPPAPORT, Comunicação Sem fio Principios e Prática, Pearson, 2009, p. p.118 e 119.
- [82] "WIKIPEDIA," [Online]. Available: https://pt.wikipedia.org/wiki/Wavelet. [Acesso em 09 dezembro 2018].
- [83] DEEP LEARNING BOOK, "Uma breve história das Redes Neurais Artificiais," [Online]. Available: https://i1.wp.com/deeplearningbook.com.br/wpcontent/uploads/2017/12/nn\_timeline.jpg?resize=1170,550. [Acesso em 12 dezembro 2018].
- [84] p. p.118.
- [85] J. C. LEITE e L. PAES, *Impactos da implementação da Inteligência Artificial na tomada de decisão médica,* 2016.
- [86] H. DEMUTH, M. BEALE e M. HAGAN, *Neural Network Toolbox -TM 6,* Revised for Version 6.0.4 (Release 2010a) ed., 2010.

Especificação de Equipamentos

*DataSheet* Antena Transmissora e Receptora para a faixa de 2.5 GHz

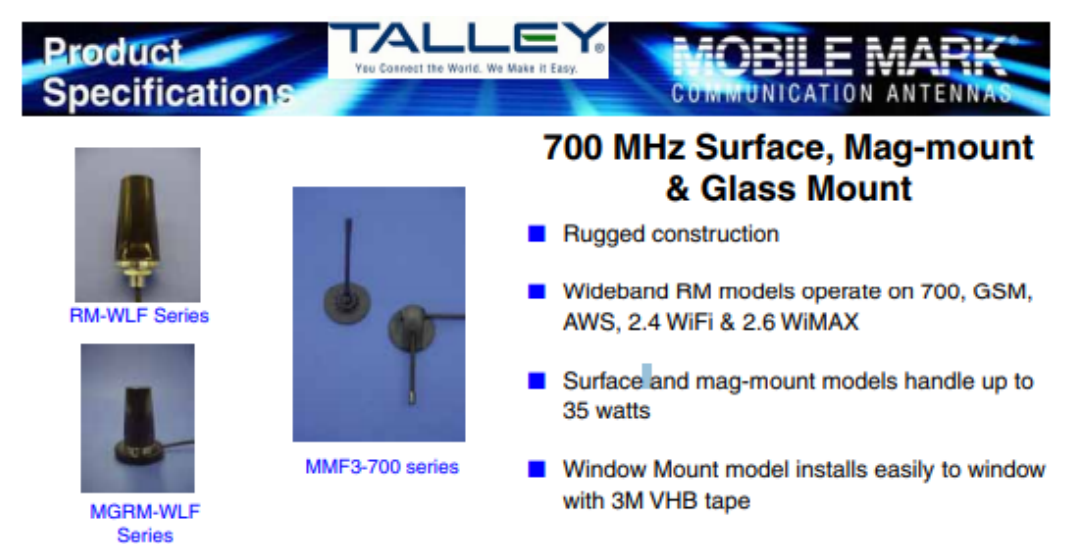

Mobile Mark propels into the new 700 MHz nationwide spectrum with an exciting array of mobile antennas. With this new line, your deployments can begin immediately.

The RM-WLF wideband Series antenna is available in black radome (white optional). These are 3 dBi gain broadband antennas. A ground plane is recommended for best performance. These antennas will operate over the entire 694-894 MHz spectrum, along with 1.7 - 2.7 GHz high frequency spectrum. With these antennas, you can provide operation on 700, as well as other complimentary technologies such as GSM, WiFi or WiMAX. The RM-WLF require a 5/8" hole (16 mm) for mounting and are outfitted with a gasket for weather sealing. Standard cable supplied is 1 foot of RG-58 (305 mm) and SMA connector standard, other configurations are available.

A magnetic mount version is available in MGRM-WLF. This model provides all the same performance as the RM-WLF, with a powerful magnet for less permanent installations. Cable provided standard with MGRM Mag mount is 10 ft of RG-58 with SMA.

For glass mounting, Mobile Mark's MMF3-700 antennas can provided nearly identical 700 band performance as the stud mount antenna. Providing no-hole installation, setup is speedy. This model has two mounting/transfer plates that attach to the inside/outside. They attach using field proven 3M VHB double sided tape. The short flexible whip on the MMF is fixed in vertical position and never needs to be removed, they are car wash proof. The standard cable is 15 ft of RG-58 with SMA connectors.

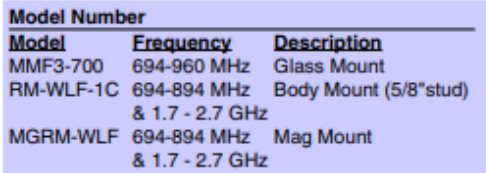

Other connector & cable configurations available, please consult your sales representative for details.

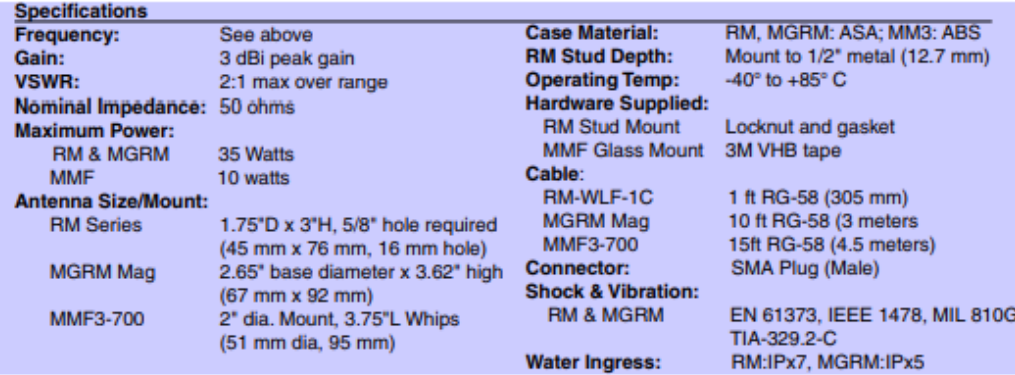

800.949.7079 order online today at www.talleycom.com

 $22$ 

**111**

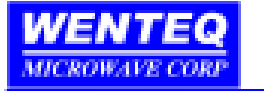

## **BROADBAND LOW NOISE AMPLIFIER** ABL0800-12-3315

## Features:

- > Broad band operation from 1.0 GHz to 8.0 GHz
- > Low VSWR, unconditional stable
- > Small size, low cost
- > SMA female connector I/O.
- > Single DC power supply, internal voltage regulator, operating voltage from +9-+12V
- > Operating temperature -40~+85°C, storage temperature -55~+125°C

**Electrical Specifications** 

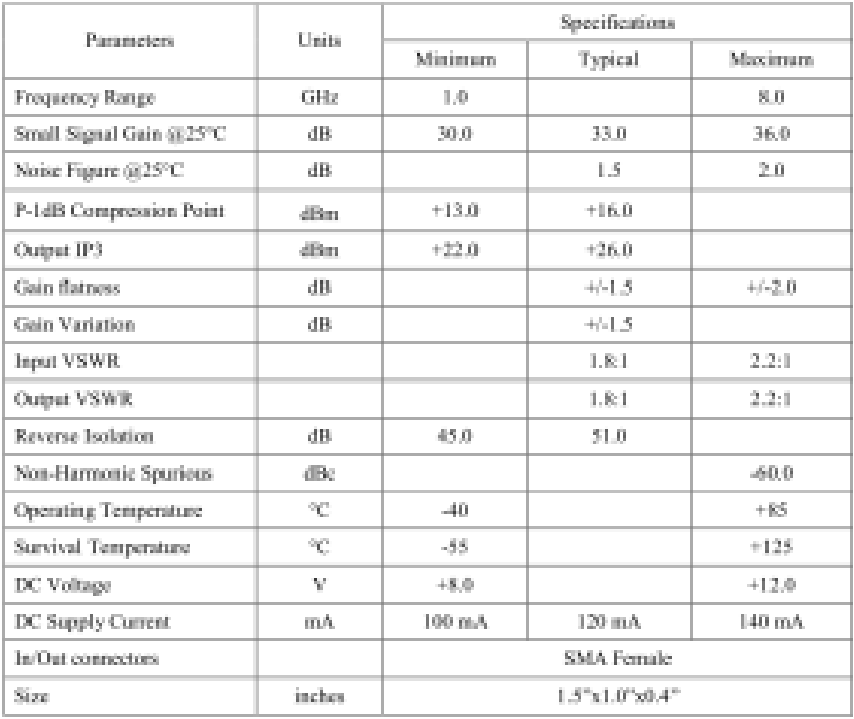

1070 Hamilton Road, Suite A, Duarte, CA 91010 Phone: (626) 305-6666, Fax: (626) 602-3101, sales@wenteg.com, www.wenteq.com

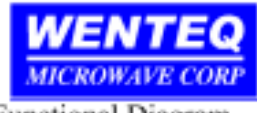

## **BROADBAND LOW NOISE AMPLIFIER** ABL0800-12-3315

**Functional Diagram** 

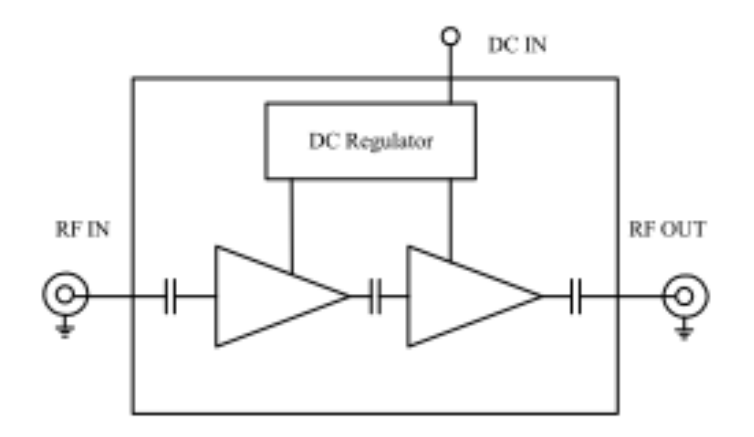

Mechanical Structure:

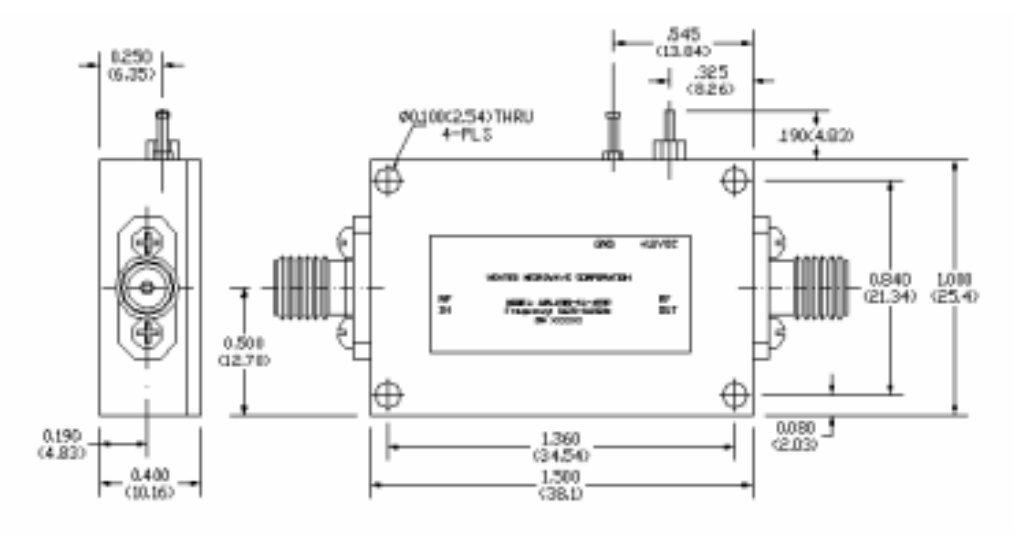

Note: All units in inches.

**Absolute Maximum Ratings** 

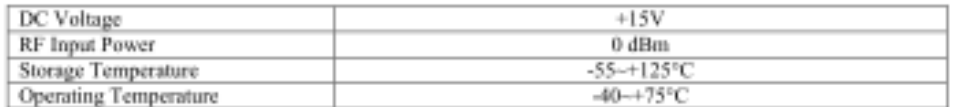

1070 Hamilton Road, Suite A, Duarte, CA 91010 Phone: (626) 305-6666, Fax: (626) 602-3101, sales@wenteq.com, www.wenteq.com